#### **ПРАВИЛА**

# **обслуживания банковских счетов, открытых в ПАО «МОСКОВСКИЙ КРЕДИТНЫЙ БАНК», с использованием электронной системы «Ваш Банк Онлайн»**

(действуют с 15.03.2019)

# **1. ПРИМЕНЯЕМЫЕ В ПРАВИЛАХ ОСНОВНЫЕ ПОНЯТИЯ И УСЛОВНЫЕ ОБОЗНАЧЕНИЯ**

В Правилах используются следующие основные понятия и условные обозначения:

Администратор безопасности – ответственный сотрудник Банка, в функциональные обязанности которого входит формирование ключа ЭП и ключа проверки ЭП Клиента, Акцептанта и Банка;

Акцептант – лицо, уполномоченное давать согласие на списание денежных средств со счетов Клиента в случаях, предусмотренных законом и нормативными актами Российской Федерации (в том числе специализированный депозитарий, арбитражный управляющий) / договором банковского счета;

Банк – «МОСКОВСКИЙ КРЕДИТНЫЙ БАНК» (публичное акционерное общество) (генеральная лицензия № 1978 от 06 мая 2016 г.; место нахождения: 107045, г. Москва, Луков переулок, д. 2, стр. 1; почтовый адрес: 107045, г. Москва, Луков переулок, д. 2, стр. 1; ИНН 7734202860; КПП 770801001; ОГРН 1027739555282; БИК 044525659, к/с 30101810745250000659 в Главном управлении Центрального банка Российской Федерации по Центральному федеральному округу г. Москва; SWIFT: MCRB RU MM; тел.: (495) 777-48-88, факс: (495) 797-42-10);

банковский программный модуль – модуль Системы, который установлен и работает в Банке. Банковский программный модуль обеспечивает прием, расшифрование электронных сообщений, содержащих расчетные (платежные) и иные документы, проверку подлинности ЭП в электронном документе и обработку указанных документов, отправленных в Банк от имени Клиента с использованием Системы, а также обеспечивает подготовку и отправку Клиенту / Акцептанту электронных сообщений, зашифрованных и подписанных ЭП Банка, в том числе выписок о движении денежных средств по счетам (по запросу Клиента / Акцептанта), и информации об исполнении или неисполнении документов, полученных от Клиента, и причинах их неисполнения, а также ведет контрольные архивы принятых и не принятых к исполнению документов, используемые в том числе при разрешении претензий Клиента;

браузер – свободно распространяемое программное обеспечение для просмотра сайтов в сети Интернет;

Договор – договор на обслуживание банковских счетов с использованием Системы на условиях и в порядке, определенных Правилами, заключаемый между Банком и Клиентом / Банком, Клиентом и Акцептантом в соответствии с законодательством Российской Федерации;

Документы валютного контроля – заявление на постановку на учет / снятие с учета контракта (кредитного договора), информация о коде вида операции, заявление о внесении изменений в ведомость банковского контроля и справка о подтверждающих документах (последняя является формой учета и отчетности по валютным операциям резидентов), иные документы и информация, требование о представлении которых содержится в нормативном акте Банка России, устанавливающем порядок представления резидентами и нерезидентами уполномоченным банкам подтверждающих документов и информации при осуществлении валютных операций, единые формы учета и отчетности по валютным операциям, порядок и сроки их предоставления (далее – Порядок Банка России);

Заявка на дополнительные услуги – заявка на предоставление дополнительных услуг по установке, обслуживанию и эксплуатации Системы, составленная на бумажном носителе по форме 6а (для Клиента) / 6б (для Акцептанта) / 6в (для Клиента – кредитной организации) Сборника;

Заявка на мультиподпись – предоставляемая (при необходимости) Клиентом заявка на установление количества (и сочетаний) ЭП Клиента, необходимых для подписания Уполномоченными лицами Клиента расчетных (платежных) и иных документов от имени Клиента (далее – количество и сочетание ЭП), направляемых в Банк посредством Системы;

Клиент – юридическое лицо, иностранная структура без образования юридического лица, индивидуальный предприниматель или физическое лицо, занимающееся в установленном

законодательством Российской Федерации порядке частной практикой, имеющее открытый (е) счет (а) в Банке;

ключ проверки ЭП – уникальная последовательность символов, однозначно связанная с ключом ЭП и предназначенная для проверки подлинности ЭП Банка / Клиента / Акцептанта;

ключ ЭП – уникальная последовательность символов, предназначенная для создания ЭП Банком / Уполномоченным лицом Клиента / Уполномоченным лицом Акцептанта;

ключевой носитель – материальный носитель информации, предназначенной для шифрования, расшифрования, создания ЭП, проверки подлинности ЭП, а также другой информации, необходимой для работы СКЗИ. Вся информация, хранящаяся на ключевом носителе, является конфиденциальной;

компрометация – факт несанкционированного доступа к защищаемой информации, а также подозрение на осуществление такого доступа. К событиям, связанным с компрометацией ключа ЭП / логина, пароля для доступа к Системе, в результате которых указанная информация может стать известной или доступной постороннему лицу, относятся следующие:

> – утрата ключевого носителя / токена с ключом ЭП и/или ключа ЭП, в том числе с последующим их обнаружением;

– утрата логина и пароля / пароля для доступа к Системе;

– утрата пин-кода на токен;

– доступ неуполномоченных лиц к ключевому носителю / токену с ключом ЭП и/или ключу ЭП;

– доступ неуполномоченных лиц к логину и паролю / паролю для доступа к Системе;

– доступ неуполномоченных лиц к пин-коду на токен;

– прекращение полномочий (в том числе в случае увольнения) Уполномоченного лица Клиента / Акцептанта, имевшего доступ к ключу ЭП и логину, паролю для доступа к Системе;

– обнаружение вредоносных программ на ПЭВМ, используемой для работы в Системе;

– иные обстоятельства, в результате которых имеется возможность несанкционированного доступа к ключевому носителю / токену с ключом ЭП и/или ключу ЭП / логину и паролю / паролю для доступа к Системе / пин-коду на токен либо указанная информация может стать известной постороннему лицу;

Контакт-центр – служба Банка, осуществляющая техническую поддержку систем дистанционного банковского обслуживания Клиентов, номер телефона которой: (495) 797-42-34. Режим работы Контакт-центра указан на сайте Банка в сети Интернет по адресу: www.mkb.ru;

лимит – лимит, установленный (при необходимости) Клиентом в Заявке на мультиподпись для сумм платежных поручений в валюте Российской Федерации;

лицензия на право использования копии прикладного программного обеспечения «КриптоПро CSP» – документ, удостоверяющий право Клиента / Акцептанта на использование прикладного программного обеспечения СКЗИ «КриптоПро CSP». Условия более поздней лицензии на прикладное программное обеспечение являются преимущественными по отношению к условиям более ранних лицензий и спецификаций на прикладное программное обеспечение;

мобильное приложение «МКБ Бизнес» – программное приложение Системы, предназначенное для установки на мобильные устройства, посредством которого осуществляется дистанционное банковское обслуживание Клиента. Условия предоставления Клиенту доступа к мобильному приложению «МКБ Бизнес» и объем дистанционного банковского обслуживания счетов с его использованием определены в приложении 4 к Правилам;

мобильное устройство – мобильное устройство (мобильный телефон, смартфон, электронный планшет и т. п.), работающее под управлением операционной системы iOS / Android;

НКО «Инкахран» (АО) – небанковская кредитная организация «ИНКАХРАН» (акционерное общество) (ИНН 7750003904), являющаяся участником банковской группы, которой Банк оказывает информационные услуги на основании соответствующего договора;

операционный день – операционное время, в течение которого Банком совершаются банковские операции и осуществляется обслуживание Клиента в Системе в соответствии с Тарифами;

Операция – расходная операция по счету Клиента, осуществляемая Банком на основании

расчетных (платежных) документов, поступивших посредством Системы;

Ответственное лицо – ответственный сотрудник Банка, имеющий право совершать от имени Банка как агента валютного контроля действия по валютному контролю, предусмотренные Порядком Банка России, в том числе подписывать Документы валютного контроля и заверять их на бумажном носителе оттиском печати Банка, используемой для целей валютного контроля;

Правила – настоящие Правила обслуживания банковских счетов, открытых в ПАО «МОСКОВСКИЙ КРЕДИТНЫЙ БАНК», с использованием электронной системы «Ваш Банк Онлайн»;

Правила безопасного использования систем ДБО – Правила безопасного использования систем дистанционного банковского обслуживания и сервисов электронного документооборота, предоставляемых ПАО «МОСКОВСКИЙ КРЕДИТНЫЙ БАНК» клиентам – юридическим лицам, индивидуальным предпринимателям и физическим лицам, занимающимся в установленном законодательством Российской Федерации порядке частной практикой, в рамках соответствующих договоров (соглашений);

ПЭВМ – персональная электронная вычислительная машина;

рабочее место Администратора безопасности – аппаратно-программный комплекс, установленный в Банке и предназначенный для выполнения обязанностей Администратора безопасности по формированию ключа ЭП и ключа проверки ЭП Клиента, Акцептанта и Банка;

репозиторий – информационный ресурс, предназначенный в том числе для размещения, хранения и распространения с использованием сети Интернет программного обеспечения для мобильных устройств (AppStore / Google Play Market);

Сборник – сборник форм документов, предусмотренных Правилами обслуживания банковских счетов, открытых в ПАО «МОСКОВСКИЙ КРЕДИТНЫЙ БАНК», с использованием электронной системы «Ваш Банк Онлайн», являющийся неотъемлемой частью Правил (приложение 5 к Правилам);

Система – электронная система «Ваш Банк Онлайн», оператором которой является Банк, состоящая из банковского программного модуля, web-приложений, а также мобильного приложения «МКБ Бизнес», с использованием которой реализуются функции электронного документооборота и дистанционного банковского обслуживания Клиента. В состав указанного модуля и web-приложений входит блок криптографической защиты, с помощью которого реализуются процедуры создания ЭП, проверки подлинности ЭП;

СКЗИ – средство криптографической защиты информации, при использовании которого в результате криптографического преобразования информации в Системе реализуются следующие функции: создание ЭП, проверка ЭП, создание ключа ЭП и ключа проверки ЭП;

Стороны – Банк и Клиент / Банк, Клиент и Акцептант;

счет без особого правового режима – открытый Клиенту в Банке банковский счет, не имеющий особого правового режима;

счет с особым правовым режимом – открытый Клиенту в Банке счет доверительного управления / счет для учета средств пенсионных накоплений либо резервов / транзитный счет для учета денежных средств, переданных в оплату инвестиционных паев, или иной банковский счет, Операции по которому в соответствии с требованиями законодательства Российской Федерации / договора банковского счета могут совершаться только при наличии согласия Акцептанта (особый правовой режим). Согласие Акцептанта считается полученным Банком при наличии ЭП Акцептанта в расчетном (платежном) документе Клиента;

Тарифы – *тарифы для клиентов, не являющихся кредитными организациями:* Тарифы ПАО «МОСКОВСКИЙ КРЕДИТНЫЙ БАНК» на обслуживание счетов в российских рублях и иностранной валюте клиентов – юридических лиц и индивидуальных предпринимателей – резидентов и нерезидентов Российской Федерации, а также счетов платежных агентов и банковских платежных агентов; *тарифы для клиентов, являющихся кредитными организациями:* Тарифы и условия обслуживания корреспондентских счетов кредитных организаций в валюте Российской Федерации в ПАО «МОСКОВСКИЙ КРЕДИТНЫЙ БАНК», Тарифы и условия обслуживания корреспондентских счетов банков в иностранной валюте в ПАО «МОСКОВСКИЙ КРЕДИТНЫЙ БАНК»;

тип документа – вид документа, для принятия к исполнению которого необходимо наличие в нем определенного количества и сочетания ЭП Клиента, установленного Заявкой на мультиподпись;

токен – компактное USB-устройство, предназначенное для безопасного хранения в

защищенной пин-кодом памяти ключей ЭП Клиента / Акцептанта, а также иной информации, необходимой для работы в Системе;

Условия – условия предоставления Банком дополнительных услуг Клиенту в порядке, предусмотренном приложениями 1–4 к Правилам, являющиеся неотъемлемой частью Правил;

Уполномоченное лицо Клиента – лицо, уполномоченное распоряжаться денежными средствами, имеющимися на счетах Клиента, осуществлять электронный документооборот и совершать сделки с Банком (в том числе заключать договоры банковского счета / депозита) посредством Системы, используя аналог собственноручной подписи (подписывать ЭП расчетные (платежные) и иные документы от имени Клиента), указанное в п. 2.5 Правил;

Уполномоченное лицо Акцептанта – лицо, уполномоченное от имени Акцептанта на согласование Операций по счетам Клиента с особым правовым режимом (подписывать ЭП расчетные (платежные) документы от имени Акцептанта), указанное в п. 2.5 Правил;

электронная подпись (ЭП) – информация в электронной форме, которая присоединена к расчетному (платежному) и иному документу, передаваемому с использованием Системы, и которая используется для определения лица, подписывающего информацию. В Системе, кроме мобильного приложения «МКБ Бизнес», используется усиленная неквалифицированная электронная подпись, если иное не установлено Правилами. Электронная подпись является аналогом собственноручной подписи;

ЭП Ответственного лица – простая электронная подпись, которая представляет собой уникальный идентификатор Ответственного лица;

SMS-код – одноразовый код, представляющий собой уникальную последовательность цифровых символов, направляемую Банком Клиенту посредством передачи SMS-сообщения на согласованные между Банком и Клиентом номера телефонов в случаях, предусмотренных Правилами, в том числе Условиями, который;

*–* действителен на протяжении ограниченного периода времени, установленного Банком;

*–* однозначно соответствует сеансу использования Клиентом Системы и расчетному (платежному), иному документу, направляемому в Банк;

web-приложение – программное приложение, использующее для работы браузер:

*web-приложение, предоставляемое Клиенту,* – программная часть Системы / программное средство, необходимое для доступа к Системе в рамках Условий. Программная часть Системы обеспечивает подготовку и отправку в Банк электронных сообщений, содержащих расчетные (платежные) и иные документы, подписанные ЭП Клиента, а также позволяет принимать электронные сообщения Банка, проверять подлинность ЭП и обрабатывать электронные сообщения / документы, отправленные Клиенту от имени Банка;

*web-приложение, предоставляемое Акцептанту,* – программный модуль Системы, посредством которого Акцептант получает информацию об операциях и оборотах по счету с особым правовым режимом путем формирования и просмотра выписки по операциям, отчетов об оборотах, об остатках по счету с особым правовым режимом, а также подписывает расчетные (платежные) документы Клиента ЭП Акцептанта.

#### **2. ОБЩИЕ ПОЛОЖЕНИЯ**

2.1. Правила определяют условия и порядок осуществления электронного документооборота, а также проведения банковских операций по счетам с использованием Системы в рамках Договора.

2.2. После вступления в силу Правил в случае оказания Банком Клиенту в рамках Договора (при наличии такового) дополнительных услуг данные услуги продолжают оказываться Банком в порядке и на условиях, определенных Правилами. Предоставление Клиентом заявок, а также иных документов, представленных в Банк ранее в рамках Договора для получения дополнительных услуг, не требуется.

2.3. Банк для ознакомления Клиентов и Акцептанта с Правилами, в том числе с новыми редакциями Правил, публично размещает указанную выше информацию на сайте Банка в сети Интернет по адресу: www.mkb.ru.

В дополнение к указанному выше способу публичного размещения информации Банк вправе доводить эту информацию до сведения Клиентов и Акцептанта, а также потенциальных Клиентов иными способами по усмотрению Банка.

2.4. В случае если любой из пунктов Правил содержит ссылку на счет / счета, то положения такого пункта Правил применяются равным образом как к счетам без особого правового режима, так и к счетам с особым правовым режимом.

2.5. Уполномоченными лицами Клиента являются:

*если Клиент является юридическим лицом* – единоличный исполнительный орган Клиента, а также иные лица, уполномоченные распоряжаться денежными средствами, имеющимися на счетах Клиента, посредством Системы, используя аналог собственноручной подписи, чьи полномочия подтверждены Банку путем предоставления соответствующих документов (распорядительного акта либо доверенности). В случае если документом, подтверждающим полномочия, является доверенность, Стороны признают, что указанная доверенность должна быть заверена печатью Клиента (при наличии у Клиента печати);

*если Клиент является индивидуальным предпринимателем, физическим лицом, занимающимся в установленном законодательством Российской Федерации порядке частной практикой, –* Клиент.

Уполномоченными лицами Акцептанта являются лица, чьи полномочия подтверждаются документами Акцептанта, предоставленными Клиентом в Банк:

*–* при открытии счетов с особым правовым режимом;

*–* в случае изменений, касающихся смены лиц Акцептанта, наделенных правом давать согласие на списание денежных средств с указанных счетов;

*–* при изменениях в учредительных документах, имеющихся лицензиях Акцептанта.

2.6. Для подписания Уполномоченным лицом Клиента / Акцептанта расчетных (платежных) и иных документов от имени Клиента / Акцептанта в Системе используется одна ЭП Клиента и одна ЭП Акцептанта, если Правилами не установлено иное.

Клиент в случае необходимости подписания расчетных (платежных) и иных документов несколькими ЭП предоставляет в Банк Заявку на мультиподпись, составленную на бумажном носителе по форме 1 Сборника. В Заявке на мультиподпись Клиент вправе установить возможные сочетания ЭП, необходимых для подписания Уполномоченными лицами Клиента расчетных (платежных) и иных документов от имени Клиента, в зависимости от типа документа / лимита.

При этом Стороны признают, что с даты, часов и минут по московскому времени, указанных в направленном Банком Клиенту посредством Системы уведомлении об исполнении Заявки на мультиподпись, расчетный (платежный) или иной документ, передаваемый Клиентом с использованием Системы, принимается Банком к исполнению при условии его подписания необходимым количеством ЭП Клиента, а также в установленном Клиентом их сочетании при условии соблюдения лимитов.

Под исполнением Заявки на мультиподпись понимается завершение Банком технических процедур, необходимых для изменения порядка работы с Системой согласно установленным Клиентом данным.

2.7. Стороны признают, что передаваемые Клиентом в Банк с использованием webприложений Системы расчетные (платежные) и иные документы, заверенные надлежащим образом ЭП Клиента (либо ЭП Клиента и ЭП Акцептанта), идентичны расчетным (платежным) и иным документам на бумажном носителе, подписанным уполномоченными от имени Клиента (либо Клиента и Акцептанта) представителями и скрепленным оттиском печати (при наличии) Клиента (либо Клиента и Акцептанта).

Стороны признают, что передаваемые Клиентом в Банк с использованием мобильного приложения «МКБ Бизнес» расчетные (платежные) документы, заверенные надлежащим образом ЭП Клиента, идентичны расчетным (платежным) документам на бумажном носителе, подписанным Уполномоченным лицом Клиента, указанным в п. 9.1 Условий использования мобильного приложения «МКБ Бизнес» электронной системы «Ваш Банк Онлайн» (приложение 4 к Правилам).

2.8. Для создания ЭП, проверки ЭП, создания ключа ЭП, ключа проверки ЭП, используемых в web-приложениях Системы, Стороны используют прикладное программное обеспечение СКЗИ «КриптоПро CSP», сертифицированное ФСБ России.

2.9. Формирование ключа ЭП и ключа проверки ЭП Клиента, Акцептанта и Банка, используемых в web-приложениях Системы, осуществляется в Банке на автоматизированном рабочем месте Администратора безопасности с использованием программного обеспечения «КриптоПро CSP».

2.10. Ключевой (ые) носитель (и) передается (ются):

*если Клиент является юридическим лицом* – единоличному исполнительному органу Клиента либо лицу, уполномоченному Клиентом на получение ключевого носителя на основании доверенности, заверенной печатью Клиента (при наличии у Клиента печати);

*если Клиент является индивидуальным предпринимателем, физическим лицом, занимающимся в установленном законодательством Российской Федерации порядке частной практикой, –* Клиенту либо лицу, уполномоченному Клиентом на получение ключевого носителя на основании доверенности, заверенной печатью Клиента (при наличии у Клиента печати);

*Акцептанту* – единоличному исполнительному органу Акцептанта либо лицу, уполномоченному Акцептантом на получение ключевого носителя на основании доверенности, заверенной печатью Акцептанта (при наличии у Акцептанта печати).

Ключевой (ые) носитель (и) передается (ются) по акту приема-передачи, составленному Сторонами по форме 2а (в случае использования Клиентом одной ЭП) / 2б (в случае использования Клиентом нескольких ЭП) / 2в (в случае использования Акцептантом web-приложения Системы) Сборника (далее – Акт приема-передачи).

Ключевые носители передаются Банком Клиенту / Акцептанту в индивидуальной упаковке, опечатанной специальным стикером, защищающим упаковку от несанкционированного вскрытия третьими лицами. При получении ключевого носителя единоличный исполнительный орган Клиента / Акцептанта или лицо, уполномоченное Клиентом / Акцептантом получить в Банке ключевой носитель, обязаны убедиться в отсутствии повреждения специального стикера и/или вскрытия индивидуальной упаковки ключевого носителя. Факт подписания уполномоченным лицом Клиента / Акцептанта Акта приема-передачи означает согласие Клиента / Акцептанта с тем, что ключевой (ые) носитель (и) передан (ы) Клиенту / Акцептанту без нарушения целостности его (их) индивидуальной упаковки.

2.11. Банк передает Клиенту и Акцептанту в электронном виде лицензию на право использования копии прикладного программного обеспечения «КриптоПро CSP» путем передачи серийного номера указанной лицензии, содержащегося на ключевом носителе.

Факт передачи Клиенту / Акцептанту лицензии отражается Сторонами в акте о передаче лицензии на право использования копии прикладного программного обеспечения «КриптоПро CSP» по форме 3а (в случае использования Клиентом одной ЭП) / 3б (в случае использования Клиентом нескольких ЭП) / 3в (в случае использования Акцептантом web-приложения Системы) Сборника.

2.12. Банк передает на ключевом носителе Клиенту и Акцептанту, использующим webприложения Системы, сертификат в электронном виде, подтверждающий принадлежность Клиенту / Акцептанту (соответственно) ключа проверки ЭП (далее – сертификат).

Срок действия сертификата и процедура получения Клиентом / Акцептантом нового сертификата установлены в разделе 5 Правил.

2.13. Банк передает на ключевом носителе Клиенту / Акцептанту установочный комплект, содержащий программную часть Системы / программное средство для доступа к web-приложению Системы, необходимые для работы с Системой на ПЭВМ Клиента / Акцептанта, документацию по использованию Системы, а также иную информацию, необходимую для работы в Системе.

2.14. Датой начала использования Системы является дата получения Клиентом ключевого (ых) носителя (ей) согласно п. 2.10 Правил, которая фиксируется в Акте приема-передачи (формы 2а / 2б Сборника), если иное не установлено Договором либо соглашением, являющимся неотъемлемой частью Договора.

2.15. Клиент / Акцептант осуществляет запрос подключения ПЭВМ к Системе путем ввода имени пользователя и пароля, содержащихся на ключевом носителе, полученном Клиентом / Акцептантом согласно п. 2.10 Правил, либо установленных Клиентом / Акцептантом в настройках Системы.

Банк предоставляет Клиенту / Акцептанту доступ к Системе только в случае положительного результата процедуры проверки имени пользователя и пароля Клиента / Акцептанта, наличия IPадреса, с которого осуществляется доступ к web-приложениям Системы, в Перечне IP-адресов, предусмотренном пп. 2.19, 6.4.9 Правил, а также при наличии у Клиента / Акцептанта действующего сертификата.

Под IP-адресом понимается идентификационная информация, используемая для адресации в

сети Интернет устройства, с использованием которого осуществляется доступ к Системе посредством web-приложений.

2.16. В случаях, предусмотренных Правилами, Банк в течение сеанса использования Клиентом Системы осуществляет дополнительную проверку сведений о Клиенте (далее – дополнительная аутентификация) в целях подтверждения Клиентом правомочности направления расчетных (платежных) документов, содержащих распоряжения о переводе денежных средств в валюте Российской Федерации, иных документов / внесения изменений в содержание ранее представленных Банку заявок, заявлений, иных документов.

Банк осуществляет дополнительную аутентификацию Клиента с использованием SMS-кода (одноразового кода аутентификации) при условии подключения Клиента к данному сервису в порядке, предусмотренном п. 2.17 Правил, в следующих случаях:

– при наличии у Банка сомнений в подлинности расчетного (платежного) документа, направляемого в Банк посредством Системы, когда Перечень получателей, предусмотренный пп. 2.18, 6.4.8 Правил, Клиентом не установлен;

– при совершении операций по переводу денежных средств в пользу получателей, не указанных Клиентом в Перечне получателей, установленном согласно пп. 2.18, 6.4.8 Правил;

– предусмотренных пп. 2.18, 6.4.7, 6.4.8 Правил, независимо от наличия / отсутствия установленного Клиентом Перечня получателей, предусмотренного пп. 2.18, 6.4.8 Правил.

2.16.1. Банк при совершении Клиентом в Системе действия «Отправить документ в Банк» и необходимости осуществления дополнительной аутентификации Клиента формирует в Системе соответствующий запрос.

2.16.2. Клиент при получении запроса, указанного в п. 2.16.1 Правил, формирует в Системе запрос на отправку Банком одноразового кода аутентификации.

При формировании Клиентом данного запроса Банк генерирует одноразовый код аутентификации и направляет посредством SMS-сообщения на номера телефонов, указанные Клиентом в заявлении, предусмотренном пп. 2.17, 6.4.7 Правил.

2.16.3. SMS-сообщение, направляемое Банком Клиенту, содержит следующую информацию (написанную буквами латинского алфавита):

– наименование и ИНН Клиента;

– действие от имени Клиента с использованием Системы, правомочность которого необходимо подтвердить;

– номер и сумма расчетного (платежного) документа, наименование и маскированный номер счета получателя, в пользу которого будут переведены денежные средства по распоряжению Клиента о переводе денежных средств, содержащемуся в данном документе (указывается при инициировании платежа);

– одноразовый код аутентификации.

2.16.4. После получения SMS-сообщения, содержащего информацию, указанную в п. 2.16.3 Правил, Клиент обязан проверить правильность указанных в ней данных. В случае успешной проверки информации, а также согласия с осуществлением указанного в ней действия от имени Клиента с использованием Системы Клиент вводит одноразовый код аутентификации в соответствующем поле окна Системы, предназначенном для осуществления дополнительной аутентификации Клиента.

2.16.5. Стороны признают, что процедура дополнительной аутентификации Клиента осуществлена успешно и правомочность направления расчетных (платежных), иных документов / внесения изменений в содержание ранее представленных Банку заявок, заявлений, иных документов подтверждена Клиентом в случае соответствия одноразового кода аутентификации, введенного Клиентом в Системе согласно п. 2.16.4 Правил, одноразовому коду аутентификации, сгенерированному Банком на основании запроса Клиента согласно п. 2.16.2 Правил.

2.16.6. Банк направляет Клиенту SMS-сообщения, содержащие одноразовые коды аутентификации, одновременно по всем номерам телефонов, указанным Клиентом в заявлении, предусмотренном пп. 2.17, 6.4.7 Правил.

Клиент подтверждает и гарантирует, что номера телефонов, указанные в заявлении, предусмотренном пп. 2.17, 6.4.7 Правил, принадлежат лицам, уполномоченным Клиентом на получение информации, предусмотренной п. 2.16.3 Правил.

SMS-сообщение, содержащее одноразовый код аутентификации, передается Банком Клиенту

один раз. Вне зависимости от возможности передачи сообщений на номер телефона Клиента (аппарат абонента выключен или находится вне зоны действия сети, оказание услуг связи абоненту приостановлено / отключено или имеются иные, не зависящие от Банка, причины) SMS-сообщение считается отправленным Клиенту, что может быть подтверждено оператором связи.

2.17. Клиент, не являющийся кредитной организацией, использующий Систему в рамках Договора на обслуживание счетов без особого правового режима, в случае необходимости осуществления Банком дополнительной аутентификации Клиента по SMS-коду в порядке, предусмотренном п. 2.16 Правил, предоставляет в Банк заявление (далее – Заявление о дополнительной аутентификации).

Заявление о дополнительной аутентификации может быть составлено на бумажном носителе по форме 4а Сборника либо, если Клиент использует одну ЭП для подписания Уполномоченным лицом Клиента расчетных (платежных) и иных документов от имени Клиента в Системе, сформировано и направлено с использованием Системы по форме 4б Сборника.

При этом Клиент должен по запросу Банка подтвердить Заявление о дополнительной аутентификации, направляемое с использованием Системы, путем ввода в Системе в соответствующее поле запроса требуемых Банком реквизитов:

*если Клиент является юридическим лицом* – реквизитов документа, удостоверяющего личность единоличного исполнительного органа Клиента;

*если Клиент является индивидуальным предпринимателем, физическим лицом, занимающимся в установленном законодательством Российской Федерации порядке частной практикой, –* реквизитов документа, удостоверяющего личность Клиента.

Банк исполняет Заявление о дополнительной аутентификации в течение 3 (Трех) рабочих дней, следующих за днем его получения, и направляет Клиенту посредством Системы соответствующее уведомление об исполнении с указанием даты, часов и минут по московскому времени, которые фиксируются Системой.

Под исполнением Заявления о дополнительной аутентификации понимается завершение Банком технических процедур, необходимых для изменения порядка работы с Системой согласно установленным Клиентом данным.

Стороны признают, что с даты, часов и минут по московскому времени, указанных в направленном Клиенту посредством Системы уведомлении об исполнении Заявления о дополнительной аутентификации, Банк осуществляет передачу SMS-сообщений, содержащих одноразовые коды аутентификации, на указанные в данном заявлении номера телефонов.

2.18. Клиент, подключенный к сервису дополнительной аутентификации по SMS-коду согласно п. 2.17 Правил, вправе установить перечень возможных получателей денежных средств, в пользу которых переводы денежных средств осуществляются с использованием Системы на основании расчетных (платежных) документов, содержащих распоряжения о переводе денежных средств в валюте Российской Федерации, без проведения Банком дополнительной аутентификации Клиента (далее – Перечень получателей), несмотря на наличие данного сервиса.

Перечень получателей формируется и передается Клиентом в Банк с использованием Системы посредством подачи заявления по форме 5а Сборника (далее – Заявление на установление Перечня получателей).

При направлении в Банк Заявления на установление Перечня получателей Банк осуществляет дополнительную аутентификацию Клиента в порядке, предусмотренном п. 2.16 Правил, и при положительном результате указанной процедуры исполняет данное заявление.

Банк направляет Клиенту посредством Системы соответствующее уведомление об исполнении Заявления на установление Перечня получателей с указанием даты, часов и минут по московскому времени, которые фиксируются Системой.

Под исполнением Заявления на установление Перечня получателей понимается завершение Банком технических процедур, необходимых для изменения порядка работы с Системой согласно установленным Клиентом данным.

Стороны признают, что с даты, часов и минут по московскому времени, указанных в направленном Клиенту посредством Системы уведомлении об исполнении Заявления на установление Перечня получателей, при направлении в Банк с использованием Системы расчетных (платежных) документов, содержащих распоряжения о переводе денежных средств в валюте Российской Федерации, от имени Клиента Банк:

– не осуществляет дополнительную аутентификацию Клиента в том случае, если ИНН и номер счета получателя средств, указанные в таких расчетных (платежных) документах, идентичны ИНН и номеру счета получателя, указанного в установленном Перечне получателей;

– осуществляет дополнительную аутентификацию Клиента в порядке, предусмотренном п. 2.16 Правил, при отсутствии получателя денежных средств в установленном Перечне получателей.

2.19. Клиент, подключенный к сервису дополнительной аутентификации по SMS-коду согласно п. 2.17 Правил, вправе установить перечень IP-адресов, с которых может осуществляться доступ к Системе посредством web-приложений и обмен расчетными (платежными), иными документами с Банком с использованием web-приложений Системы (далее – Перечень разрешенных IP-адресов).

Перечень разрешенных IP-адресов формируется и передается Клиентом в Банк с использованием Системы посредством подачи заявки по форме 17 Сборника (далее – Заявка на установление Перечня разрешенных IP-адресов).

При направлении в Банк Заявки на установление Перечня разрешенных IP-адресов Банк осуществляет дополнительную аутентификацию Клиента в порядке, предусмотренном п. 2.16 Правил, и при положительном результате указанной процедуры исполняет данную заявку.

После исполнения Заявки на установление Перечня разрешенных IP-адресов Банк направляет Клиенту посредством Системы соответствующее уведомление об исполнении с указанием даты, часов и минут по московскому времени, которые фиксируются Системой.

Под исполнением Заявки на установление Перечня разрешенных IP-адресов понимается завершение Банком технических процедур, необходимых для изменения порядка работы с Системой согласно установленным Клиентом данным.

Стороны признают, что с даты, часов и минут по московскому времени, указанных в направленном Клиенту посредством Системы уведомлении об установлении Перечня разрешенных IP-адресов на основании заявки, предусмотренной настоящим пунктом и п. 6.4.9 Правил, доступ к Системе посредством web-приложений и обмен расчетными (платежными), иными документами с Банком с использованием web-приложений Системы могут осуществляться только с IP-адресов, содержащихся в установленном Перечне разрешенных IP-адресов.

2.20. Банк информирует Клиента о совершении каждой Операции с использованием Системы в порядке, предусмотренном п. 6.1.6 Правил.

Клиент, не являющийся кредитной организацией, использующий Систему в рамках Договора на обслуживание счетов без особого правового режима, в случае необходимости информирования Клиента посредством SMS-сообщений о результатах обработки Банком платежных поручений, содержащих распоряжения о переводе денежных средств в валюте Российской Федерации по расчетным счетам Клиента, полученных Банком с использованием Системы (услуга «SMS-информирование по расчетному счету»), предоставляет в Банк заявку, составленную на бумажном носителе либо сформированную и направленную с использованием Системы, по форме 19 Сборника (далее – Заявка на SMS-информирование) с указанием параметра информирования «Списание при расчетах платежными поручениями». В этом случае Банк информирует Клиента об отражении списания денежных средств со счета в плановой выписке по счету после присвоения в Системе платежному поручению статуса «Принят Банком к рассмотрению», а также информирует в случае присвоения платежным поручениям в Системе статусов «Отложен для исполнения», «Отказан», «Картотека», «Недостаточно средств на счете».

В Заявке на SMS-информирование Клиент вправе указать дополнительные параметры информирования об операциях по указанным выше счетам Клиента и/или остатках денежных средств, находящихся на них на начало операционного дня.

После исполнения Заявки на SMS-информирование Банк направляет Клиенту посредством Системы соответствующее уведомление об исполнении с указанием даты, часов и минут по московскому времени, которые фиксируются Системой, а также направляет на указанные в данной заявке номера телефонов SMS-сообщение, содержащее уведомление о подключении SMSинформирования в отношении данных номеров телефонов.

Под исполнением Заявки на SMS-информирование понимается завершение Банком технических процедур, необходимых для осуществления информирования Клиента согласно установленным Клиентом данным.

Стороны признают, что с даты, часов и минут по московскому времени, указанных в направленном Банком посредством Системы уведомлении об исполнении Заявки на SMSинформирование, Банк осуществляет передачу Клиенту SMS-сообщений, содержащих информацию о расчетных счетах Клиента согласно указанным Клиентом в данной заявке параметрам информирования.

Клиент подтверждает и гарантирует, что номера телефонов, указанные им в Заявке на SMSинформирование, предусмотренной настоящим пунктом и п. 6.4.11 Правил, принадлежат лицам, уполномоченным Клиентом на получение информации о расчетных счетах Клиента.

Клиент информирован о том, что предоставление Банком услуги «SMS-информирование по расчетному счету» может повлечь разглашение банковской тайны, и принимает на себя риск такого разглашения.

SMS-сообщения, содержащие уведомление о подключении услуги «SMS-информирование по расчетному счету» и информацию о расчетных счетах Клиента, передаются Банком Клиенту один раз. Вне зависимости от возможности передачи сообщений на номер телефона Клиента (аппарат абонента выключен или находится вне зоны действия сети, оказание услуг связи абоненту приостановлено / отключено или имеются иные, не зависящие от Банка, причины) SMS-сообщение считается отправленным Клиенту, что может быть подтверждено оператором связи.

2.21. Условия хранения и транспортировки ключевых носителей должны исключать возможность их физического повреждения под воздействием температуры или по другим причинам, а также воздействия на них пыли, магнитных и электрических полей.

2.22. Банк гарантирует работоспособность программного обеспечения Системы при неукоснительном исполнении Клиентом / Акцептантом требований, описанных в документации по использованию Системы. Указанные гарантийные обязательства распространяются на весь срок действия Договора. В состав гарантийных обязательств включаются обязательства по обновлению программного обеспечения Системы, а также устранению недостатков, выявленных в процессе использования Системы.

2.23. Банк до заключения Договора предоставляет Клиенту / Акцептанту информацию об условиях безопасного использования Системы, в частности, о любых ограничениях способов и мест использования, случаях повышенного риска использования Системы путем ознакомления Клиента / Акцептанта с Правилами безопасного использования систем ДБО, размещенными на сайте Банка и являющимися неотъемлемой частью Правил.

2.24. Требования к оборудованию и программному обеспечению, необходимым для работы ПЭВМ Клиента / Акцептанта с Системой, размещены на сайте Банка и являются неотъемлемой частью Правил (далее – Требования).

2.25. Перечень услуг, которые могут быть предоставлены Клиенту с использованием Системы, доступен Клиенту при установлении связи с Системой.

2.26. Предусмотренные Правилами заявки и заявления Клиента / Акцептанта, составленные на бумажном носителе, подписанные уполномоченным представителем и заверенные печатью (при наличии) Клиента / Акцептанта соответственно, предоставляются в дополнительный офис Банка, в котором обслуживается счет. Указанные документы предоставляются уполномоченным представителем Клиента / Акцептанта, чьи полномочия подтверждены Банку путем предоставления соответствующих документов. В случае если документом, подтверждающим полномочия, является доверенность, Стороны признают, что указанная доверенность должна быть заверена печатью Клиента / Акцептанта (при наличии печати).

2.27. В случае если Правилами предусмотрено предоставление Клиентом заявок / заявлений посредством Системы, указанные документы формируются в Системе в электронной форме и подписываются ЭП Клиента / необходимым количеством и сочетанием ЭП Клиента.

2.28. В случае блокировки Системы в соответствии с пп. 6.2.10–6.2.13, 6.4.3 Правил проведение операций по счету возможно на основании надлежащим образом оформленных распоряжений / расчетных документов на бумажном носителе, и обслуживание Клиента осуществляется согласно Тарифам за ведение счета без использования Системы.

2.29. В качестве единого учетно-отчетного времени при работе с Системой Стороны признают московское время. Контрольным временем является время системных часов аппаратных средств Банка. Записи в электронных журналах Системы относительно действий, совершаемых от имени Клиента, имеют доказательственную силу при рассмотрении спорных ситуаций.

# **3. ПРОЦЕДУРА ЭЛЕКТРОННОГО ДОКУМЕНТООБОРОТА**

3.1. Подлинность документов, переданных с использованием Системы, и правомочность

осуществления Банком Операций обеспечиваются применением ЭП и шифрования передаваемой информации.

3.2. Стороны признают, что алгоритм усиленной неквалифицированной ЭП, применяемый в Системе, позволяет обнаружить любые изменения, внесенные в текст расчетного (платежного) или иного документа, подписанного ЭП / необходимым количеством и сочетанием ЭП, и обеспечивает невозможность подделки ЭП без наличия ключа ЭП и / или доступа к нему.

3.3. В течение операционного дня Банк совершает Операции без ограничения по сумме перевода денежных средств в пользу любых получателей денежных средств на основании расчетных (платежных) документов Клиента, направленных посредством Системы с любых устройств, соответствующих Требованиям Банка, если иное не установлено Договором, в том числе Правилами.

3.4. Расчетный (платежный) документ, направляемый в Банк с использованием Системы, кроме мобильного приложения «МКБ Бизнес», принимается Банком только при соблюдении следующих условий:

– документ оформлен в соответствии с установленной формой;

– документ подписан ЭП Клиента / необходимым количеством и сочетанием ЭП Клиента (при установлении таковых в Заявке на мультиподпись);

– документ подписан ЭП Акцептанта (в случае обслуживания счетов с особым правовым режимом);

– все указанные в документе реквизиты являются верными;

– соблюдены условия, предусмотренные п. 2.16.5 Правил;

– соблюдены иные условия, предусмотренные Договором, в том числе Условиями.

Расчетный (платежный) документ, направляемый в Банк с использованием мобильного приложения «МКБ Бизнес», принимается Банком только при соблюдении условий, предусмотренных п. 9.8 Условий использования мобильного приложения «МКБ Бизнес» электронной системы «Ваш Банк Онлайн» (приложение 4 к Правилам).

В случае, предусмотренном п. 6.1.10 Правил, Банк приостанавливает исполнение расчетного (платежного) документа Клиента в порядке, предусмотренном указанным пунктом Правил.

В случае отрицательного результата проверки Банком поступившего расчетного (платежного) или иного документа Банк отказывает в его приеме, о чем уведомляет Клиента путем направления соответствующего сообщения с использованием Системы с указанием причин отказа в принятии (исполнении) такого документа и/или путем присвоения такому документу соответствующего статуса в Системе, который свидетельствует о том, что данный документ Банком не принимается, а также путем направления соответствующего SMS-сообщения в случае, предусмотренном п. 2.20 Правил.

3.5. При наличии ограничений прав Клиента на распоряжение денежными средствами, находящимися на счетах, исполнение расчетных (платежных) документов осуществляется в порядке, в том числе в очередности, предусмотренном (й) действующим законодательством Российской Федерации.

3.6. В случае если условиями договора между Клиентом и НКО «Инкахран» (при наличии такового) предусмотрен обмен документами с использованием Системы, Банк предоставляет Клиенту возможность направить в НКО «Инкахран» через Банк с использованием Системы указанные документы по согласованным между Банком и НКО «Инкахран» формам (далее – транзитный документ).

Стороны признают, что лицом, уполномоченным направлять в Банк с использованием Системы транзитные документы от имени Клиента для их передачи Банком в НКО «Инкахран», является указанное в п. 2.5 Правил Уполномоченное лицо, наделенное правом совершать сделки с Банком (в случае предоставления такого права).

Транзитный документ, направляемый в Банк с использованием Системы, принимается Банком только при соблюдении следующих условий:

– документ сформирован с использованием Системы;

– документ подписан ЭП Клиента / необходимым количеством и сочетанием ЭП Клиента (при установлении таковых в Заявке на мультиподпись);

– соблюдены условия, предусмотренные п. 2.16.5 Правил;

– соблюдены иные условия, предусмотренные Договором.

В случае положительного результата проверки поступившего документа Банк направляет в

НКО «Инкахран» сообщение, содержащее данный документ, подписанный ЭП Банка, с использованием защищенного телекоммуникационного канала связи в рамках интеграции банковского программного модуля и программного модуля, установленного и работающего в НКО «Инкахран», в предусмотренном соответствующим договором между Банком и НКО «Инкахран» порядке.

В случае положительного результата доставки в НКО «Инкахран» сообщения, содержащего транзитный документ, Банк информирует Клиента об этом путем присвоения данному документу в Системе статуса «Принят Банком к рассмотрению».

Банк информирует Клиента о положительном / отрицательном результате обработки принятого НКО «Инкахран» транзитного документа посредством присвоения в Системе данному документу соответствующего статуса: «в Архиве» / «Исполнен» / «Отказан», датой присвоения которого является дата, указанная в последнем событии по данному документу, отражаемом в Системе.

Банк обязуется обеспечить неизменность и целостность транзитного документа с момента его подписания ЭП Клиента до момента доставки в НКО «Инкахран» в соответствии с настоящим пунктом.

Банк не контролирует и не несет ответственности за содержание транзитных документов, а также не осуществляет контроль полномочий лица, подписавшего ЭП транзитный документ, чьи полномочия подтверждены Клиентом НКО «Инкахран» путем предоставления соответствующих документов (распорядительного акта / доверенности / иного). Ответственность Банка за использование ключей ЭП Клиента неуполномоченными лицами исключается и все возникающие в связи с этим риски Клиент несет самостоятельно.

3.7. Оригиналы расчетных (платежных) или иных документов на бумажных носителях, заверенные подписями уполномоченных представителей и оттиском печати Стороны (при наличии печати), предоставляются только по запросу одной из Сторон в течение 5 (Пяти) рабочих дней с момента поступления такого запроса.

3.8. Банковский программный модуль функционирует круглосуточно, за исключением остановок на техническое обслуживание.

3.9. В банковском программном модуле ведутся контрольные архивы принятых и не принятых к исполнению документов, которые в соответствии с разделом 7 Правил используются при разрешении споров и конфликтных ситуаций, связанных с передачей данных и исполнением распоряжений Клиента, направленных с использованием Системы.

# **4. ОБМЕН ДОКУМЕНТАМИ И ИНФОРМАЦИЕЙ, СВЯЗАННЫМИ С ПРОВЕДЕНИЕМ ВАЛЮТНЫХ ОПЕРАЦИЙ**

4.1. Клиент предоставляет в Банк с использованием Системы Документы валютного контроля – как сформированные в электронном виде (при наличии такой опции в Системе), так и полученные с использованием сканирующих устройств изображения Документов валютного контроля, оформленных первоначально на бумажном носителе.

4.2. Документы валютного контроля, представляемые Клиентом для обоснования проводимой валютной операции, должны соответствовать следующим требованиям:

– документы должны быть действительными на день их представления в Банк;

– документы, исполненные полностью или в какой-либо их части на иностранном языке, представляются Клиентом в Банк с надлежащим образом заверенным переводом на русский язык;

– документы, исходящие от государственных органов иностранных государств, подтверждающие статус юридических лиц – нерезидентов, должны быть легализованы в установленном законодательством Российской Федерации порядке. Иностранные официальные документы могут быть представлены без их легализации в случаях, предусмотренных международным договором Российской Федерации.

4.3. При предоставлении Документов валютного контроля в виде полученных с использованием сканирующих устройств изображений документов, оформленных первоначально на бумажном носителе, Клиент обеспечивает их отправку в сопровождении текстового сообщения, сформированного в Системе в свободном формате и содержащего сведения о наименовании и реквизитах вложенных документов, а также наименования, номера и даты документа, к которому прилагаются указанные документы.

4.4. Документы валютного контроля, направляемые Клиентом в Банк посредством Системы в электронном виде, подписываются ЭП Клиента / необходимым количеством и сочетанием ЭП Клиента.

4.5. Документы валютного контроля, направляемые Клиентом с использованием Системы, подписанные ЭП Клиента / необходимым количеством и сочетанием ЭП Клиента, признаются Сторонами равнозначными Документам валютного контроля, составленным на бумажном носителе, подписанным уполномоченным представителем и заверенным печатью Клиента (при наличии у Клиента печати).

4.6. Датой представления Клиентом Документов валютного контроля с использованием Системы является дата их получения Банком, зафиксированная Системой. В случае получения Банком Документов валютного контроля после окончания операционного дня, продолжительность которого устанавливается Банком, датой представления Клиентом в Банк указанных документов считается операционный день, следующий за днем направления Клиентом указанных документов.

4.7. При положительном результате проверки Документов валютного контроля (заявления на постановку на учет / снятие с учета контракта (кредитного договора) и/или заявления о внесении изменений в ведомость банковского контроля, и/или информации о коде вида операции, и/или справки о подтверждающих документах), полученных Банком посредством Системы, Ответственное лицо присваивает указанному электронному документу статус «Валютный контроль пройден». Дата присвоения Ответственным лицом Документу валютного контроля указанного статуса является датой принятия данного документа Банком.

После присвоения Ответственным лицом Документу валютного контроля (заявлению на постановку на учет / снятие с учета контракта (кредитного договора) и/или заявлению о внесении изменений в ведомость банковского контроля, и/или информации о коде вида операции, и/или справке о подтверждающих документах) статуса «Валютный контроль пройден» указанный документ возвращается Клиенту посредством Системы с добавлением информации о принятии Документа валютного контроля, дате получения Документа валютного контроля и дате его принятия Банком. При этом в заявлении на постановку на учет контракта (кредитного договора) проставляется уникальный номер контракта (кредитного договора).

4.8. При отрицательном результате проверки Документов валютного контроля (заявления на постановку на учет / снятие с учета контракта (кредитного договора) и/или заявления о внесении изменений в ведомость банковского контроля, и/или информации о коде вида операции, и/или справки о подтверждающих документах), полученных Банком посредством Системы, Ответственное лицо присваивает указанному электронному документу статус «Отказ валютного контроля». Дата присвоения Ответственным лицом Документу валютного контроля указанного статуса является датой отказа Банка в принятии данного документа.

После присвоения Ответственным лицом Документу валютного контроля (заявлению на постановку на учет / снятие с учета контракта (кредитного договора) и/или заявлению о внесении изменений в ведомость банковского контроля, и/или информации о коде вида операции, и/или справке о подтверждающих документах) статуса «Отказ валютного контроля» указанный документ возвращается Клиенту посредством Системы с добавлением информации о непринятии Документа валютного контроля, дате получения Документа валютного контроля, дате и причине отказа в его принятии Банком.

4.9. Документы валютного контроля, направляемые Банком Клиенту в электронном виде посредством Системы, подписываются ЭП Ответственного лица.

Стороны признают, что передаваемые с использованием Системы Документы валютного контроля, заверенные надлежащим образом ЭП Ответственного лица и ЭП Банка, идентичны Документам валютного контроля на бумажном носителе, подписанным Ответственным лицом и заверенным оттиском печати Банка, используемой для целей валютного контроля.

4.10. В случае отказа Банка в принятии Документов валютного контроля в соответствии с п. 4.8 Правил Банк не принимает к исполнению расчетный (платежный) документ по валютной операции, для осуществления которой Клиентом были представлены указанные Документы валютного контроля.

В случае когда Банк не принимает к исполнению расчетный (платежный) документ по валютной операции, Банк отказывает Клиенту в принятии Документов валютного контроля, предназначенных для осуществления валютной операции в соответствии с указанным расчетным

документом.

4.11. Предоставление Банком Клиенту Документов валютного контроля на бумажном носителе, представленных Клиентом в электронном виде посредством Системы, осуществляется по письменному запросу Клиента и оплачивается Клиентом согласно Тарифам.

## **5. СРОК ДЕЙСТВИЯ СЕРТИФИКАТА И ПРОЦЕДУРА ПОЛУЧЕНИЯ КЛИЕНТОМ / АКЦЕПТАНТОМ НОВОГО СЕРТИФИКАТА**

5.1. Даты начала и окончания срока действия сертификата указаны в сертификате.

Ключ ЭП, удостоверенный сертификатом, действует в течение срока действия сертификата, если Правилами не установлено иное.

5.2. Администратор безопасности не менее чем за 30 (Тридцать) календарных дней до окончания срока действия сертификата направляет Клиенту / Акцептанту посредством Системы соответствующее уведомление.

Клиент / Акцептант до истечения срока действующего сертификата обязан обратиться в Банк с целью замены используемого ключа ЭП и получения нового ключевого носителя в порядке, предусмотренном п. 2.10 Правил (далее – плановая смена ключей).

5.3. В случае истечения срока действия сертификата, при невыполнении Клиентом / Акцептантом действий, предусмотренных п. 5.2 Правил / прекращении действия сертификата в случаях, предусмотренных Правилами, доступ к Системе на ПЭВМ Клиента / Акцептанта (соответственно) будет заблокирован.

В этом случае Клиент / Акцептант для продолжения работы с Системой обязан обратиться в Банк с целью замены ключа ЭП и получения нового сертификата путем предоставления в Банк Заявки на дополнительные услуги (далее – внеплановая смена ключей).

## **6. ПРАВА И ОБЯЗАННОСТИ СТОРОН**

6.1. Банк обязан:

6.1.1. Предоставить Клиенту / Акцептанту в пользование программные средства и СКЗИ, необходимые для работы Системы на ПЭВМ Клиента / Акцептанта. Предоставить документацию по использованию Системы.

6.1.2. Обеспечивать Клиента / Акцептанта комплектом ключей ЭП, необходимым для эксплуатации Системы.

6.1.3. Обеспечивать соблюдение в Банке порядка обращения с ключевой информацией, необходимой для работы Системы, исключающего несанкционированный доступ к ней посторонних лиц.

6.1.4. Осуществлять за счет Клиента замену используемого (ых) Клиентом / Акцептантом ключа (ей) ЭП в период, отличный от указанного в п. 5.2 Правил, на основании Заявки на дополнительные услуги (внеплановая смена ключей).

6.1.5. Осуществить замену используемых Клиентом – пользователем Системы ключей ЭП на основании его заявки, представленной в Банк в случае и порядке, предусмотренных п. 6.4.6 Правил (внеплановая смена ключей).

6.1.6. Информировать Клиента о совершении или отказе в совершении каждой Операции с использованием Системы посредством присвоения в Системе расчетному (платежному) документу, содержащему распоряжение Клиента на совершение данной Операции, соответствующего статуса: «в Архиве» / «Исполнен» / «Отказан», датой присвоения которого является дата, указанная в последнем событии по данному расчетному (платежному) документу, отражаемом в Системе.

Датой получения Клиентом уведомления о совершении или отказе в совершении Операции считается дата присвоения расчетному (платежному) документу соответствующего статуса.

6.1.7. Направлять по запросу Клиента / Акцептанта выписки о движении средств по счету с 10:00 часов утра по московскому времени рабочего дня, следующего за днем исполнения Банком Операций по этому счету.

6.1.8. Оказывать Клиенту и Акцептанту техническое и консультационное содействие по вопросам выполнения обязанностей, возложенных на него Правилами.

6.1.9. Обеспечивать защиту информации, получаемой от Клиента, в порядке, предусмотренном федеральными законами от 02.12.90 № 395-1 «О банках и банковской

деятельности», от 27.07.2006 № 152-ФЗ «О персональных данных» и иными нормативными правовыми актами Российской Федерации.

6.1.10. Приостановить в соответствии с требованиями Федерального закона от 27.06.2011 № 161-ФЗ «О национальной платежной системе» на срок не более 2 (Двух) рабочих дней исполнение расчетного (платежного) документа Клиента, поступившего в Банк с использованием Системы, а также заблокировать использование Клиентом Системы (в том числе прекратить прием расчетных (платежных) и иных документов от Клиента с использованием Системы) в том случае, если Банком будет выявлено, что Операция, подлежащая совершению на основании данного расчетного (платежного) документа, соответствует следующим признакам осуществления перевода денежных средств без согласия Клиента:

а) совпадение информации о получателе средств с информацией о получателе средств по переводам денежных средств без согласия клиента, имеющейся в соответствующей базе данных, формируемой Банком России в соответствии с Федеральным законом от 27.06.2011 № 161-ФЗ «О национальной платежной системе» (далее – База данных);

б) совпадение информации о параметрах устройства, с использованием которого осуществлен доступ к Системе с целью осуществления Операции, с информацией о параметрах устройств, с использованием которых был осуществлен доступ к автоматизированной системе, программному обеспечению с целью осуществления перевода денежных средств без согласия клиента, имеющейся в Базе данных;

в) несоответствие характера и/или параметров и/или объема проводимой Операции (в том числе время / день осуществления Операции, место осуществления Операции, устройство, с использованием которого осуществляется Операция, и параметры его использования, сумма осуществления Операции, получатель средств / иное) операциям, обычно совершаемым Клиентом (осуществляемой Клиентом деятельности). Необходимые правовые, организационные и технические меры по выявлению операций, не соответствующих осуществляемой Клиентом деятельности, определяются Банком самостоятельно в соответствии с принятыми в Банке мерами по защите переводов денежных средств Клиентов.

Банк приостанавливает Операцию независимо от положительного результата процедур дополнительной аутентификации Клиента по SMS-коду и/или проверки наличия получателя средств в установленном Клиентом Перечне получателей и/или IP-адреса, с которого осуществлен доступ к Системе, в установленном Клиентом Перечне разрешенных IP-адресов (при предоставлении Клиенту указанных сервисов), выполняемых Банком в соответствии с Правилами, в случае выявления признаков осуществления перевода денежных средств без согласия Клиента, указанных в подпунктах а) и б) настоящего пункта.

Банк незамедлительно информирует Клиента письменно / устно по имеющимся каналам связи с Клиентом / Уполномоченным лицом Клиента (номер телефона, адрес электронной почты, посредством Системы, иное) о приостановлении Операции и блокировании использования Системы, о рекомендациях по снижению рисков осуществления перевода денежных средств без согласия Клиента, а также запрашивает у Клиента подтверждение возобновления исполнения расчетного (платежного) документа.

Если расчетный (платежный) документ подлинный и подписан ЭП Клиента, Клиент обязуется подтвердить данный факт способом и в срок (при наличии), которые указаны в соответствующем запросе Банка, но не позднее рабочего дня, следующего за днем отправки данного расчетного (платежного) документа в Банк.

При неполучении от Клиента подтверждения, указанного в настоящем пункте, Банк возобновляет исполнение расчетного (платежного) документа с использованием Системы.

6.1.11. Оказывать Клиенту / Акцептанту за счет Клиента услуги по установке, обслуживанию и эксплуатации Системы, не предусмотренные Условиями, на основании Заявки на дополнительные услуги или иных заявок / заявлений, предоставляемых в Банк по формам и в порядке согласно Правилам, при соблюдении условий, предусмотренных п. 6.2.9 Правил.

6.1.12. Предоставлять Клиенту доступ к информации об электронных документах, направленных Клиентом в Банк с использованием Системы, а также полученных Клиентом от Банка, не менее 1 (Одного) года с даты их отправления / получения Клиентом.

6.2. Банк имеет право:

6.2.1. Требовать от Клиента оформления расчетных (платежных) или иных документов без использования Системы в случае невозможности передачи указанных документов с использованием Системы (расчетный (платежный) или иной документ не может быть расшифрован, не проходит проверку подлинности ЭП, не содержит необходимого количества и сочетания ЭП Клиента или имеются другие технические причины), а также при нарушении условий, предусмотренных пп. 6.3.5, 6.3.8, 6.3.10 Правил, до устранения причин невозможности передачи документов и/или опасных последствий вследствие допущенных нарушений.

6.2.2. Приостанавливать осуществление Операций с использованием Системы в случае неправомерного отказа или задержки в предоставлении Клиентом надлежащим образом оформленных платежных документов в соответствии с п. 6.2.1 Правил.

6.2.3. Хранить в Системе отправленные Клиенту и не полученные им электронные сообщения не более 2 (Двух) месяцев с момента формирования электронного сообщения.

6.2.4. Расторгнуть Договор в одностороннем порядке в соответствии с п. 10.2 Правил в следующих случаях:

– переход Банка на использование другого программного обеспечения и программных комплексов и отказ Клиента / Акцептанта от их установки либо невозможность установления связи с Клиентом / Акцептантом в целях переоформления правоотношений по новому программному комплексу;

– невыполнение Клиентом обязанности, предусмотренной п. 6.3.16 Правил;

– по истечении 3 (Трех) месяцев в случае неполучения Клиентом / Акцептантом ключевого носителя;

– в случае неиспользования Клиентом Системы по истечении 1 (Одного) года с даты блокировки Системы в связи с неуплатой Банку соответствующих комиссий за ее использование или по иным причинам;

– в иных случаях, предусмотренных действующим законодательством Российской Федерации.

6.2.5. Без согласования с Клиентом / Акцептантом осуществлять выпуск новых версий программного обеспечения для Системы в целях улучшения ее функциональных качеств, в том числе связанных с выполнением требований к защите информации при осуществлении переводов денежных средств, с предотвращением несанкционированного доступа к защищаемой информации, передаваемой посредством Системы, и/или в связи с внесением изменений в действующее законодательство Российской Федерации.

Для Клиента:

– актуальная версия web-приложений доступна при установлении связи с Системой в браузере;

– информация, необходимая для обновления мобильного приложения «МКБ Бизнес», размещается Банком в репозитории. Клиент осуществляет обновление мобильного приложения «МКБ Бизнес» стандартными средствами операционной системы мобильного устройства. Банк оставляет за собой право прекратить доступ к счетам с мобильного устройства, на котором установлена устаревшая версия мобильного приложения «МКБ Бизнес».

Для Акцептанта актуальная версия web-приложения Системы доступна при установлении связи с ним в браузере.

6.2.6. Клиент предоставляет Банку право на списание с любого счета Клиента (за исключением банковского счета, с которого не допускается осуществлять списание комиссий Банка согласно законодательству Российской Федерации либо условиям договора банковского счета) суммы комиссионного вознаграждения за подключение и использование Системы, а также за дополнительные услуги, оказываемые Клиенту в соответствии с пп. 6.1.11, 6.2.15 Правил, в размере и сроки, предусмотренные Тарифами, действующими на дату списания комиссионного вознаграждения, если иное не установлено Договором.

6.2.7. Не принимать на исполнение расчетные (платежные) документы в случае несоблюдения условий п. 3.4 Правил / п. 9.8 Условий использования мобильного приложения «МКБ Бизнес» электронной системы «Ваш Банк Онлайн» (приложение 4 к Правилам).

6.2.8. Осуществлять дополнительную аутентификацию Клиента в порядке, предусмотренном п. 2.16 Правил, при наличии у Банка сомнений в подлинности расчетного (платежного) документа в том случае, если Клиентом не установлен Перечень получателей согласно пп. 2.18, 6.4.8 Правил.

6.2.9. Отказать Клиенту в исполнении Заявки на мультиподпись в случае, если на дату ее предоставления Клиентом Банк не располагает документами, подтверждающими полномочия Уполномоченного (ых) лица (лиц) Клиента.

Банк имеет право отказать Клиенту в исполнении Заявки на Мультиподпись, Заявления о дополнительной аутентификации, Заявки на установление Перечня разрешенных IP-адресов в случае, если на дату их предоставления Клиентом между Банком и Клиентом заключен и действует договор о предоставлении услуги «Технологическое взаимодействие с «1С:Предприятие» при проведении платежей», в рамках которого Клиент имеет возможность направлять в Банк распоряжения на перевод денежных средств по счетам, обслуживание которых осуществляется на основании Договора.

6.2.10. Заблокировать использование Системы / web-приложений Системы (в том числе прекратить прием расчетных (платежных) и иных документов от Клиента с использованием Системы) в случае неуплаты Клиентом Банку соответствующих комиссий в рамках Договора согласно действующим Тарифам.

Банк возобновляет обслуживание с использованием Системы в полном объеме после погашения задолженности Клиента перед Банком.

6.2.11. Заблокировать использование Клиентом / Акцептантом Системы (в том числе прекратить прием расчетных (платежных) и иных документов от Клиента с использованием Системы) в случае истечения срока полномочий кого-либо из Уполномоченных лиц Клиента / Акцептанта.

Банк возобновляет обслуживание с использованием Системы в полном объеме после предоставления Клиентом соответствующих документов, подтверждающих полномочия Уполномоченного (ых) лица (лиц) Клиента / Акцептанта.

6.2.12. Заблокировать использование Клиентом / Акцептантом Системы (в том числе прекратить прием расчетных (платежных) и иных документов от Клиента с использованием Системы) на основании полученного от Клиента / Акцептанта (соответственно) уведомления в случаях и порядке, предусмотренных пп. 6.3.11, 6.3.12 Правил, а также по инициативе Банка в случае нарушения Клиентом обязанностей, возложенных на него Правилами.

6.2.13. Заблокировать использование Клиентом / Акцептантом Системы (в том числе прекратить прием расчетных (платежных) и иных документов от Клиента с использованием Системы) в случае истечения срока действия сертификата, выданного Клиенту / Акцептанту (соответственно).

Банк возобновляет обслуживание с использованием Системы в полном объеме после получения Клиентом / Акцептантом нового сертификата в порядке, указанном в разделе 5 Правил.

6.2.14. Приостановить после предварительного предупреждения прием с использованием Системы расчетных (платежных) документов, иных распоряжений Клиента на проведение расходных операций по счету, заявлений об акцепте распоряжения получателя денежных средств, документов на проведение валютных операций, подписанных ЭП / необходимым количеством и сочетанием ЭП.

При этом проведение операций по счету (ам) / валютных операций возможно только на основании указанных в настоящем пункте документов, надлежащим образом оформленных Клиентом на бумажном носителе.

В этом случае Клиент продолжает использовать Систему с ограниченным функционалом, и обслуживание Клиента осуществляется согласно Тарифам за ведение счета с использованием Системы. При этом доступ Акцептанта к Системе блокируется.

Банк возобновляет обслуживание с использованием Системы в полном объеме при отсутствии в Едином государственном реестре юридических лиц записей о недостоверности сведений о Клиенте, а также выполнении Клиентом условий, установленных Банком:

– личного обращения в Банк физического лица, исполняющего функции единоличного исполнительного органа Клиента;

– обновления сведений о Клиенте, представителе Клиента, выгодоприобретателе, бенефициарном владельце;

– представления в Банк документов, связанных с деятельностью Клиента, в том числе с целью определения источников происхождения денежных средств или иного имущества Клиента;

– представления Клиентом объяснений о причинах начала активного использования банковского счета, подтверждаемых соответствующими договорами (контрактами) и / или иными

#### документами.

6.2.15. В случае обслуживания счетов без особого правового режима оказывать Клиенту, не являющемуся кредитной организацией, при наличии технической возможности услуги, предусмотренные Условиями.

Банк имеет право отказать Клиенту в предоставлении услуг, предусмотренных Условиями, в случае отсутствия у Банка технической возможности / нарушения Клиентом Условий / наличия заключенного и действующего договора между Банком и Клиентом о предоставлении услуги «Технологическое взаимодействие с «1С:Предприятие» при проведении платежей», в рамках которого Клиент имеет возможность направлять в Банк распоряжения на перевод денежных средств по счетам, обслуживание которых осуществляется на основании Договора.

6.2.16. При необходимости в одностороннем порядке вносить изменения в Правила.

6.3. Клиент и Акцептант обязаны:

6.3.1. При заключении Договора предоставить Банку сведения для идентификации Уполномоченных лиц, указанных в п. 2.5 Правил, по установленным Банком формам вопросников, а также документы, подтверждающие полномочия указанных лиц.

Клиент обязуется предоставить контактные данные своих Уполномоченных лиц в соответствующих формах вопросников, установленных Банком в целях оформления сведений для идентификации Клиента и его представителей, а в случае их изменения обязуется незамедлительно предоставить в Банк актуальные контактные данные своих Уполномоченных лиц, используемые Банком для исполнения обязанностей по информированию Клиента о приостановлении исполнения расчетного (платежного) документа, предусмотренных п. 6.1.10 Правил.

Клиент и Акцептант обязуются уведомлять Банк с предоставлением соответствующих документов об изменении наименования и о внесении иных изменений в учредительные документы, изменении статуса, места нахождения (жительства), о введении в отношении Клиента / Акцептанта любой процедуры несостоятельности (банкротства), а также об изменении иной информации, предоставляемой при открытии счета, в течение 2 (Двух) рабочих дней с момента таких изменений / получения документов от регистрирующего органа.

6.3.2. Оборудовать рабочее место Клиента / рабочее место Акцептанта (ПЭВМ) в соответствии с Требованиями Банка. Использовать Систему только на исправном оборудовании и на корректно работающем базовом программном обеспечении.

6.3.3. Сохранить на токен (ы) ключ (и) ЭП, полученный (е) Клиентом / Акцептантом на ключевом (ых) носителе (ях) в порядке, указанном в п. 2.10 Правил, и использовать данный (е) ключ (и) ЭП для подписания ЭП расчетных (платежных) и иных документов, передаваемых с использованием Системы.

Хранить на данном (ых) токене (ах) только ключ (и) ЭП, полученный (ые) Клиентом / Акцептантом на ключевом носителе в порядке, указанном в п. 2.10 Правил, а также посредством Системы.

6.3.4. Сохранить на ПЭВМ, используемой для установления связи с Системой, сертификат, полученный Клиентом / Акцептантом в порядке, указанном в п. 2.12, разделе 5 Правил и соответствующем пункте Условий.

6.3.5. Соблюдать Правила безопасного использования систем ДБО, размещенные на сайте Банка и являющиеся неотъемлемой частью Правил.

6.3.6. Использовать лицензионное специализированное программное обеспечение для защиты ПЭВМ Клиента и Акцептанта, а также мобильных устройств уполномоченных лиц Клиента, используемых для проведения сеанса связи с Системой, от вредоносных кодов.

Под вредоносным кодом понимаются программный код, самостоятельное программное обеспечение или его часть, приводящие к нарушению штатного функционирования средств вычислительной техники.

Банк не несет ответственности в случаях финансовых потерь, понесенных Клиентом в связи с нарушением условия, предусмотренного настоящим пунктом Правил.

6.3.7. Не передавать третьим лицам программно-аппаратные средства Системы и сведения о применяемой системе защиты информации.

6.3.8. Обеспечивать соблюдение порядка учета, хранения и использования ключевых носителей, в том числе токена с ключами ЭП, пин-кода на токен, а также логина и пароля для доступа к Системе, SMS-кодов, направляемых Банком Клиенту в соответствии с Правилами, в том числе Условиями, исключающего несанкционированный доступ к ним посторонних лиц.

6.3.9. Сообщать Банку обо всех случаях получения от Банка сообщений / документов, которые не удалось расшифровать или которые не прошли проверку подлинности ЭП, не позднее 1 (Одного) рабочего дня, следующего за днем получения такого документа.

6.3.10. Клиент обязуется в случае истечения срока полномочий Уполномоченных лиц Клиента / Акцептанта:

– предоставить в Банк обновленную информацию об указанных лицах, документы, подтверждающие их полномочия;

– произвести за счет Клиента замену ключа (ей) ЭП в порядке, указанном в пп. 6.3.11, 6.3.12 Правил (внеплановая смена ключей);

– в случае использования данными лицами мобильных устройств, подключенных к мобильному приложению «МКБ Бизнес», отменить их регистрацию в Системе в порядке, предусмотренном Условиями использования мобильного приложения «МКБ Бизнес» электронной системы «Ваш Банк Онлайн» (приложение 4 к Правилам).

6.3.11. Клиент обязуется при возникновении угрозы несанкционированного доступа к Системе в случаях компрометации ключа (ей) ЭП / логина и пароля / пароля для доступа к Системе, использовании Системы без согласия Клиента незамедлительно сообщить об этом в Банк посредством обращения по телефону Контакт-центра с последующим предоставлением Заявки на дополнительные услуги.

При получении указанного выше уведомления от Клиента Банк признает ключ ЭП / все ключи ЭП (в случае если Клиент использует несколько ЭП) Клиента недействительным (и) и блокирует доступ Клиента к Системе. Банк осуществляет замену ключа ЭП / всех ключей ЭП (в случае если Клиент использует несколько ЭП) в течение 3 (Трех) рабочих дней со дня, следующего за днем получения Банком указанной выше заявки.

Банк возобновляет обслуживание счетов с использованием Системы не позднее даты, указанной в Заявке на дополнительные услуги, предоставленной Клиентом при получении нового (ых) ключа ЭП / ключей ЭП в порядке, указанном в п. 2.10 Правил.

6.3.12. Акцептант обязуется при возникновении угрозы несанкционированного доступа к Системе в случаях компрометации ключа ЭП / логина и пароля / пароля для доступа к Системе, использовании web-приложения Системы без согласия Акцептанта незамедлительно сообщить об этом в Банк посредством обращения по телефону Контакт-центра с последующим предоставлением Заявки на дополнительные услуги.

При получении указанного выше уведомления от Акцептанта Банк признает ключ ЭП Акцептанта недействительным и блокирует доступ Акцептанта к Системе. Банк осуществляет замену ключа ЭП в течение 3 (Трех) рабочих дней со дня, следующего за днем получения Банком указанной выше заявки.

Банк возобновляет доступ Акцептанта к web-приложению Системы не позднее даты, указанной в Заявке на дополнительные услуги, предоставленной Акцептантом при получении им нового ключа ЭП в порядке, указанном в п. 2.10 Правил.

6.3.13. Клиент обязуется в случае компрометации номера телефона, который используется для направления Банком Клиенту SMS-сообщений согласно пп. 2.16, 2.20 Правил, в том числе в случае утраты мобильного устройства / прекращения полномочий лица, уполномоченного на получение посредством таких SMS-сообщений информации, предусмотренной Правилами, незамедлительно прекратить использование данного номера телефона в указанных целях путем представления в Банк соответствующего (ей) заявления / заявки, предусмотренных пп. 6.4.7, 6.4.10 Правил.

6.3.14. Клиент обязуется обеспечивать наличие на счетах денежных средств, необходимых для уплаты комиссионного вознаграждения Банку за предоставление услуг в рамках Договора, согласно Тарифам.

6.3.15. Клиент обязуется регулярно, не реже одного раза в день, осуществлять вход в Систему с целью ознакомления с информацией, направляемой Банком в порядке, предусмотренном п. 6.1.6 Правил.

6.3.16. Клиент обязуется по требованию Банка осуществлять оформление расчетных (платежных) и иных документов без использования Системы в случае невозможности передачи указанных документов с использованием Системы (расчетный (платежный) или иной документ не

может быть расшифрован, не проходит проверку подлинности ЭП, не содержит необходимого количества и сочетания ЭП Клиента или имеются другие технические причины), а также при нарушении условий, предусмотренных пп. 6.3.5, 6.3.8, 6.3.10 Правил, до устранения причин невозможности передачи документов и/или последствий допущенных нарушений.

6.4. Клиент и Акцептант имеют право:

6.4.1. Клиент имеет право передавать с использованием Системы и (в случае обслуживания счетов с особым правовым режимом) при условии согласования расходных операций Акцептантом расчетные (платежные) документы на осуществление переводов денежных средств со счета согласно действующему законодательству Российской Федерации в пределах остатка денежных средств на счете, за исключением ограничений, налагаемых законодательством Российской Федерации, Банком России, налоговыми и правоохранительными органами, а также Банком на основании существующих договоров и соглашений, осуществлять электронный документооборот.

6.4.2. Расторгнуть Договор, в том числе в случае несогласия Клиента / Акцептанта с изменениями Правил, в любое время в соответствии с п. 10.2 Правил.

6.4.3. Клиент имеет право заблокировать использование Системы (в том числе приостановить прием Банком расчетных (платежных) и иных документов от Клиента с использованием Системы) на определенный период времени путем предоставления в Банк Заявки на дополнительные услуги.

6.4.4. Получать с использованием Системы выписки о движении денежных средств по счету (ам) Клиента с 10:00 часов утра по московскому времени рабочего дня, следующего за днем совершения Операций.

6.4.5. Клиент / Акцептант имеет право оформить за счет Клиента заказ на предоставление дополнительных услуг по установке, обслуживанию и эксплуатации Системы путем предоставления Заявки на дополнительные услуги или иных заявок / заявлений по формам и в порядке согласно Правилам.

6.4.6. Клиент имеет право вносить изменения в содержание предоставленной Банку ранее Заявки на мультиподпись / отменить предоставленную Банку ранее Заявку на мультиподпись и оформить заказ на замену используемых ключей ЭП (в случае необходимости подписания расчетных (платежных) и иных документов Клиента одной ЭП) путем предоставления заявки на бумажном носителе по форме 1 Сборника (далее – Заявка на изменение параметров).

В случае увеличения количества ключей ЭП, необходимых для подписания Уполномоченными лицами Клиента расчетных (платежных) и иных документов от имени Клиента, направляемых в Банк посредством Системы, Клиент одновременно с предоставлением Заявки на изменение параметров предоставляет в Банк документы, предусмотренные п. 2.5 Правил в отношении новых Уполномоченных лиц Клиента.

После исполнения Банком Заявки на изменение параметров Клиенту направляется посредством Системы уведомление об исполнении с указанием даты, часов и минут по московскому времени, которые фиксируются Системой.

Под исполнением Заявки на изменение параметров понимается завершение Банком технических процедур, необходимых для изменения порядка работы с Системой согласно измененным Клиентом данным.

С даты и времени, указанных в уведомлении об исполнении Банком Заявки на изменение параметров, ранее представленная в Банк Заявка на мультиподпись считается измененной / отмененной на условиях Заявки на изменение параметров.

6.4.7. Клиент имеет право изменить номера телефонов, используемые для дополнительной аутентификации Клиента по SMS-коду / отменить дополнительную аутентификацию Клиента по SMS-коду путем предоставления Банку заявления, составленного на бумажном носителе по форме 4а Сборника либо сформированного и направленного с использованием Системы по форме 4б Сборника (далее – Заявление об изменении параметров / отмене дополнительной аутентификации).

В случае направления в Банк Заявления об изменении параметров / отмене дополнительной аутентификации с использованием Системы Банк осуществляет дополнительную аутентификацию Клиента в порядке, предусмотренном п. 2.16 Правил, и при положительном результате указанной процедуры исполняет данное заявление.

После исполнения Заявления об изменении параметров / отмене дополнительной аутентификации Банк направляет Клиенту посредством Системы соответствующее уведомление об исполнении с указанием даты, часов и минут по московскому времени, которые фиксируются Системой.

Под исполнением Заявления об изменении параметров / отмене дополнительной аутентификации понимается завершение Банком технических процедур, необходимых для изменения порядка работы с Системой согласно установленным Клиентом данным.

С даты и времени, указанных в уведомлении об исполнении Банком Заявления об изменении параметров / отмене дополнительной аутентификации, ранее представленное в Банк Заявление о дополнительной аутентификации считается измененным / отмененным на условиях Заявления об изменении параметров / отмене дополнительной аутентификации.

6.4.8. Клиент имеет право вносить изменения в содержание предоставленного Банку ранее Перечня получателей / отменить установленный Перечень получателей путем предоставления Банку заявления, сформированного и переданного с использованием Системы по форме 5а Сборника либо составленного на бумажном носителе по форме 5б Сборника (только в случае отмены Перечня получателей) (далее – Заявление на установление / отмену Перечня получателей).

В случае направления в Банк Заявления на установление / отмену Перечня получателей с использованием Системы Банк осуществляет дополнительную аутентификацию Клиента в порядке, предусмотренном п. 2.16 Правил, и при положительном результате указанной процедуры исполняет данное заявление.

После исполнения Заявления на установление / отмену Перечня получателей Банк направляет Клиенту посредством Системы соответствующее уведомление об исполнении с указанием даты, часов и минут по московскому времени, которые фиксируются Системой.

Под исполнением Заявления на установление / отмену Перечня получателей понимается завершение Банком технических процедур, необходимых для изменения порядка работы с Системой согласно измененным Клиентом данным.

С даты и времени, указанных в уведомлении об исполнении Банком Заявления на установление / отмену Перечня получателей, ранее представленное в Банк Заявление на установление Перечня получателей считается измененным / отмененным на условиях Заявления на установление / отмену Перечня получателей.

6.4.9. Клиент имеет право вносить изменение в содержание представленного Банку ранее Перечня разрешенных IP-адресов / отменить установленный Перечень разрешенных IP-адресов путем предоставления Банку заявки, сформированной и направленной с использованием Системы по форме 17 Сборника (далее – Заявка на установление / отмену Перечня разрешенных IP-адресов).

В случае направления в Банк Заявки на установление / отмену Перечня разрешенных IPадресов с использованием Системы Банк осуществляет дополнительную аутентификацию Клиента в порядке, предусмотренном п. 2.16 Правил, и при положительном результате указанной процедуры исполняет данную заявку.

После исполнения Заявки на установление / отмену Перечня разрешенных IP-адресов Банк направляет Клиенту посредством Системы соответствующее уведомление об исполнении с указанием даты, часов и минут по московскому времени, которые фиксируются Системой.

Под исполнением Заявки на установление / отмену Перечня разрешенных IP-адресов понимается завершение Банком технических процедур, необходимых для изменения порядка работы с Системой согласно установленным Клиентом данным.

С даты и времени, указанных в уведомлении об исполнении Банком Заявки на установление / отмену Перечня разрешенных IP-адресов, ранее представленная в Банк Заявка на установление Перечня разрешенных IP-адресов считается измененной / отмененной на условиях Заявки на установление / отмену Перечня разрешенных IP-адресов.

6.4.10. Вносить изменение в содержание предоставленной Банку ранее Заявки на SMSинформирование / отменить услугу «SMS-информирование по расчетному счету» путем предоставления Банку на бумажном носителе либо с использованием Системы новой Заявки на SMS-информирование (форма 19 Сборника).

После исполнения Заявки на SMS-информирование Банк направляет Клиенту посредством Системы соответствующее уведомление об исполнении с указанием даты, часов и минут по московскому времени, которые фиксируются Системой, а также направляет на используемые в рамках услуги «SMS-информирование по расчетному счету» номера телефонов SMS-сообщение, содержащее уведомление об изменении параметров SMS-информирования / отключении SMS-

информирования в отношении данных номеров телефона.

Под исполнением Заявки на SMS-информирование понимается завершение Банком технических процедур, необходимых для осуществления информирования Клиента согласно установленным Клиентом данным.

С даты и времени, указанных в уведомлении об исполнении Банком Заявки на SMSинформирование, ранее представленная в Банк Заявка на SMS-информирование считается измененной / отмененной на условиях новой Заявки на SMS-информирование.

## **7. ПОРЯДОК РАССМОТРЕНИЯ ПРЕТЕНЗИЙ КЛИЕНТА**

При разрешении спорных ситуаций Стороны обязуются руководствоваться следующими принципами:

7.1. Принимающая Сторона обязуется признавать подлинными переданные ей с использованием Системы электронные сообщения, содержащие документы, подписанные ЭП / необходимым количеством и сочетанием ЭП и успешно прошедшие проверку подлинности ЭП, а также необходимого количества и сочетания ЭП.

7.2. В случае получения принимающей Стороной с использованием Системы электронного сообщения, содержащего документ, подписанный ЭП / необходимым количеством и сочетанием ЭП и успешно прошедший проверку подлинности ЭП, а также необходимого количества и сочетания ЭП, ответственность принимает на себя передающая Сторона как не обеспечившая сохранность своего ключа (ей) ЭП.

7.3. При возникновении у Клиента претензий к Банку в связи с совершением Операций, осуществление которых он Банку не поручал:

– Клиент должен направить в Банк претензию в письменном виде с указанием реквизитов Операции, исполнение которой считает неправомерным;

– для разрешения спорной ситуации Клиент / Клиент и Акцептант (в случае обслуживания счетов с особым правовым режимом) должен (ы) направить в Банк полномочных представителей и передать ключевой (ые) носитель (и) с действовавшими в период совершения Операции ключами ЭП, а также все имеющиеся у Клиента / Акцептанта документы с информацией об указанной Операции;

– для разрешения спорной ситуации из контрольного архива банковского программного модуля извлекается расчетный (платежный) документ, на основании которого Банком была исполнена указанная Операция.

Если результат проверки подлинности ЭП отрицательный и/или документ не подписан необходимым количеством и сочетанием ЭП Клиента (согласно Заявке на мультиподпись при ее наличии) и/или не соблюдены условия, предусмотренные п. 2.16.5 Правил, то претензии Клиента принимаются.

Если результат проверки подлинности ЭП положительный и документ подписан необходимым количеством и сочетанием ЭП Клиента (согласно Заявке на мультиподпись при ее наличии) и соблюдены условия, предусмотренные пп. 2.16.5, 2.19 Правил, то претензии Клиента отклоняются.

7.4. При возникновении у Клиента претензий к Банку в связи с неисполнением операции, совершение которой Клиент поручал Банку:

– Клиент должен направить в Банк претензию в письменном виде с указанием реквизитов не исполненной Банком операции и распечатку копии расчетного (платежного) документа;

– для разрешения спорной ситуации Клиент / Клиент и Акцептант (в случае обслуживания счетов с особым правовым режимом) должен (ы) направить в Банк полномочных представителей и передать ключевой (ые) носитель (и) с действовавшими в период спорной операции ключами ЭП, а также все имеющиеся у Клиента / Акцептанта документы с информацией об указанной операции;

– для разрешения спорной ситуации Банк извлекает из контрольного архива банковского программного модуля сведения о протоколах соединения при проведении сеансов связи с Системой.

Если указанный расчетный (платежный) документ найден в контрольном архиве банковского программного модуля, результат проверки подлинности ЭП положительный, документ подписан необходимым количеством и сочетанием ЭП Клиента (согласно Заявке на мультиподпись при ее наличии) и соблюдены условия, предусмотренные пп. 2.16.5, 2.19 Правил, то претензии Клиента принимаются.

Если указанный документ не найден в контрольном архиве банковского программного модуля,

то претензии Клиента отклоняются.

Банк не рассматривает претензии Клиента в случае несвоевременного прочтения Клиентом электронных сообщений, полученных от Банка с использованием Системы, содержащих причины отказа в обработке документа.

7.5. По результатам проверки при обнаружении несоответствия либо ошибок в документах уполномоченными представителями Банка и Клиента, а также Акцептанта (в случае обслуживания счетов с особым правовым режимом) составляется акт с целью определения виновной Стороны и принятия необходимых мер по урегулированию конфликтной ситуации.

7.6. Претензия Клиента рассматривается Банком в течение 10 (Десяти) рабочих дней с даты поступления в Банк. Если в ходе рассмотрения претензии по объективным причинам возникают сложности в расследовании обстоятельств претензии, то срок ее рассмотрения может быть увеличен Банком, но в любом случае не может превышать: 30 (Тридцати) календарных дней со дня ее поступления в Банк – по переводу денежных средств в пределах территории Российской Федерации, 60 (Шестидесяти) календарных дней со дня ее поступления в Банк – по трансграничному переводу денежных средств.

# **8. ОТВЕТСТВЕННОСТЬ СТОРОН**

8.1. Стороны несут ответственность за неисполнение или ненадлежащее исполнение своих обязанностей, предусмотренных Правилами, в соответствии с действующим законодательством Российской Федерации.

8.2. Стороны несут ответственность за нарушение сроков проведения расчетных операций по электронным документам, полученным с использованием Системы, в соответствии с договорами банковского счета, заключенными между Банком и Клиентом.

8.3. Стороны несут ответственность за обеспечение сохранности прикладного программного обеспечения и архивов документов, предусмотренных Правилами.

8.4. Каждая из Сторон несет ответственность за конфиденциальность своих ключей ЭП.

8.5. Сторона не несет ответственности за ущерб, возникший вследствие передачи другой Стороной третьим лицам программного обеспечения «КриптоПро CSP», используемого для шифрования данных, и/или ключей ЭП, вне зависимости от причин.

8.6. Стороны не несут ответственности за сбои и помехи в работе линий связи, приводящие к невозможности передачи расчетных (платежных) или иных документов с использованием Системы, в том числе web-приложения Системы.

8.7. Банк не несет ответственности за сбои в работе Системы, в том числе задержки и искажения в обмене документами / информацией, обусловленные неисправностью программноаппаратных средств Клиента / Акцептанта, нарушением работоспособности программного обеспечения и/или СКЗИ, производителем которых Банк не является, или иными внешними факторами, в том числе повреждением программного обеспечения Системы.

Банк также не несет ответственности за искажение и/или непредоставление / несвоевременное предоставление информации в виде SMS-сообщений, связанное с перебоями в работе операторов сотовой связи, участвующих в доставке информационных сообщений (в том числе при нахождении в роуминге, а также в случае блокирования телефонного номера Клиента или по иным, не зависящим от Банка, причинам).

8.8. Банк не несет ответственности по Операциям, а также ответственности за любые финансовые потери Клиента, иные убытки Клиента при невыполнении либо ненадлежащем выполнении Клиентом / Акцептантом обязательств, предусмотренных п. 6.3 Правил и / или соответствующими пунктами Условий.

8.9. Банк не несет ответственности за последствия исполнения полученных с использованием Системы расчетных (платежных) и иных документов, содержащих ЭП, конфиденциальность которых была нарушена по вине Клиента / Акцептанта, в случае отсутствия информации у Банка о нарушении конфиденциальности ключа (ей) ЭП Клиента и/или Акцептанта.

Клиент / Акцептант несет ответственность за использование ключей ЭП исключительно лицами, указанными в п. 2.5 Правил, информация о которых предоставлена Банку в порядке, предусмотренном п. 6.3.1 Правил.

8.10. В случае неисполнения обязанностей, предусмотренных пп. 6.3.10, 6.3.11, 6.3.12 Правил,

ответственность Банка за использование ключей ЭП Клиента и/или Акцептанта неуполномоченными лицами исключается и все возникающие в связи с этим риски Клиент / Акцептант несет самостоятельно.

## **9. ПОРЯДОК ВНЕСЕНИЯ ИЗМЕНЕНИЙ В ПРАВИЛА**

9.1. Внесение изменений и дополнений в Правила, а также утверждение Банком новой редакции Правил производится в одностороннем порядке по инициативе Банка.

9.2. Если отдельные положения Правил становятся недействительными или вступают в противоречие с действующим законодательством Российской Федерации, остальные положения Правил сохраняют силу. В этом случае Банк должен устранить недействительные положения Правил и внести в них соответствующие изменения.

9.3. Банк информирует Клиента / Акцептанта об изменениях и дополнениях, вносимых Банком в Правила, в том числе об утверждении Банком новой редакции Правил, не менее чем за 5 (Пять) календарных дней до вступления их в силу. Информирование производится путем размещения новой редакции Правил на сайте Банка в сети Интернет по адресу www.mkb.ru и/или направления соответствующего уведомления с использованием Системы.

9.4. Стороны признают, что любые изменения и дополнения, вносимые Банком в Правила, в том числе утвержденная Банком новая редакция Правил, распространяются на Стороны с даты вступления их в силу. В случае несогласия Клиента / Акцептанта с изменениями или дополнениями, внесенными Банком в Правила, Клиент / Клиент и Акцептант имеет (ют) право расторгнуть Договор в порядке, предусмотренном п. 10.2 Правил.

# **10. СРОК ДЕЙСТВИЯ ДОГОВОРА**

10.1. Договор вступает в силу с даты его подписания Сторонами / с даты подписания Сторонами дополнительного соглашения к ранее заключенному договору, регулирующему порядок проведения банковских операций по счетам с использованием Системы, о его изложении в новой редакции, предусматривающей обслуживание счетов с использованием Системы на условиях и в порядке, определенных Правилами, если иное не установлено Договором либо указанным соглашением.

После вступления Договора в силу автоматически утрачивают силу все ранее заключенные и действующие договоры и соглашения (при их наличии), регулирующие порядок проведения банковских операций с использованием Системы по счетам, обслуживание которых осуществляется на основании Договора. Действие Договора автоматически распространяется на период действия договоров банковского счета, заключенных между Банком и Клиентом (либо Банком, Клиентом и Акцептантом), и прекращается без дополнительного уведомления при условии закрытия всех счетов, указанных в настоящем пункте Правил, а также в иных случаях, предусмотренных Правилами.

10.2. Договор может быть расторгнут по взаимной договоренности Сторон или в одностороннем порядке в случаях, предусмотренных действующим законодательством Российской Федерации и пп. 6.2.4, 6.4.2 Правил.

В случае неиспользования Клиентом Системы по истечении 1 (Одного) года с даты блокировки Системы в связи с неуплатой Банку соответствующих комиссий за ее использование Договор может быть расторгнут Банком без дополнительного уведомления Клиента.

В иных случаях Договор может быть расторгнут в одностороннем порядке путем письменного уведомления другой Стороны не позднее чем за 10 (Десять) календарных дней до предполагаемой даты расторжения, указанной в данном уведомлении. Банк уведомляет Клиента и Акцептанта о расторжении Договора путем направления уведомления на бумажном носителе или с использованием Системы. Клиент / Акцептант уведомляет Банк о расторжении Договора путем направления уведомления на бумажном носителе.

10.3. Действие Договора приостанавливается на время действия форс-мажорных обстоятельств и возобновляется сразу после прекращения их действия.

# **11. РАЗРЕШЕНИЕ СПОРОВ**

Все споры, возникающие при исполнении Сторонами обязательств, предусмотренных Правилами, решаются путем переговоров. В случае если Стороны не придут к взаимному согласию, неурегулированные споры подлежат рассмотрению в Арбитражном суде г. Москвы в соответствии с действующим законодательством Российской Федерации.

#### **12. ПРОЧИЕ ПОЛОЖЕНИЯ**

12.1. Договор является неотъемлемой частью договоров банковского счета, заключенных между Банком и Клиентом (либо Банком, Клиентом и Акцептантом). Во всем, что не предусмотрено Правилами, Стороны руководствуются положениями заключенных договоров банковского счета и действующим законодательством Российской Федерации.

12.2. Договор в период его действия может быть дополнен или изменен Сторонами, если иное не предусмотрено Договором и настоящими Правилами. При этом все дополнения или изменения имеют силу, если они совершены в письменном виде и подписаны Сторонами.

Стороны признают, что документы, связанные с дополнениями или изменениями к Договору, обмен которыми осуществляется между Банком и Клиентом с использованием Системы, подписанные ЭП Банка и ЭП Клиента / необходимым количеством и сочетанием ЭП Клиента, являются равнозначными аналогичным документам на бумажном носителе, подписанным собственноручной подписью уполномоченных лиц Сторон и заверенным печатями Сторон (при наличии у Сторон печатей).

12.3. Размеры комиссий, взимаемых Банком с Клиента за предоставление Клиенту / Акцептанту услуг в рамках исполнения Договора, определяются Тарифами.

Банк имеет право в одностороннем порядке без согласования с Клиентом вносить изменения в действующие Тарифы. При этом Банк извещает Клиента об изменении Тарифов в срок, установленный Тарифами, путем направления соответствующей информации с использованием Системы, размещения указанной информации на стендах в помещениях дополнительных офисов Банка или на сайте Банка в сети Интернет по адресу www.mkb.ru.

12.4. Стороны признают, что начиная с календарного дня, следующего за днем получения уполномоченным представителем Клиента ключевого (ых) носителя (ей) согласно подписанному Акту приема-передачи в порядке, предусмотренном п. 2.10 Правил, все положения заключенных договоров банковского счета, касающиеся обязанности Банка предоставлять выписки о движении денежных средств по счетам Клиента на бумажных носителях, приостанавливают свое действие на срок действия Договора и вступают в силу автоматически с момента прекращения Договора согласно разделу 10 Правил.

12.5. После подписания Акта приема-передачи Клиент и Акцептант обязаны использовать для подписания ЭП расчетных (платежных) и иных документов, передаваемых с использованием Системы, ключ (и) ЭП, полученный (е) им (и) на ключевом (ых) носителе (ях) по данному Акту приема-передачи и сохраненный (е) на токене (ах) в соответствии с п. 6.3.3 Правил.

12.6. Правила и все приложения к ним, в том числе Условия и все приложения к ним, Требования и Правила безопасного использования систем ДБО, являются неотъемлемой частью Договора.

Приложение 1

к Правилам обслуживания банковских счетов, открытых в ПАО «МОСКОВСКИЙ КРЕДИТНЫЙ БАНК», с использованием электронной системы «Ваш Банк Онлайн»

#### **Условия подключения опции «Мультиклиент» в рамках электронной системы «Ваш Банк Онлайн»**

1. В дополнение к основным понятиям, содержащимся в разделе 1 Правил, в настоящих Условиях используются следующие понятия:

Группа – группа Организаций, подключенных Банком к опции «Мультиклиент», предоставленной Клиенту, не являющемуся кредитной организацией, в соответствии с настоящими Условиями;

опция «Мультиклиент» – дополнительная опция «Мультиклиент» в рамках Системы, подключаемая Клиенту в соответствии с настоящими Условиями на основании Договора;

Организация – юридическое лицо, не являющееся кредитной организацией, индивидуальный предприниматель или физическое лицо, занимающееся в установленном законодательством Российской Федерации порядке частной практикой, имеющее открытые счета в Банке, с которым Банк заключил соответствующий договор на обслуживание счетов без особого правового режима (далее по тексту настоящих Условий – счет / счета) с использованием Системы на условиях Правил, входящее в состав Группы, предоставившее полномочия Клиенту получать информацию о его счетах и операциях по счетам на основании доверенности.

2. Настоящие Условия определяют порядок предоставления Клиенту, не являющемуся кредитной организацией, в рамках Договора дополнительной опции «Мультиклиент», позволяющей Клиенту получать информацию о счетах и операциях по счетам Организаций на основании доверенностей, выданных Клиенту Организациями.

3. Банк при наличии технической возможности подключает Клиенту опцию «Мультиклиент» и подключает Организации к опции «Мультиклиент» на основании следующих документов на бумажном носителе, предоставленных Клиентом в дополнительный офис Банка, в котором обслуживается счет Клиента:

– Заявки на дополнительные услуги;

– перечня Организаций по форме 7 Сборника (далее – Перечень), подписанного уполномоченным представителем и заверенного печатью Клиента (при наличии у Клиента печати);

– доверенностей, выданных Клиенту Организациями, оформленных по форме 8 Сборника (далее – доверенность), при этом каждая из доверенностей должна быть подписана уполномоченным представителем и заверена печатью Организации (при наличии у Организации печати);

– документов, подтверждающих полномочия лица, выдавшего доверенность от имени Организации.

В дату получения Банком документов в Перечне должны быть указаны Организации, имеющие открытый счет в Банке, номера и даты заключенных между Банком и Организациями договоров на обслуживание счетов с использованием Системы на условиях Правил, а также номера и даты выдачи указанными Организациями доверенностей Клиенту.

4. За подключение Клиенту опции «Мультиклиент» и подключение дополнительных Организаций к опции «Мультиклиент» в рамках Системы в соответствии с настоящими Условиями Банк взимает с Клиента комиссионное вознаграждение в порядке, предусмотренном п. 6.2.6 Правил.

5. Банк подключает Клиенту опцию «Мультиклиент», подключает указанные в Перечне Организации к опции «Мультиклиент» и предоставляет Клиенту в пользование необходимое программное обеспечение, содержащее инсталляционный пакет с настройками для опции «Мультиклиент», в течение 7 (Семи) рабочих дней, следующих за днем получения Банком документов, указанных в п. 3 настоящих Условий.

5.1. Программное обеспечение, содержащее инсталляционный пакет с настройками для опции «Мультиклиент», передается по акту приема-передачи, составленному Сторонами по форме 9 Сборника:

*если Клиент является юридическим лицом* – единоличному исполнительному органу Клиента

или лицу, уполномоченному Клиентом получить указанное программное обеспечение на основании соответствующей доверенности, заверенной печатью Клиента (при наличии у Клиента печати);

*если Клиент является индивидуальным предпринимателем, физическим лицом, занимающимся в установленном законодательством Российской Федерации порядке частной практикой, –* Клиенту или лицу, уполномоченному Клиентом получить указанное программное обеспечение на основании соответствующей доверенности, заверенной печатью Клиента (при наличии у Клиента печати).

6. Для подключения дополнительной Организации к опции «Мультиклиент» (внесения изменения в состав Группы) Клиент представляет в Банк заявку, составленную на бумажном носителе по форме 10 Сборника, а также доверенность, выданную указанной Организацией Клиенту, и документы, подтверждающие полномочия лица, выдавшего доверенность от имени данной Организации.

Банк вносит изменения в состав Группы и предоставляет Клиенту программное обеспечение, содержащее инсталляционный пакет с новыми настройками для опции «Мультиклиент», в течение 7 (Семи) рабочих дней, следующих за днем получения Банком указанной выше заявки Клиента, в порядке, указанном в п. 5.1 настоящих Условий.

7. Для исключения Организации из Группы Клиент обязан представить в Банк заявление на бумажном носителе или с использованием Системы по форме 11 Сборника.

Банк вносит изменения в состав Группы не позднее рабочего дня, следующего за днем получения от Клиента заявления, указанного в настоящем пункте.

8. Банк прекращает предоставлять Клиенту информацию о счетах и операциях по счетам Организации в следующих случаях:

– при получении информации от Клиента и/или Организации об отмене доверенности;

– при истечении срока доверенности в случае отсутствия в Банке доверенности, выданной Организацией Клиенту на новый срок;

– в случае исключения Организации из Группы в порядке, предусмотренном п. 7 настоящих Условий;

– в случае неуплаты Клиентом комиссионного вознаграждения Банку за предоставление услуг в соответствии с настоящими Условиями, установленного Тарифами;

– в случае отключения опции «Мультиклиент» в порядке, предусмотренном пп. 12, 18, 19 настоящих Условий;

– в случае блокировки Системы в порядке, предусмотренном пп. 20, 21 настоящих Условий (на срок блокировки Системы).

9. В случае истечения срока доверенности и при отсутствии в Банке доверенности, выданной Организацией Клиенту на новый срок, Банк исключает данную Организацию из Группы и прекращает предоставлять Клиенту информацию о счетах и операциях по счетам данной Организации после 18 часов 00 минут по московскому времени в день истечения срока доверенности.

10. В случае если Организация известила Клиента в порядке, установленном законодательством Российской Федерации, об отмене выданной ему доверенности, Клиент обязан незамедлительно письменно известить Банк об отмене такой доверенности, предоставив в Банк документ на бумажном носителе или с использованием Системы по форме 12 Сборника. При неисполнении обязанности, указанной в настоящем пункте Условий, Клиент обязан возместить Банку все убытки и иные расходы, которые Банк может понести вследствие незаконного предоставления Банком Клиенту информации о счетах и/или операциях по счетам Организации, отозвавшей выданную Клиенту доверенность.

Банк исключает Организацию, отозвавшую выданную Клиенту доверенность, из Группы и прекращает предоставлять Клиенту информацию о счетах и операциях по счетам данной Организации в день получения Банком информации об отмене доверенности.

11. В случае если Банк получил информацию об отмене доверенности Организацией способом, отличным от указанного в п. 10 настоящих Условий, Банк прекращает предоставлять Клиенту информацию о счетах и операциях по счетам данной Организации и исключает ее из Группы в день получения Банком информации об отмене доверенности.

12. В случае прекращения договора об использовании Организацией Системы на условиях Правил, заключенного между Банком и Организацией, Банк исключает данную Организацию из Группы и прекращает предоставлять Клиенту информацию о счетах и операциях по счетам данной Организации в день прекращения указанного договора.

13. Банк предоставляет Клиенту информацию о счетах и операциях по счетам Организации только при наличии в Банке доверенности, выданной данной Организацией Клиенту.

14. Банк обязан:

14.1. Предоставить Клиенту в пользование программные средства, необходимые для подключения и эксплуатации опции «Мультиклиент», в порядке, предусмотренном настоящими Условиями.

14.2. Оказывать Клиенту техническое и консультационное содействие в выполнении возложенных на него обязанностей, предусмотренных настоящими Условиями.

15. Банк имеет право:

15.1. Без согласования с Клиентом осуществлять выпуск новых версий программного обеспечения, используемого для эксплуатации Клиентом опции «Мультиклиент». Уведомление Клиента о выпуске новой версии указанного программного обеспечения осуществляется в порядке, предусмотренном п. 6.2.5 Правил.

15.2. Без уведомления Клиента прекратить доступ Клиента к информации о счетах и операциях по счетам Организации и исключить данную Организацию из Группы при получении Банком информации об отмене доверенности / истечении срока доверенности, выданной данной Организацией.

15.3. Без уведомления Клиента прекратить доступ Клиента к информации о счетах и операциях по счетам Организации и исключить данную Организацию из Группы в случае прекращения договора на обслуживание счетов с использованием Системы на условиях Правил, заключенного между Банком и Организацией.

16. Клиент обязан:

16.1. Ежемесячно проверять в официальном издании для публикации сведений, предусмотренных Федеральным законом Российской Федерации «О несостоятельности (банкротстве)», информацию о том, что доверенности, выданные Организациями Клиенту, не отменены. В случае публикации информации об отмене такой доверенности незамедлительно уведомить об этом Банк, предоставив в Банк документ на бумажном носителе или с использованием Системы по форме 12 Сборника. При неисполнении обязанности, указанной в настоящем пункте, возместить Банку все убытки и иные расходы, которые Банк может понести вследствие незаконного предоставления Банком Клиенту информации о счетах и/или операциях по счетам Организации, отозвавшей выданную Клиенту доверенность.

16.2. Оплачивать услуги, предоставляемые Банком в рамках настоящих Условий, в сумме комиссионного вознаграждения Банка, установленного Тарифами.

17. Клиент имеет право получать информацию о счетах и операциях по счетам Организаций (просмотр выписок о движении денежных средств по счетам и остатков денежных средств на них) в порядке, предусмотренном настоящими Условиями.

18. Стороны могут прекратить действие настоящих Условий в одностороннем порядке с обязательным письменным уведомлением другой стороны не позднее чем за 7 (Семь) рабочих дней до даты их прекращения (отключения опции «Мультиклиент»), указанной в данном уведомлении.

18.1. Банк уведомляет Клиента об отключении опции «Мультиклиент» путем направления Клиенту уведомления на бумажном носителе или посредством Системы. В этом случае Банк отключает опцию «Мультиклиент» с даты, указанной в уведомлении.

18.2. Клиент уведомляет Банк об отключении опции «Мультиклиент» путем предоставления Заявки на дополнительные услуги. В этом случае Банк отключает опцию «Мультиклиент» с даты, указанной в заявке Клиента.

19. Настоящие Условия автоматически прекращают действие в случае прекращения Договора.

20. В случае если Банк заблокировал использование Системы Клиентом в соответствии с условиями Правил, доступ Клиента к опции «Мультиклиент» приостанавливается на срок блокировки Системы.

21. В случае если Банк заблокировал использование Системы Организацией в соответствии с условиями Правил, Банк прекращает предоставлять Клиенту информацию о счетах и операциях по счетам данной Организации на срок блокировки Системы.

22. Термины и определения, используемые в настоящих Условиях, значения которых не указаны, имеют те же значения, что и соответствующие термины и определения, содержащиеся в Правилах.

Приложение 2

к Правилам обслуживания банковских счетов, открытых в ПАО «МОСКОВСКИЙ КРЕДИТНЫЙ БАНК», с использованием электронной системы «Ваш Банк Онлайн»

## **Условия предоставления доступа к web-приложению электронной системы «Ваш Банк Онлайн» с функцией присвоения электронным документам обязательного реквизита – кода электронного документа, формируемого с использованием универсального ключа**

1. Настоящие Условия определяют порядок предоставления Клиенту, не являющемуся кредитной организацией, доступа к web-приложению Системы – программному модулю, с использованием которого осуществляется обмен электронными документами между Банком и Клиентом, в рамках которого Клиент осуществляет следующие действия:

1.1. Получает информацию об операциях и оборотах по счетам Клиента, не имеющим особого правового режима (далее по тексту настоящих Условий – счет / счета), путем формирования и просмотра:

– выписки о движении денежных средств по счету Клиента;

– отчетов об оборотах и остатках по счетам Клиента.

1.2. Присваивает электронному документу, содержащему распоряжение Клиента на перевод денежных средств по счетам в валюте Российской Федерации (платежное поручение), обязательный реквизит – код электронного документа, формируемый с использованием универсального ключа (являющийся аналогом собственноручной подписи).

2. Клиент с целью получения доступа к web-приложению Системы предоставляет в Банк Заявку на дополнительные услуги, идентификационные сведения о лицах, уполномоченных присваивать электронному документу, содержащему платежное поручение, обязательный реквизит – код электронного документа, а также документы, подтверждающие полномочия указанных лиц (распорядительный акт либо доверенность).

Банк в течение 7 (Семи) рабочих дней, следующих за днем получения от Клиента указанных выше документов, при наличии технической возможности предоставляет Клиенту доступ к webприложению Системы с функцией присвоения электронным документам обязательного реквизита – кода электронного документа, формируемого с использованием универсального ключа, и передает Клиенту в порядке, указанном в п. 5 настоящих Условий:

– программные средства, необходимые для использования web-приложения, а также документацию по его использованию;

– универсальный ключ, сертификат, имя пользователя и пароль для доступа к webприложению;

– лицензию в электронном виде на право использования копии прикладного программного обеспечения «КриптоПро CSP» путем передачи серийного номера указанной лицензии.

3. За предоставление доступа к web-приложению Системы с функцией присвоения электронным документам обязательного реквизита – кода электронного документа, формируемого с использованием универсального ключа, и его использование в соответствии с настоящими Условиями Банк взимает с Клиента комиссионное вознаграждение в порядке, предусмотренном п. 6.2.6 Правил.

4. Формирование универсального ключа осуществляется в Банке на автоматизированном рабочем месте Администратора безопасности с использованием программного обеспечения «КриптоПро CSP».

5. Программные средства, универсальный ключ, сертификат, имя пользователя и пароль для доступа к web-приложению Системы, а также серийный номер лицензии на право использования копии прикладного программного обеспечения «КриптоПро CSP» передаются:

*если Клиент является юридическим лицом* – единоличному исполнительному органу Клиента либо лицу, уполномоченному Клиентом на получение универсального ключа, имени пользователя и пароля для доступа к web-приложению Системы на основании доверенности, заверенной печатью Клиента (при наличии у Клиента печати);

*если Клиент является индивидуальным предпринимателем, физическим лицом,* 

*занимающимся в установленном законодательством Российской Федерации порядке частной практикой, –* Клиенту либо лицу, уполномоченному Клиентом на получение универсального ключа, имени пользователя и пароля для доступа к web-приложению Системы на основании доверенности, заверенной печатью Клиента (при наличии у Клиента печати).

Указанная в настоящем пункте информация передается Банком Клиенту на компакт-диске в индивидуальной упаковке, опечатанной специальным стикером, защищающим упаковку от несанкционированного вскрытия третьими лицами, по актам, составленным на бумажном носителе по формам 13, 14 Сборника. При этом факт передачи Клиенту лицензии отражается в акте о передаче лицензии на право использования копии прикладного программного обеспечения «КриптоПро CSP» по форме 14 Сборника.

При получении указанного компакт-диска единоличный исполнительный орган Клиента или лицо, уполномоченное Клиентом получить в Банке универсальный ключ, имя пользователя и пароль для доступа к web-приложению Системы, обязаны убедиться в отсутствии повреждения специального стикера и/или вскрытия его индивидуальной упаковки. Факт подписания уполномоченным представителем Клиента актов по формам 13, 14 Сборника означает согласие Клиента с тем, что компакт-диск, содержащий универсальный ключ, сертификат, имя пользователя и пароль для доступа к web-приложению Системы, а также лицензию на право использования копии прикладного программного обеспечения «КриптоПро CSP», передан Клиенту без нарушения целостности его индивидуальной упаковки.

6. Датой начала использования Клиентом web-приложения Системы с функцией присвоения электронным документам обязательного реквизита – кода электронного документа, формируемого с использованием универсального ключа, является дата получения Клиентом универсального ключа, сертификата, имени пользователя и пароля согласно п. 5 настоящих Условий, которая фиксируется в акте приема-передачи (форма 14 Сборника).

7. Клиент осуществляет запрос при подключении к web-приложению Системы путем ввода имени пользователя, пароля.

8. Банк предоставляет Клиенту доступ к web-приложению Системы только в случае положительного результата процедуры проверки имени пользователя и пароля Клиента, а также при наличии у Клиента действующего сертификата.

Срок действия сертификата и процедура получения Клиентом нового сертификата установлены в разделе 5 Правил.

9. Универсальный ключ используется Клиентом для формирования обязательного реквизита электронного документа, содержащего платежное поручение, – кода электронного документа.

10. Код электронного документа формируется с использованием в Системе СКЗИ – программного обеспечения «КриптоПро CSP», сертифицированного Федеральной службой безопасности Российской Федерации.

11. Электронные документы Клиента, содержащие платежные поручения, переданные с использованием Системы, принимаются Банком к исполнению при условии, что такой электронный документ подписан ЭП / необходимым количеством и сочетанием ЭП, содержит обязательный реквизит – код электронного документа, сформированный с использованием универсального ключа, а также соблюдены требования, установленные п. 3.4 Правил.

Стороны признают, что такие документы идентичны распоряжениям о переводе денежных средств (платежным поручениям) на бумажном носителе, подписанным уполномоченными от имени Клиента лицами и заверенным оттиском печати Клиента (при наличии у Клиента печати).

12. Клиент в случае необходимости установления предельной суммы (лимита) платежного поручения, при непревышении которой не требуется присвоение электронному документу, содержащему данное платежное поручение, обязательного реквизита – кода электронного документа, формируемого с использованием универсального ключа, предоставляет в Банк Заявку на дополнительные услуги (далее по тексту настоящих Условий – Заявка на установление лимита).

В случае предоставления Клиентом Заявки на установление лимита Банк исполняет указанную заявку и направляет Клиенту посредством Системы уведомление с указанием даты, часов и минут по московскому времени установления лимита, которые фиксируются Системой.

Под исполнением Заявки на установление лимита понимается завершение Банком технических процедур, необходимых для настройки работы web-приложения Системы с учетом установленного лимита.

С даты и времени, указанных в уведомлении об установлении лимита, направленном Клиенту согласно настоящему пункту, переданные с использованием Системы электронные документы, содержащие платежные поручения, сумма которых не превышает установленного лимита, принимаются Банком к исполнению без содержания обязательного реквизита – кода электронного документа, сформированного с использованием универсального ключа.

13. Клиент имеет право вносить изменения в содержание предоставленной Банку ранее Заявки на установление лимита путем предоставления в Банк Заявки на дополнительные услуги (далее по тексту настоящих Условий – Заявка на изменение / отмену лимита).

После исполнения Банком Заявки на изменение / отмену лимита Клиенту посредством Системы направляется уведомление с указанием даты, часов и минут по московскому времени изменения / отмены лимита, которые фиксируются Системой.

Под исполнением Заявки на изменение / отмену лимита понимается завершение Банком технических процедур, необходимых для изменения порядка работы с web-приложением Системы согласно измененным Клиентом данным.

С даты и времени, указанных в уведомлении об изменении / отмене лимита, направленном Клиенту согласно настоящему пункту Условий, ранее представленная в Банк Заявка на установление лимита считается измененной на условиях Заявки на изменение / отмену лимита.

14. Клиент обязан:

14.1. Предоставить Банку сведения о лицах, уполномоченных присваивать электронному документу, содержащему платежное поручение, обязательный реквизит – код электронного документа, а также документы, подтверждающие полномочия указанных лиц (распорядительный акт либо доверенность).

14.2. Уведомлять Банк о прекращении полномочий лиц, указанных в п. 14.1 настоящих Условий.

В случае истечения срока полномочий лиц, указанных в п. 14.1 настоящих Условий, предоставить в Банк обновленную информацию об указанных лицах, документы, подтверждающие их полномочия, а также произвести замену универсального ключа, имени пользователя и пароля для доступа к web-приложению Системы путем предоставления в Банк Заявки на дополнительные услуги. Клиент несет ответственность за использование универсального ключа, имени пользователя и пароля для доступа к web-приложению Системы исключительно лицами, указанными в п. 14.1 настоящих Условий.

В случае неисполнения обязанностей, предусмотренных настоящим пунктом Условий, ответственность за использование неуполномоченными лицами универсального ключа, имени пользователя и пароля для доступа к web-приложению Системы Клиент несет самостоятельно.

14.3. Обеспечивать соблюдение порядка учета, хранения и использования универсального ключа, имени пользователя и пароля для доступа к web-приложению Системы, исключающего несанкционированный доступ посторонних лиц к web-приложению Системы.

14.4. Сохранить на ПЭВМ, используемой для установления связи с web-приложением Системы, сертификат, полученный Клиентом в порядке, указанном в п. 5 настоящих Условий или разделе 5 Правил.

14.5. Незамедлительно прекратить использование универсального ключа и уведомить Банк посредством обращения по телефону Контакт-центра с последующим предоставлением Заявки на дополнительные услуги в случае обнаружения нарушения конфиденциальности универсального ключа, при возникновении угрозы несанкционированного доступа к web-приложению Системы, в том числе в следующих случаях:

– утрата универсального ключа / доступ неуполномоченных лиц к информации, связанной с универсальным ключом;

– возникновение подозрений в копировании указанной информации.

При получении уведомления от Клиента о нарушении конфиденциальности универсального ключа Банк признает универсальный ключ недействительным. Банк осуществляет замену универсального ключа в течение 3 (Трех) рабочих дней со дня, следующего за днем получения Банком указанной в настоящем пункте заявки Клиента.

Банк возобновляет доступ Клиента к web-приложению Системы не позднее рабочего дня, следующего за днем получения Клиентом нового универсального ключа в порядке, указанном в п. 5 настоящих Условий.

14.6. Оплачивать услуги, предоставляемые Банком в рамках настоящих Условий, в сумме комиссионного вознаграждения Банка, установленного Тарифами.

15. Банк не несет ответственности за последствия исполнения полученных посредством Системы электронных документов Клиента, содержащих платежные поручения, содержащих обязательный реквизит – код электронного документа, сформированный с использованием универсального ключа, конфиденциальность которого была нарушена, в случае отсутствия информации у Банка о нарушении конфиденциальности универсального ключа.

16. Банк не несет ответственности за ущерб, возникший вследствие передачи Клиентом третьим лицам универсального ключа и/или пароля для доступа к web-приложению Системы, вне зависимости от причин.

17. Стороны могут прекратить действие настоящих Условий в одностороннем порядке с обязательным письменным уведомлением другой Стороны.

17.1. Банк уведомляет Клиента об отключении доступа к web-приложению Системы с функцией присвоения электронным документам обязательного реквизита – кода электронного документа, формируемого с использованием универсального ключа, путем направления Клиенту уведомления на бумажном носителе или посредством Системы не позднее чем за 10 (Десять) календарных дней до даты предполагаемого отключения. В этом случае Банк отключает доступ к web-приложению Системы с даты, указанной в уведомлении.

17.2. Клиент уведомляет Банк об отключении доступа к web-приложению Системы с функцией присвоения электронным документам обязательного реквизита – кода электронного документа, формируемого с использованием универсального ключа, путем предоставления Заявки на дополнительные услуги не позднее рабочего дня, предшествующего дате отключения, указанной в данной заявке. В этом случае Банк отключает доступ к web-приложению Системы с даты, указанной в данной заявке.

18. Настоящие Условия автоматически прекращают действие в случае прекращения Договора.

19. Термины и определения, используемые в настоящих Условиях, значения которых не указаны, имеют те же значения, что и соответствующие термины и определения, содержащиеся в Правилах.

Приложение 3

к Правилам обслуживания банковских счетов, открытых в ПАО «МОСКОВСКИЙ КРЕДИТНЫЙ БАНК», с использованием электронной системы «Ваш Банк Онлайн»

#### **Условия предоставления доступа к web-приложению электронной системы «Ваш Банк Онлайн» с функцией просмотра информации по счету**

1. Настоящие Условия определяют порядок предоставления Клиенту, не являющемуся кредитной организацией, доступа к web-приложению Системы – программному модулю, посредством которого Клиент получает информацию об операциях и оборотах по счетам Клиента, не имеющим особого правового режима (далее по тексту настоящих Условий – счет / счета), путем формирования и просмотра:

– выписки о движении денежных средств по счету Клиента;

– отчетов об оборотах и остатках по счетам Клиента.

2. Клиент с целью получения доступа к web-приложению Системы предоставляет в Банк Заявку на дополнительные услуги, а Банк в течение 7 (Семи) рабочих дней, следующих за днем получения указанной заявки, при наличии технической возможности предоставляет Клиенту доступ к web-приложению Системы с функцией просмотра информации по счету и передает Клиенту в порядке, указанном в п. 5 настоящих Условий:

– программные средства, необходимые для использования web-приложения, а также документацию по его использованию;

– универсальный ключ, сертификат, имя пользователя и пароль для доступа к webприложению;

– лицензию в электронном виде на право использования копии прикладного программного обеспечения «КриптоПро CSP» путем передачи серийного номера указанной лицензии.

3. За предоставление доступа к web-приложению Системы с функцией просмотра информации по счету и его использование в соответствии с настоящими Условиями Банк взимает с Клиента комиссионное вознаграждение в порядке, предусмотренном п. 6.2.6 Правил.

4. Формирование универсального ключа осуществляется в Банке на автоматизированном рабочем месте Администратора безопасности с использованием программного обеспечения «КриптоПро CSP».

5. Программные средства, универсальный ключ, сертификат, имя пользователя и пароль для доступа к web-приложению Системы, а также серийный номер лицензии на право использования копии прикладного программного обеспечения «КриптоПро CSP» передаются:

*если Клиент является юридическим лицом* – единоличному исполнительному органу Клиента либо лицу, уполномоченному Клиентом на получение универсального ключа, имени пользователя и пароля для доступа к web-приложению Системы на основании доверенности, заверенной печатью Клиента (при наличии у Клиента печати);

*если Клиент является индивидуальным предпринимателем, физическим лицом, занимающимся в установленном законодательством Российской Федерации порядке частной практикой, –* Клиенту либо лицу, уполномоченному Клиентом на получение универсального ключа, имени пользователя и пароля для доступа к web-приложению Системы на основании доверенности, заверенной печатью Клиента (при наличии у Клиента печати).

Указанная в настоящем пункте информация передается Банком Клиенту на компакт-диске в индивидуальной упаковке, опечатанной специальным стикером, защищающим упаковку от несанкционированного вскрытия третьими лицами, по актам, составленным на бумажном носителе по формам 15, 16 Сборника. При этом факт передачи Клиенту лицензии отражается в акте о передаче лицензии на право использования копии прикладного программного обеспечения «КриптоПро CSP» (форма 16 Сборника).

При получении указанного компакт-диска единоличный исполнительный орган Клиента или лицо, уполномоченное Клиентом получить в Банке универсальный ключ, имя пользователя и пароль для доступа к web-приложению Системы, обязаны убедиться в отсутствии повреждения специального стикера и/или вскрытия его индивидуальной упаковки. Факт подписания

уполномоченным представителем Клиента актов по формам 15, 16 Сборника означает согласие Клиента с тем, что компакт-диск, содержащий универсальный ключ, сертификат, имя пользователя и пароль для доступа к web-приложению Системы, а также лицензию на право использования копии прикладного программного обеспечения «КриптоПро CSP», передан Клиенту без нарушения целостности его индивидуальной упаковки.

6. Датой начала использования Клиентом web-приложения Системы с функцией просмотра информации по счету является дата получения Клиентом универсального ключа, сертификата, имени пользователя и пароля согласно п. 5 настоящих Условий, которая фиксируется в акте приемапередачи (форма 16 Сборника).

7. Клиент осуществляет запрос при подключении к web-приложению Системы путем ввода имени пользователя, пароля.

8. Банк предоставляет Клиенту доступ к web-приложению Системы только в случае положительного результата процедуры проверки имени пользователя и пароля Клиента, а также при наличии у Клиента действующего сертификата.

Срок действия сертификата и процедура получения Клиентом нового сертификата установлены в разделе 5 Правил.

9. Универсальный ключ используется Клиентом для осуществления запроса на формирование и просмотра выписки о движении денежных средств по счету Клиента, отчетов об оборотах и остатках по счетам Клиента.

10. Клиент обязан:

10.1. Обеспечивать соблюдение порядка учета, хранения и использования универсального ключа, имени пользователя и пароля для доступа к web-приложению Системы, исключающего несанкционированный доступ посторонних лиц к web-приложению Системы.

10.2. Сохранить на ПЭВМ, используемой для установления связи с web-приложением Системы, сертификат, полученный Клиентом в порядке, указанном в п. 5 настоящих Условий или разделе 5 Правил.

10.3. Незамедлительно прекратить использование универсального ключа и уведомить Банк посредством обращения по телефону Контакт-центра с последующим предоставлением Заявки на дополнительные услуги в случае обнаружения нарушения конфиденциальности универсального ключа, при возникновении угрозы несанкционированного доступа к web-приложению Системы, в том числе в следующих случаях:

– утрата универсального ключа / доступ неуполномоченных лиц к информации, связанной с универсальным ключом;

– возникновение подозрений в копировании указанной информации.

При получении уведомления от Клиента о нарушении конфиденциальности универсального ключа Банк признает универсальный ключ недействительным. Банк осуществляет замену универсального ключа в течение 3 (Трех) рабочих дней со дня, следующего за днем получения Банком указанной в настоящем пункте заявки Клиента.

Банк возобновляет доступ Клиента к web-приложению Системы не позднее рабочего дня, следующего за днем получения Клиентом нового универсального ключа в порядке, указанном в п. 5 настоящих Условий.

10.4. Оплачивать услуги, предоставляемые Банком в рамках настоящих Условий, в сумме комиссионного вознаграждения Банка, установленного Тарифами.

11. Банк не несет ответственности за последствия использования Клиентом универсального ключа, конфиденциальность которого была нарушена, в случае отсутствия информации у Банка о нарушении конфиденциальности универсального ключа.

12. Банк не несет ответственности за ущерб, возникший вследствие передачи Клиентом третьим лицам универсального ключа и/или пароля для доступа к web-приложению Системы, вне зависимости от причин.

13. Стороны могут прекратить действие настоящих Условий в одностороннем порядке с обязательным письменным уведомлением другой стороны.

13.1. Банк уведомляет Клиента об отключении доступа к web-приложению Системы с функцией просмотра информации по счету путем направления Клиенту уведомления на бумажном носителе или посредством Системы не позднее чем за 10 (Десять) календарных дней до даты предполагаемого отключения. В этом случае Банк отключает доступ к web-приложению Системы с даты, указанной в уведомлении.

13.2. Клиент уведомляет Банк об отключении доступа к web-приложению Системы с функцией просмотра информации по счету путем предоставления Заявки на дополнительные услуги. В этом случае Банк отключает доступ к web-приложению Системы не позднее рабочего дня, следующего за днем получения указанной заявки.

14. Настоящие Условия автоматически прекращают действие в случае прекращения Договора.

15. Термины и определения, используемые в настоящих Условиях, значения которых не указаны, имеют те же значения, что и соответствующие термины и определения, содержащиеся в Правилах.
Приложение 4

к Правилам обслуживания банковских счетов, открытых в ПАО «МОСКОВСКИЙ КРЕДИТНЫЙ БАНК», с использованием электронной системы «Ваш Банк Онлайн»

### **Условия использования мобильного приложения «МКБ Бизнес» электронной системы «Ваш Банк Онлайн»**

1. В дополнение к основным понятиям, содержащимся в разделе 1 Правил, в настоящих Условиях используются следующие понятия:

идентификатор мобильного устройства – уникальная информация о мобильном устройстве, на котором установлено мобильное приложение «МКБ Бизнес», предоставляемая операционной системой, под управлением которой работает данное мобильное устройство, используемая Банком для его идентификации в Системе. В зависимости от операционной системы для мобильного устройства и технической возможности используются идентификаторы: identifierForVendor (для устройств, работающих под управлением операционной системы iOS), AndroidId (для устройств, работающих под управлением операционной системы Android) и/или иная идентификационная информация;

номер абонентского ящика – цифровой идентификатор Клиента в Системе, присваиваемый Банком при заключении Договора, а также (при необходимости) в случае предоставления Клиенту дополнительных услуг в рамках Договора. Информация о номере абонентского ящика отображается в Системе;

Сервис «Мобильный платеж» – сервис, позволяющий Клиенту составлять, удостоверять и передавать в Банк расчетные (платежные) документы с использованием мобильного устройства, подключенного к мобильному приложению «МКБ Бизнес».

2. Настоящие Условия определяют порядок предоставления Клиенту, не являющемуся кредитной организацией, доступа к мобильному приложению «МКБ Бизнес» и осуществления с его использованием дистанционного банковского обслуживания счетов Клиента, не имеющих особого правового режима (далее по тексту настоящих Условий – счет / счета), в рамках которого Уполномоченное лицо Клиента осуществляет следующие действия с использованием мобильного устройства:

2.1. Получает информацию об операциях, оборотах и остатках по счетам.

2.2. Составляет, подписывает простой ЭП посредством использования SMS-кода и передает в Банк расчетные (платежные) документы, содержащие распоряжения о переводе денежных средств в валюте Российской Федерации в пользу получателей средств, указанных в Перечне получателей, установленном согласно пп. 2.18, 6.4.8 Правил, не являющихся получателями бюджетных средств, при условии подключения Сервиса «Мобильный платеж» в порядке, предусмотренном настоящими Условиями.

В случае если Клиенту предоставлен доступ к мобильному приложению «МКБ Бизнес» в объеме, предусмотренном п. 2.1 настоящих Условий, под Уполномоченным лицом Клиента понимается лицо, являющееся пользователем мобильных устройств, успешно зарегистрированных в Системе в порядке, предусмотренном настоящими Условиями.

В случае если Клиенту предоставлен доступ к мобильному приложению «МКБ Бизнес» в объеме, предусмотренном пп. 2.1, 2.2 настоящих Условий, под Уполномоченным лицом Клиента понимается исключительно:

*если Клиент является юридическим лицом* – единоличный исполнительный орган Клиента;

*если Клиент является индивидуальным предпринимателем, физическим лицом, занимающимся в установленном законодательством Российской Федерации порядке частной практикой, –* Клиент.

3. Банк предоставляет Клиенту доступ к мобильному приложению «МКБ Бизнес» не позднее рабочего дня, следующего за днем получения Заявки на дополнительные услуги либо заявки, сформированной (форма 18 Сборника) и направленной Клиентом посредством Системы.

4. Банк информирует Клиента о предоставлении доступа к мобильному приложению «МКБ Бизнес» путем направления соответствующего уведомления посредством Системы, отображаемого в web-приложении.

Датой начала использования Клиентом мобильного приложения «МКБ Бизнес» является дата получения Клиентом указанного уведомления, которая фиксируется в Системе.

5. Для получения Уполномоченными лицами Клиента доступа к счетам посредством мобильного приложения «МКБ Бизнес» Клиент самостоятельно осуществляет регистрацию мобильного устройства в Системе (далее – регистрация мобильного устройства), на котором мобильное приложение «МКБ Бизнес» установлено путем скачивания соответствующего файла, размещенного Банком в репозитории.

6. Для регистрации мобильного устройства Уполномоченное лицо Клиента формирует в мобильном приложении «МКБ Бизнес» запрос путем ввода номера абонентского ящика, имени пользователя и пароля, используемых Клиентом для доступа к Системе в рамках Договора.

Клиент подтверждает в web-приложении Системы указанный выше запрос путем присвоения регистрируемому мобильному устройству соответствующего статуса, разрешающего доступ к счетам посредством мобильного приложения «МКБ Бизнес» (далее – статус разрешенного доступа), отображаемого в web-приложении Системы в разделе «Мобильный Банк».

В случае положительного результата процедуры проверки Банком наличия у Клиента действующего сертификата в Системе регистрируется идентификатор мобильного устройства, отображаемый в разделе «Мобильный Банк» web-приложения Системы, и формируется код регистрации мобильного устройства, который представляет собой уникальную последовательность цифровых символов. Код регистрации мобильного устройства отображается в web-приложении Системы в разделе «Мобильный Банк», а также может быть направлен Банком посредством передачи SMS-сообщения на номер телефона, указанный Клиентом при регистрации мобильного устройства.

Уполномоченное лицо Клиента с целью завершения процедуры регистрации мобильного устройства вводит код регистрации мобильного устройства в соответствующее поле мобильного приложения «МКБ Бизнес».

В случае положительного результата процедуры проверки Банком идентификатора мобильного устройства, имени пользователя и пароля Клиента, кода регистрации мобильного устройства и наличия у него статуса разрешенного доступа Банк подтверждает регистрацию мобильного устройства в Системе путем предоставления доступа к счетам с зарегистрированного мобильного устройства в объеме, предусмотренном п. 2.1 настоящих Условий.

Клиент подтверждает и гарантирует, что мобильные устройства, зарегистрированные им в Системе, подключенные к мобильному приложению «МКБ Бизнес», используются исключительно лицами, уполномоченными Клиентом на получение информации, указанной в п. 2.1 настоящих Условий.

7. Уполномоченное лицо Клиента осуществляет с мобильного устройства запрос на получение доступа к счетам посредством мобильного приложения «МКБ Бизнес» путем ввода:

– номера абонентского ящика, имени пользователя и пароля, используемых Клиентом для доступа к Системе в рамках Договора;

*либо*

– короткого кода доступа, установленного Уполномоченным лицом Клиента самостоятельно (при необходимости) в настройках мобильного приложения «МКБ Бизнес», используемого на подключенном мобильном устройстве (далее – короткий код доступа).

8. Банк предоставляет доступ к счетам с мобильных устройств посредством мобильного приложения «МКБ Бизнес» только в случае положительного результата процедуры проверки имени пользователя и пароля Клиента / короткого кода доступа, идентификатора мобильного устройства, а также наличия у данного мобильного устройства статуса разрешенного доступа.

9. Клиент в случае необходимости использования мобильного приложения «МКБ Бизнес» в объеме, предусмотренном пп. 2.1, 2.2 настоящих Условий, может обратиться в Банк для подключения Сервиса «Мобильный платеж» при одновременном соблюдении следующих условий:

– Клиент использует одну ЭП для подписания документов в Системе (опция «Мультиподпись» не подключена);

– Клиент не использует web-приложение Системы с функцией присвоения электронным документам обязательного реквизита – кода электронного документа, формируемого с использованием универсального ключа (Клиенту не предоставлен доступ к указанному webприложению Системы);

– зарегистрированное в Системе мобильное устройство, к которому подключается Сервис «Мобильный платеж», имеет статус разрешенного доступа, отображаемый в web-приложении Системы в разделе «Мобильный Банк».

Сервис «Мобильный платеж» может использоваться только на одном мобильном устройстве, зарегистрированном в Системе и отображаемом в web-приложении Системы в списке зарегистрированных мобильных устройств.

Клиент с целью подключения Сервиса «Мобильный платеж» формирует и направляет в Банк с использованием Системы заявку по форме 18 Сборника (далее – Заявка на подключение Сервиса «Мобильный платеж»).

После исполнения Заявки на подключение Сервиса «Мобильный платеж» Банк присваивает мобильному устройству, к которому подключен указанный сервис, соответствующий статус, отображаемый в web-приложении Системы в разделе «Мобильный Банк». Также Банк направляет Клиенту посредством Системы соответствующее уведомление об исполнении с указанием даты, часов и минут по московскому времени, которые фиксируются Системой.

Под исполнением Заявки на подключение Сервиса «Мобильный платеж» понимается завершение Банком технических процедур, необходимых для изменения порядка работы с мобильным приложением «МКБ Бизнес» согласно установленным Клиентом данным.

9.1. Клиент подтверждает и гарантирует, что мобильное устройство, идентификатор которого указан в заявке, предусмотренной пп. 9, 9.9 настоящих Условий, а также номер телефона, используемый Банком для направления Уполномоченному лицу Клиента SMS-кодов согласно п. 9.3 настоящих Условий, указанный в данной заявке, используются исключительно:

*если Клиент является юридическим лицом* – единоличным исполнительным органом Клиента; *если Клиент является индивидуальным предпринимателем, физическим лицом, занимающимся в установленном законодательством Российской Федерации порядке частной практикой, –* Клиентом.

9.2. Создание расчетного (платежного) документа в мобильном приложении «МКБ Бизнес» осуществляется путем копирования расчетного (платежного) документа:

– созданного и подписанного ЭП Клиента в web-приложении Системы,

*либо*

– созданного в мобильном приложении «МКБ Бизнес» указанным выше способом,

и (при необходимости) изменения после копирования номера, суммы и назначения платежа.

Создание расчетного (платежного) документа по валютной операции не допускается.

9.3. Для подписания и отправки в Банк расчетного (платежного) документа Уполномоченное лицо Клиента совершает в мобильном приложении «МКБ Бизнес» действие «Подписать и отправить» и формирует запрос на отправку Банком SMS-кода.

При формировании Уполномоченным лицом Клиента данного запроса Банк генерирует одноразовый код и направляет посредством SMS-сообщения на номер телефона, указанный Клиентом в заявке, предусмотренной пп. 9, 9.9 настоящих Условий.

9.4. SMS-сообщение, содержащее одноразовый код, направляется Банком один раз. Вне зависимости от возможности передачи SMS-сообщений на номер телефона, используемый Уполномоченным лицом Клиента (аппарат абонента выключен или находится вне зоны действия сети, оказание услуг связи абоненту приостановлено / отключено или имеются иные, не зависящие от Банка, причины), SMS-сообщение считается отправленным Уполномоченному лицу Клиента, что может быть подтверждено оператором связи.

9.5. SMS-сообщение, направляемое Банком Уполномоченному лицу Клиента, содержит следующую информацию (написанную буквами латинского алфавита):

– номер и сумма расчетного (платежного) документа;

– наименование Клиента;

– маскированный номер счета, с которого будут перечисляться денежные средства по распоряжению Клиента о переводе денежных средств;

– наименование и ИНН получателя средств;

– маскированный номер счета получателя средств;

– одноразовый код.

9.6. После получения SMS-сообщения, содержащего информацию, указанную в п. 9.5 настоящих Условий, Уполномоченное лицо Клиента обязано проверить правильность указанных в ней данных.

В случае успешной проверки информации Уполномоченное лицо Клиента вводит SMS-код в соответствующее поле мобильного приложения «МКБ Бизнес», подтверждая факт формирования ЭП данным Уполномоченным лицом Клиента.

9.7. Банк предоставляет Клиенту возможность успешно завершить процедуры создания, подписания простой ЭП посредством использования SMS-кода и передачи в Банк расчетных (платежных) документов с мобильного устройства посредством мобильного приложения «МКБ Бизнес» только в случае положительного результата процедуры проверки идентификатора мобильного устройства, а также наличия у данного мобильного устройства соответствующего статуса разрешенного доступа.

Уполномоченное лицо Клиента, подписавшее расчетный (платежный) документ простой ЭП, считается определенным при одновременном соблюдении следующих условий:

– установлен факт доступа к мобильному приложению «МКБ Бизнес» при положительном результате процедуры проверки имени пользователя и пароля / короткого кода доступа, используемых Уполномоченным лицом Клиента согласно п. 7 настоящих Условий;

– установлен факт направления запроса на отправку Банком SMS-кода с мобильного устройства, идентификатор которого указан в заявке, предусмотренной пп. 9, 9.9 настоящих Условий, используемого Уполномоченным лицом Клиента согласно п. 9.1 настоящих Условий;

– установлен факт направления Банком SMS-кода на номер телефона, указанный в заявке, предусмотренной пп. 9, 9.9 настоящих Условий, используемый Уполномоченным лицом Клиента согласно п. 9.1 настоящих Условий;

– установлен факт ввода SMS-кода на мобильном устройстве, идентификатор которого указан в заявке, предусмотренной пп. 9, 9.9 настоящих Условий, используемом Уполномоченным лицом Клиента согласно п. 9.1 настоящих Условий;

– установлен факт, что SMS-код, введенный на мобильном устройстве, идентификатор которого указан в заявке, предусмотренной пп. 9, 9.9 настоящих Условий, используемом Уполномоченным лицом Клиента согласно п. 9.1 настоящих Условий, идентичен одноразовому коду, сгенерированному Банком согласно п. 9.3 настоящих Условий.

9.8. Расчетный (платежный) документ принимается Банком только при соблюдении следующих условий:

– документ оформлен в соответствии с требованиями, установленными нормативным документом Банка России;

– все указанные в документе реквизиты являются верными;

– наименование получателя средств, указанное в документе, идентично наименованию получателя, указанному в Перечне получателей, установленном согласно пп. 2.18, 6.4.8 Правил;

– получатель средств не является получателем бюджетных средств;

– соблюдены условия, предусмотренные п. 9.7 настоящих Условий.

Стороны признают, что такие расчетные (платежные) документы, переданные Уполномоченным лицом Клиента в Банк с использованием мобильного устройства, равнозначны расчетным (платежным) документам на бумажном носителе, подписанным Уполномоченным лицом Клиента.

В случае отрицательного результата проверки Банком поступившего расчетного (платежного) документа Банк отказывает в его приеме, о чем уведомляет Клиента путем присвоения такому документу соответствующего статуса в Системе, который свидетельствует о том, что данный документ Банком не принимается.

9.9. Клиент имеет право вносить изменение в содержание представленной Банку ранее Заявки на подключение Сервиса «Мобильный платеж» / отменить Заявку на подключение Сервиса «Мобильный платеж» путем предоставления Банку заявки, сформированной и направленной с использованием Системы по форме 18 Сборника (далее – Заявка на изменение параметров / отключение Сервиса).

В том случае если согласно указанной выше заявке Сервис «Мобильный платеж» подключается к другому мобильному устройству, зарегистрированному в Системе, для ранее зарегистрированного мобильного устройства указанный сервис автоматически отключается. Мобильному устройству, к которому подключен указанный сервис, присваивается соответствующий статус, отображаемый в web-приложении Системы в разделе «Мобильный Банк».

После исполнения Заявки на изменение параметров / отключение Сервиса Банк направляет Клиенту посредством Системы соответствующее уведомление об исполнении с указанием даты, часов и минут по московскому времени, которые фиксируются Системой.

Под исполнением Заявки на изменение параметров / отключение Сервиса понимается завершение Банком технических процедур, необходимых для изменения порядка работы с мобильным приложением «МКБ Бизнес» согласно установленным Клиентом данным.

С даты и времени, указанных в уведомлении об исполнении Банком Заявки на изменение параметров / отключение Сервиса, ранее представленная в Банк Заявка на подключение Сервиса «Мобильный платеж» считается измененной / отмененной на условиях Заявки на изменение параметров / отключение Сервиса.

В случае отключения Сервиса «Мобильный платеж» в порядке, предусмотренном настоящим пунктом Условий, Клиент продолжает использовать мобильное устройство, зарегистрированное в Системе, для которого указанный сервис отключен, в целях получения информации, предусмотренной п. 2.1 настоящих Условий.

9.10. Информирование Клиента о совершении каждой Операции с использованием Сервиса «Мобильный платеж» осуществляется в соответствии с п. 6.1.6 Правил.

10. Клиент обязан:

10.1. Обеспечить сохранность мобильных устройств от несанкционированного доступа и их использование исключительно Уполномоченными лицами Клиента, а также соблюдение порядка учета, хранения и использования имени пользователя и пароля / короткого кода доступа к мобильному приложению «МКБ Бизнес» / SMS-кода, исключающих несанкционированный доступ посторонних лиц к мобильному приложению «МКБ Бизнес» и совершение Операций с использованием Сервиса «Мобильный платеж».

10.2. В случае угрозы несанкционированного доступа к счетам посредством мобильного устройства, к которому подключен Сервис «Мобильный платеж» согласно пп. 9, 9.9 настоящих Условий, использования Сервиса «Мобильный платеж» без согласия Клиента, в том числе в случае утраты мобильного устройства / прекращения полномочий лица, мобильное устройство которого используется для доступа к счетам с функционалом Сервиса «Мобильный платеж», незамедлительно сообщить об этом в Банк посредством обращения по телефону Контакт-центра.

При получении указанного выше уведомления от Клиента Банк удаляет скомпрометированное мобильное устройство, к которому подключен Сервис «Мобильный платеж», из списка мобильных устройств, зарегистрированных в Системе (отменяет регистрацию мобильного устройства), и прекращает предоставлять доступ к счетам Клиента с мобильного устройства, регистрация которого отменена.

10.3. В случае угрозы несанкционированного доступа к счетам посредством мобильного устройства, на котором мобильное приложение «МКБ Бизнес» используется без подключения Сервиса «Мобильный платеж», в том числе в случае утраты мобильного устройства / прекращения полномочий лица, мобильное устройство которого используется для доступа к счетам, незамедлительно блокировать (прекратить) доступ к счетам одним из следующих способов:

10.3.1. Самостоятельно удалить скомпрометированное мобильное устройство из списка мобильных устройств, зарегистрированных в Системе (отменить регистрацию мобильного устройства), в порядке, указанном в п. 11 настоящих Условий.

В этом случае Банк прекращает предоставлять доступ к счетам с мобильного устройства, регистрация которого отменена.

10.3.2. Обратиться в Банк по телефону Контакт-центра.

При этом в случае предоставления Банку информации об идентификаторе мобильного устройства (зарегистрированном в Системе и отображаемом в web-приложении Системы в разделе «Мобильный Банк»), которое было скомпрометировано, Банк удаляет скомпрометированное мобильное устройство из списка мобильных устройств, зарегистрированных в Системе (отменяет регистрацию мобильного устройства), и прекращает предоставлять доступ к счетам Клиента с мобильного устройства, регистрация которого отменена.

В случае непредоставления Банку информации об идентификаторе мобильного устройства (зарегистрированном в Системе и отображаемом в web-приложении Системы в разделе «Мобильный Банк»), которое было скомпрометировано, Банк прекращает предоставлять доступ к счетам Клиента со всех мобильных устройств, зарегистрированных в Системе на момент указанного обращения

Клиента. При этом Банк присваивает указанным мобильным устройствам соответствующий статус, запрещающий доступ к счетам посредством мобильного приложения «МКБ Бизнес» (далее – статус запрещенного доступа), отображаемый в web-приложении Системы в разделе «Мобильный Банк».

Клиент обязан самостоятельно удалить скомпрометированное мобильное устройство из списка мобильных устройств, зарегистрированных в Системе (отменить регистрацию мобильного устройства), а также снять блокировку доступа к счетам Клиента с тех мобильных устройств, с которых доступ к счетам разрешен, в порядке, указанном в п. 11 настоящих Условий.

10.4. В случае компрометации номера телефона, используемого для направления Банком Клиенту SMS-кодов согласно п. 9.3 настоящих Условий, незамедлительно прекратить использование данного номера телефона в указанных целях путем представления в Банк соответствующей заявки, предусмотренной п. 9.9 настоящих Условий.

11. Клиент имеет право:

– прекратить доступ к счетам с мобильного устройства, отменив его регистрацию (удалить мобильное устройство из списка зарегистрированных в Системе мобильных устройств);

– временно блокировать доступ к счетам с мобильного устройства (присвоить данному мобильному устройству статус запрещенного доступа);

– снять блокировку доступа к счетам с мобильного устройства (присвоить данному мобильному устройству статус разрешенного доступа);

– возобновить использование Сервиса «Мобильный платеж» в случае его блокировки, предусмотренной п. 12.2 настоящих Условий (присвоить мобильному устройству, к которому подключен данный сервис, соответствующий статус разрешенного доступа).

Для установления параметров доступа к счетам с мобильных устройств, указанных в настоящем пункте, Клиент совершает соответствующие действия в web-приложении Системы в разделе «Мобильный Банк».

Новые параметры доступа к счетам с мобильных устройств будут установлены только в случае положительного результата процедуры проверки Банком наличия у Клиента действующего сертификата.

12. Банк имеет право:

12.1. Отказать в исполнении заявки, предусмотренной пп. 9, 9.9 настоящих Условий, в случае необходимости обновления идентификационных сведений об Уполномоченном лице Клиента, указанном в п. 9.1 настоящих Условий, а также в случаях, предусмотренных п. 6.2.15 Правил.

12.2. Приостановить направление SMS-сообщений на номер телефона, указанный в заявке, предусмотренной пп. 9, 9.9 настоящих Условий, при наличии у Банка подозрений в несанкционированном использовании данного номера телефона, в том числе при получении информации о замене SIM-карты с данным номером телефона.

При этом Банк приостанавливает использование Клиентом Сервиса «Мобильный платеж» (блокирует) путем присвоения мобильному устройству соответствующего статуса, отображаемого в web-приложении Системы в разделе «Мобильный Банк».

Для возобновления использования Сервиса «Мобильный платеж» Клиент обязан самостоятельно снять указанную в настоящем пункте блокировку данного сервиса в порядке, предусмотренном п. 11 настоящих Условий.

12.3. Приостановить использование Клиентом Сервиса «Мобильный платеж» в случае использования Клиентом Системы с ограниченным функционалом в соответствии с п. 6.2.14 Правил. В этом случае Клиент продолжает использовать мобильное приложение «МКБ Бизнес» для получения информации, предусмотренной п. 2.1 настоящих Условий.

Банк возобновляет доступ Клиента к мобильному приложению «МКБ Бизнес» не позднее даты возобновления обслуживания с использованием Системы в полном объеме в порядке, предусмотренном п. 6.2.14 Правил.

12.4. Отключить Сервис «Мобильный платеж» в случаях исполнения Банком Заявки на мультиподпись, предоставленной Клиентом согласно п. 2.6 Правил, и/или Заявки на дополнительные услуги, предоставленной Клиентом для получения доступа к web-приложению Системы согласно п. 2.1 Условий, являющихся приложением 2 к Правилам.

В случае отключения Сервиса «Мобильный платеж» в соответствии с настоящим пунктом Условий Клиент продолжает использовать мобильное устройство, зарегистрированное в Системе, для которого указанный сервис отключен, в целях получения информации, предусмотренной п. 2.1

настоящих Условий.

12.5. Отменить регистрацию в Системе мобильного устройства, к которому подключен Сервис «Мобильный платеж» (удалить мобильное устройство из списка зарегистрированных в Системе мобильных устройств), при наличии в Банке информации о прекращении полномочий лица, указанного в п. 9.1 настоящих Условий.

12.6. Заблокировать (прекратить) доступ Клиента к мобильному приложению «МКБ Бизнес» в случаях блокирования использования Системы по инициативе Банка / Клиента в соответствии с пп. 6.1.10, 6.2.10–6.2.13, 6.4.3 Правил.

Банк возобновляет доступ Клиента к мобильному приложению «МКБ Бизнес» не позднее даты снятия блокировки Системы в порядке, указанном в Правилах.

12.7. Заблокировать (прекратить) доступ Клиента к мобильному приложению «МКБ Бизнес», а также к разделу «Мобильный Банк» в web-приложении Системы в случае нарушения Клиентом настоящих Условий / Правил.

Банк возобновляет доступ Клиента к мобильному приложению «МКБ Бизнес» в полном объеме после устранения Клиентом указанных в настоящем пункте нарушений.

13. Клиент несет ответственность за использование мобильных устройств, зарегистрированных им в Системе, исключительно Уполномоченными лицами Клиента.

Банк не несет ответственности за последствия доступа к счетам посредством мобильного приложения «МКБ Бизнес», совершение Операций с использованием Сервиса «Мобильный платеж» неуполномоченными лицами в случае нарушения Клиентом обязанностей, установленных пп. 10.1, 10.2 настоящих Условий.

14. Банк не несет ответственности за ущерб, возникший вследствие передачи Клиентом / Уполномоченным лицом Клиента третьим лицам мобильного устройства, логина, пароля / короткого кода доступа к мобильному приложению «МКБ Бизнес» / SMS-кода, вне зависимости от причин.

15. Банк не несет ответственности за сбои и помехи в работе линий и средств связи, приводящие к невозможности доступа и использования мобильного приложения «МКБ Бизнес».

16. Банк не несет ответственности за сбои в работе мобильного приложения «МКБ Бизнес», обусловленные неисправностью мобильного устройства, нарушением работоспособности установленного на мобильном устройстве программного обеспечения, производителем которого Банк не является, или иными внешними факторами, в том числе повреждением мобильного приложения «МКБ Бизнес», установленного на мобильном устройстве.

17. Стороны могут прекратить действие настоящих Условий в одностороннем порядке с обязательным письменным уведомлением другой Стороны.

17.1. Банк уведомляет Клиента о прекращении услуги доступа к мобильному приложению «МКБ Бизнес» путем направления Клиенту уведомления на бумажном носителе или посредством Системы не позднее чем за 10 (Десять) календарных дней до даты предполагаемого отключения. В этом случае Банк отключает доступ к мобильному приложению «МКБ Бизнес» с даты, указанной в уведомлении.

17.2. Клиент уведомляет Банк о прекращении услуги доступа к мобильному приложению «МКБ Бизнес» путем предоставления Заявки на дополнительные услуги либо заявки, сформированной (форма 18 Сборника) и направленной посредством Системы. В этом случае Банк отключает доступ к мобильному приложению «МКБ Бизнес» не позднее рабочего дня, следующего за днем получения указанной заявки.

18. Настоящие Условия автоматически прекращают действие в случае прекращения Договора.

19. Настоящие Условия и все приложения к ним являются неотъемлемой частью Правил.

20. Термины и определения, используемые в настоящих Условиях, значения которых не указаны, имеют те же значения, что и соответствующие термины и определения, содержащиеся в Правилах.

Приложение 5

к Правилам обслуживания банковских счетов, открытых в ПАО «МОСКОВСКИЙ КРЕДИТНЫЙ БАНК», с использованием электронной системы «Ваш Банк Онлайн»

# **Сборник форм документов, предусмотренных Правилами обслуживания банковских счетов, открытых в ПАО «МОСКОВСКИЙ КРЕДИТНЫЙ БАНК», с использованием электронной системы «Ваш Банк Онлайн»**

Форма 1

Сборника типовых форм документов, предусмотренных Правилами обслуживания банковских счетов, открытых в ПАО «МОСКОВСКИЙ КРЕДИТНЫЙ БАНК», с использованием электронной системы «Ваш Банк Онлайн»

В ПАО «МОСКОВСКИЙ КРЕДИТНЫЙ БАНК»

#### **ЗАЯВКА\***

#### **на установление параметров / отмену опции «Мультиподпись»**

 $\kappa$   $\gg$  20  $\Gamma$ .

Настоящим \_\_\_\_\_\_\_\_\_\_\_\_\_\_\_\_\_\_\_\_\_\_\_\_\_\_\_\_\_\_\_\_\_\_\_\_\_, ИНН \_\_\_\_\_\_\_\_\_ (далее – Клиент),

в лице \_\_\_\_\_\_\_\_\_\_\_\_\_\_\_\_\_\_\_\_\_\_\_\_\_\_\_\_\_\_\_\_\_\_\_\_\_\_\_\_\_\_\_\_\_\_\_\_\_\_\_\_\_\_\_\_\_\_\_\_\_\_\_\_\_\_\_\_\_\_\_\_\_\_\_\_\_,

*(должность руководителя, фамилия, имя, отчество)*

действующ на основании

просит Банк в соответствии с договором на обслуживание счетов с использованием электронной системы «Ваш Банк Онлайн» №  $\qquad \qquad$  от « $\qquad \qquad$ » 20  $\qquad$  г. (далее – Договор), условия которого определены в Правилах обслуживания банковских счетов, открытых в ПАО «МОСКОВСКИЙ КРЕДИТНЫЙ БАНК», с использованием электронной системы «Ваш Банк Онлайн» (далее – Правила), являющихся неотъемлемой частью Договора, установить следующее: *(отметить знаком «Х» в соответствующей ячейке для выбора нужного варианта)\*\**

1. Документы, направляемые в Банк от имени Клиента посредством электронной системы «Ваш Банк Онлайн» (далее – Система), принимаются к исполнению при условии, что данные документы подписаны электронными подписями (ЭП) Клиента из следующих групп подписей, по одной ЭП Клиента из каждой группы:

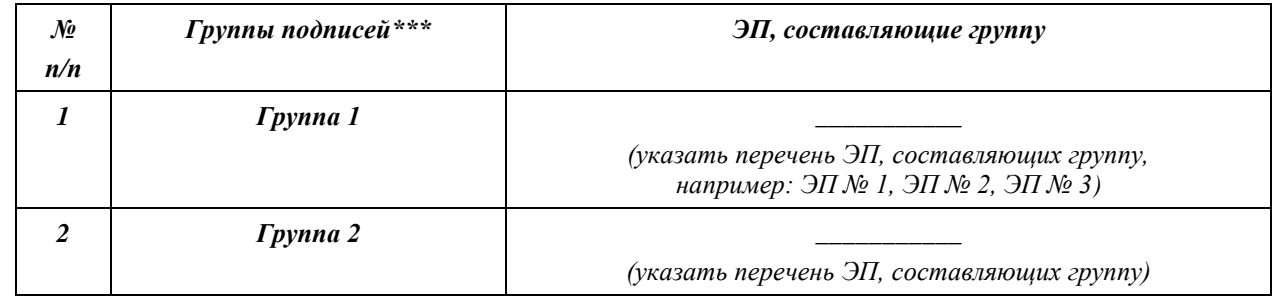

2. Документы, направляемые в Банк от имени Клиента посредством Системы, принимаются к исполнению при условии, что данные документы подписаны ЭП Клиента из следующих групп подписей, по одной ЭП Клиента из каждой группы, в зависимости от **типа документов**:

– платежные поручения в российских рублях (за исключением платежных поручений, формируемых автоматически к реестру выплат сотрудникам Клиента в рамках продукта «Зарплатные проекты») при условии соблюдения следующих лимитов, устанавливаемых для сумм платежных поручений:

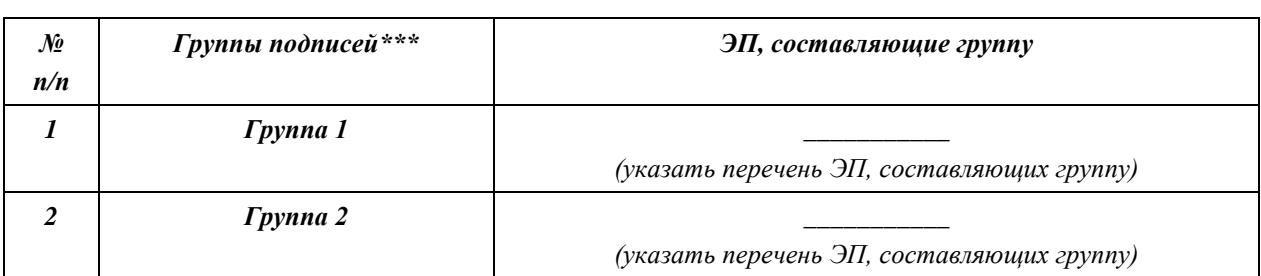

до \_\_\_\_\_\_\_\_\_\_\_\_\_\_\_\_ рублей включительно:

более \_\_\_\_\_\_\_\_\_\_\_\_\_\_\_\_ рублей до \_\_\_\_\_\_\_\_\_\_\_\_\_\_\_\_ рублей включительно:

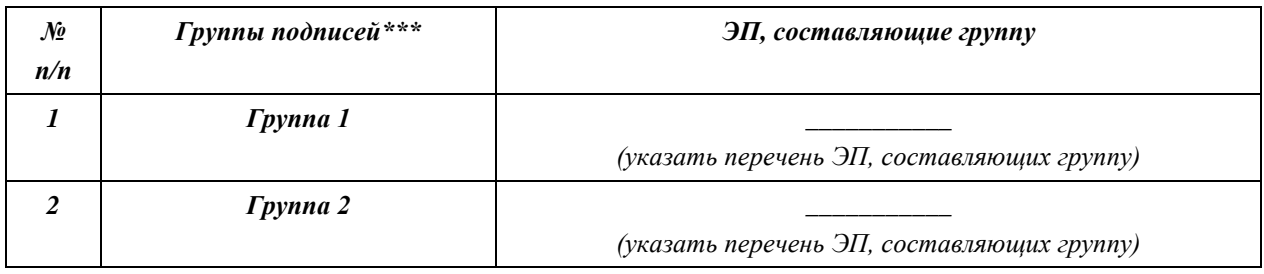

более \_\_\_\_\_\_\_\_\_\_\_\_\_\_\_\_ рублей:

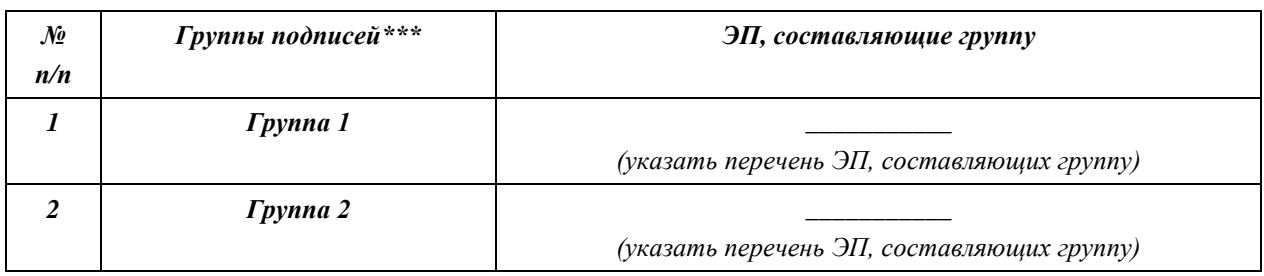

– распоряжения на переводы в иностранной валюте, поручения на покупку / продажу иностранной валюты, поручения на списание / продажу иностранной валюты с транзитного валютного счета:

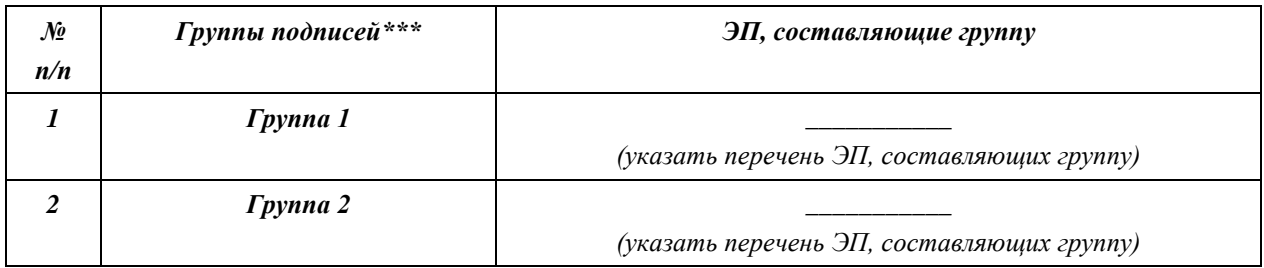

– реестры выплат сотрудникам Клиента в рамках банковского продукта «Зарплатные проекты», а также платежные поручения, формируемые автоматически к указанным реестрам:

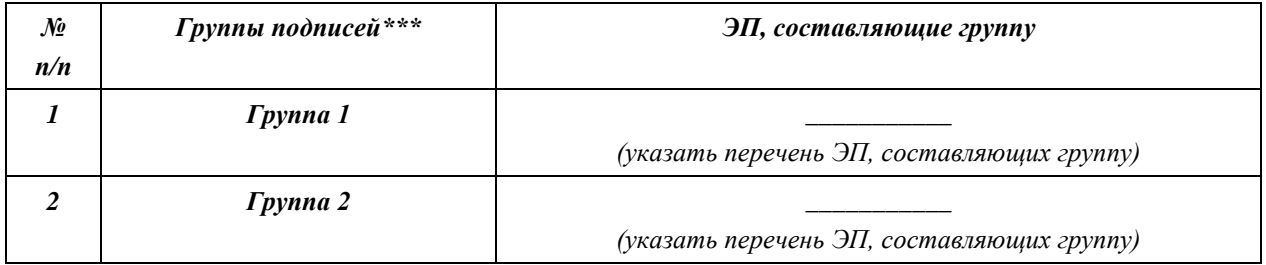

- иные документы\*\*\*\*:

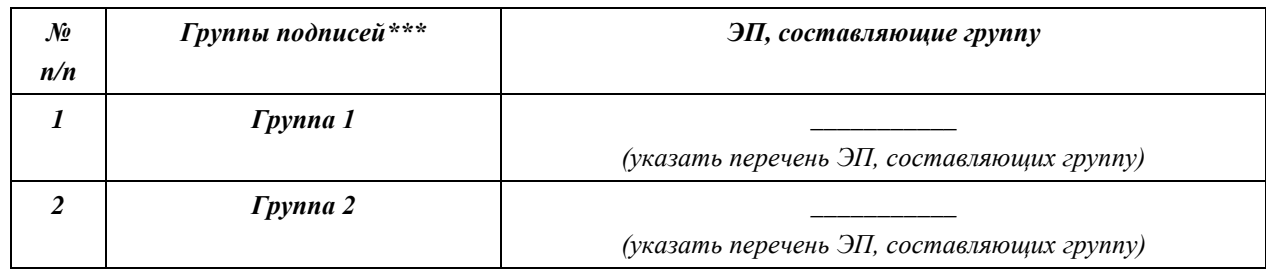

3. Отменить установление количества (и сочетаний) ЭП Клиента, необходимых для подписания уполномоченными лицами Клиента расчетных (платежных) и иных документов от имени Клиента, направляемых в Банк посредством Системы (отменить Заявку на мультиподпись), осуществить замену используемых ключей ЭП на один ключ ЭП и выдать новый ключевой носитель в одном экземпляре для работы с Системой.

\* Заявка предоставляется прошитой, подписанной единоличным (и) исполнительным (и) органом (ами) Клиента, наделенным (и) соответствующими полномочиями, или лицом (ами), его (их) замешающим (и),

\*\* Одновременное заполнение разделов 1, 2, 3 настояшей Заявки не допускается.

Каждая из таблии настояшей Заявки может быть дополнена необходимым количеством строк для добавления группы подписей с указанием перечня ЭП, составляющих данную группу.

В случае если строка (и) таблицы не заполнена (ы), ставится прочерк.

\*\*\* Количество групп подписей, для которых указан перечень ЭП, означает обязательное количество ЭП Клиента на электронном документе, необходимое для принятия Банком данного документа к исполнению.

\*\*\*\* Таблица обязательна к заполнению в случае, если выбран и заполняется раздел 2 настоящей Заявки.

Информация о коде вида операции, формируемая Клиентом в Системе к расчетным документам, принимается Банком при условии, что такая информация и расчетный документ, к которому она сформирована, подписаны идентичными ЭП.

Прошу предоставить USB-токен (ы) для хранения ключей ЭП в количестве ШТУК.

Клиент полтвержлает, что ознакомлен с лействующими на лату полачи настоящей Заявки Правилами.

Согласен с тем, что с даты, часов и минут по московскому времени, указанных в направленном Банком посредством Системы уведомлении об исполнении настоящей Заявки в части раздела 1/2, Банк принимает к исполнению расчетные (платежные) и иные документы, направленные посредством Системы, при одновременном наличии на таком документе ЭП Клиента в количестве и сочетании, указанных в соответствующей таблице настоящей Заявки.

Согласен с тем, что с даты, часов и минут по московскому времени, указанных в направленном Банком посредством Системы уведомлении об исполнении настоящей Заявки в части раздела 3. Банк принимает к исполнению платежные и иные документы, направленные посредством Системы, при наличии на таком документе одной ЭП Клиента, созданной с использованием ключа ЭП, принятого Клиентом на новом ключевом носителе согласно разделу 3 настоящей Заявки.

С действующими Тарифами ознакомлен и согласен.

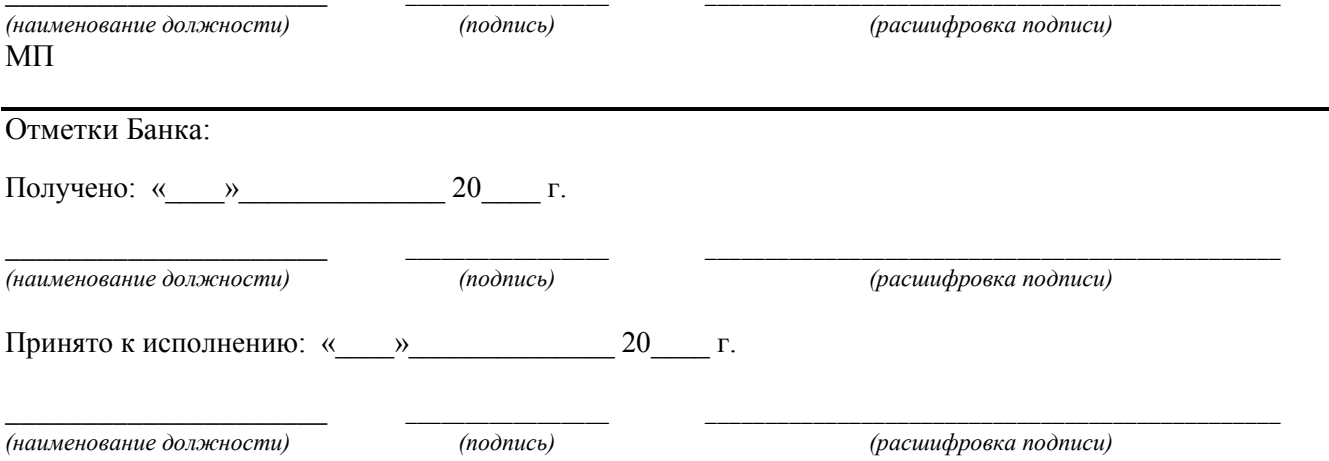

Форма 2а

Сборника форм **ТИПОВЫХ** документов, предусмотренных Правилами обслуживания банковских счетов, ОТКРЫТЫХ  $\bf{B}$ ПАО «МОСКОВСКИЙ КРЕДИТНЫЙ БАНК», с использованием электронной системы «Ваш Банк Онлайн»

Оформляется клиентом, использующим одну электронную подпись

#### $AKT N<sub>2</sub>$

### приема-передачи ключевого носителя

г. Москва

 $\begin{array}{ccccc}\n\leftarrow & & \rightarrow & & 20 & \text{r.} \\
\end{array}$ 

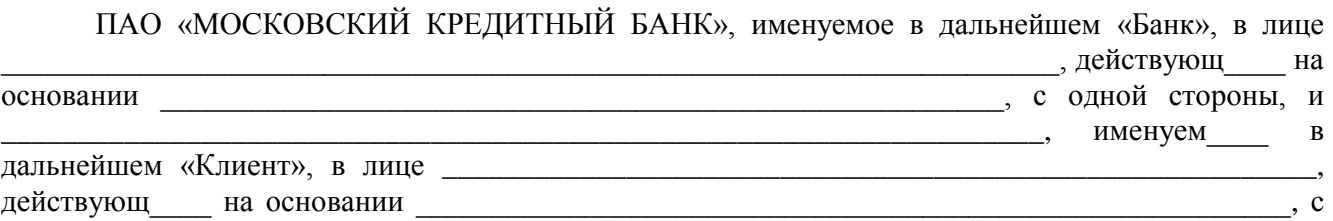

другой стороны, далее вместе именуемые «Стороны», составили настоящий Акт о нижеследующем:

1. Банк передал, а Клиент принял:

П ключевой носитель, содержащий:

- информацию, предназначенную для шифрования, расшифрования, создания электронной подписи, проверки подлинности электронной подписи, и другую информацию, необходимую для работы средств криптографической защиты информации, а также инсталляционный пакет для установки блока криптографической защиты, используемого в электронной системе «Ваш Банк Онлайн» (далее – Система);

- имя пользователя для доступа к Системе;

- пароль для доступа к Системе;

П USB-токен (ы) для хранения ключей электронной подписи в количестве штук. Серийный (е) номер (а)

2. Ключевой носитель является уникальным. Вся информация, хранящаяся на ключевом носителе, является конфиденциальной.

3. Настоящий Акт является неотъемлемой частью Договора

от « $\_\_\_$  20 г. (далее – Договор), в том числе Правил обслуживания  $N_2$ банковских счетов, открытых в ПАО «МОСКОВСКИЙ КРЕДИТНЫЙ БАНК», с использованием электронной системы «Ваш Банк Онлайн», являющихся неотъемлемой частью Договора.

4. Настоящий Акт составлен в 2 (Двух) экземплярах, имеющих равную юридическую силу, по одному экземпляру для каждой из Сторон.

### 5. Подписи Сторон

От имени Банка:

# От имени Клиента:

 $(nodnucb)$  $M\Pi$ 

(расшифровка подписи)

 $(no\text{-}onucb)$  $MT$ 

(расшифровка подписи)

Форма 2б

Сборника форм **ТИПОВЫХ** документов, предусмотренных Правилами обслуживания банковских счетов, открытых  $\overline{R}$ ПАО «МОСКОВСКИЙ КРЕДИТНЫЙ БАНК», с использованием электронной системы «Ваш Банк Онлайн»

Оформляется клиентом, использующим несколько электронных подписей (опция «Мультиподпись»)

#### AKT №

### приема-передачи ключевых носителей

г Москва

20 г.  $\rightarrow$ 

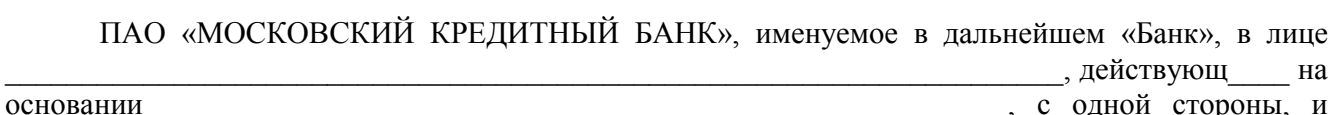

именуем  $\overline{B}$ дальнейшем «Клиент», в лице действующ на основании  $, c$ 

другой стороны, далее вместе именуемые «Стороны», составили настоящий Акт о нижеследующем: 1. Банк передал, а Клиент принял:

П ключевые носители в количестве штук:

 $\mathbb{R}^{n \times n}$ 

- Ключевой носитель, содержащий Ключ ЭП № 1 для создания ЭП № 1,

- Ключевой носитель, содержащий Ключ ЭП № 2 для создания ЭП № 2,

- Ключевой носитель, содержащий Ключ ЭП № 3 для создания ЭП № 3\*,

содержащие каждый:

- информацию, предназначенную для шифрования, расшифрования, создания электронной подписи (ЭП), проверки подлинности ЭП, и другую информацию, необходимую для работы средств криптографической информации, а также инсталляционный пакет для установки блока криптографической защиты, используемого в электронной системе «Ваш Банк Онлайн» (далее -Система):

– имя пользователя для доступа к Системе:

- пароль для доступа к Системе;

\* Перечень может быть дополнен необходимым количеством строк в зависимости от количества передаваемых Клиенту ключевых носителей

□ USB-токен (ы) для хранения ключей ЭП в количестве штук. Серийный (e) номер (a)

2. Ключевой носитель является уникальным. Вся информация, хранящаяся на ключевом носителе, является конфиденциальной.

3. Настоящий Акт является неотъемлемой частью Договора

20 г. (далее – Договор), в том числе Правил обслуживания  $\overline{\phantom{a}}$  or « $\overline{\phantom{a}}$  »  $N_2$ банковских счетов, открытых в ПАО «МОСКОВСКИЙ КРЕДИТНЫЙ БАНК», с использованием электронной системы «Ваш Банк Онлайн», являющихся неотъемлемой частью Договора.

4. Настоящий Акт составлен в 2 (Двух) экземплярах, имеющих равную юридическую силу, по одному экземпляру для каждой из Сторон.

#### 5. Полписи Сторон

От имени Банка:

От имени Клиента:

 $(nodnuc<sub>b</sub>)$ 

 $(pacuudboeka nodnucu)$ 

 $(no\partial nuc_b)$  $M\Pi$ 

 $(pacuudboeka nodnucu)$ 

Форма 2в

Сборника форм **ТИПОВЫХ** документов, предусмотренных Правилами обслуживания банковских счетов, ОТКРЫТЫХ  $\overline{B}$ ПАО «МОСКОВСКИЙ КРЕДИТНЫЙ БАНК», с использованием электронной системы «Ваш Банк Онлайн»

Оформляется Акцептантом

# $AKT N<sub>2</sub>$ приема-передачи ключевого носителя

г. Москва

 $\begin{array}{ccc} \left\langle \left\langle \right\rangle \right\rangle & \left\langle \left\langle \right\rangle \right\rangle & \left\langle \left\langle \right\rangle \right\rangle & \left\langle \left\langle \right\rangle \right\rangle & \left\langle \left\langle \right\rangle \right\rangle & \left\langle \left\langle \right\rangle \right\rangle & \left\langle \left\langle \right\rangle \right\rangle & \left\langle \left\langle \right\rangle \right\rangle & \left\langle \left\langle \right\rangle \right\rangle & \left\langle \left\langle \right\rangle \right\rangle & \left\langle \left\langle \right\rangle \right\rangle & \left\langle \left\langle \right\rangle \right\rangle & \left\langle \left\langle \$ 

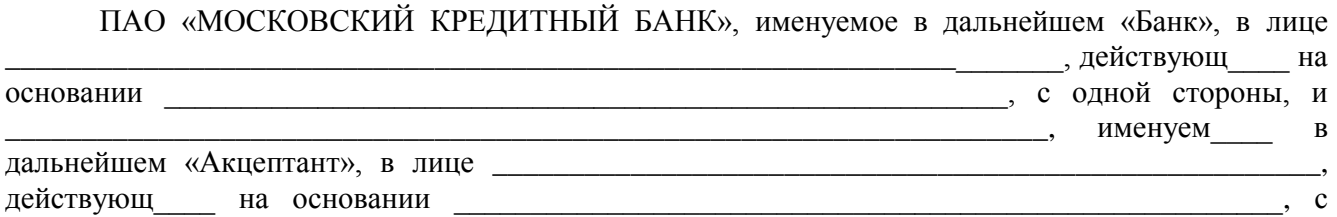

другой стороны, далее вместе именуемые «Стороны», составили настоящий Акт о нижеследующем:

1. Банк передал, а Акцептант принял:

П ключевой носитель, содержащий:

- информацию, предназначенную для шифрования, расшифрования, создания электронной подписи, проверки подлинности электронной подписи, и другую информацию, необходимую для работы средств криптографической защиты информации, а также инсталляционный пакет для установки блока криптографической защиты;

- имя пользователя для доступа к web-приложению системы дистанционного банковского обслуживания (далее - Система);

- пароль для доступа к web-приложению Системы;

П USB-токен (ы) для хранения ключей электронной подписи в количестве штук. Серийный (е) номер (а)

2. Ключевой носитель является уникальным. Вся информация, хранящаяся на ключевом носителе, является конфиденциальной.

3. Настоящий Акт является неотъемлемой частью Договора

№ \_\_\_\_\_\_ от «\_\_\_»\_\_\_\_\_\_\_\_\_\_\_ 20\_\_\_\_ г. (далее – Договор), в том числе Правил обслуживания банковских счетов, открытых в ПАО «МОСКОВСКИЙ КРЕДИТНЫЙ БАНК», с использованием электронной системы «Ваш Банк Онлайн», являющихся неотъемлемой частью Договора.

4. Настоящий Акт составлен в 2 (Двух) экземплярах, имеющих равную юридическую силу, по одному экземпляру для каждой из Сторон.

## 5. Подписи Сторон

# От имени Банка:

# От имени Акцептанта:

 $(nodnucb)$ 

(расшифровка подписи)

 $(nodnucb)$  $M\Pi$ 

(расшифровка подписи)

 $M\Pi$ 

Форма За

документов. Сборника форм **ТИПОВЫХ** предусмотренных Правилами обслуживания банковских счетов, ОТКРЫТЫХ  $\overline{B}$ ПАО «МОСКОВСКИЙ КРЕДИТНЫЙ БАНК», с использованием электронной системы «Ваш Банк Онлайн»

Оформляется клиентом, использующим одну электронную подпись

# $AKT N<sub>2</sub>$

# о передаче лицензии на право использования копии прикладного программного обеспечения «КриптоПро CSP» в качестве средства криптографической защиты информации (СКЗИ)

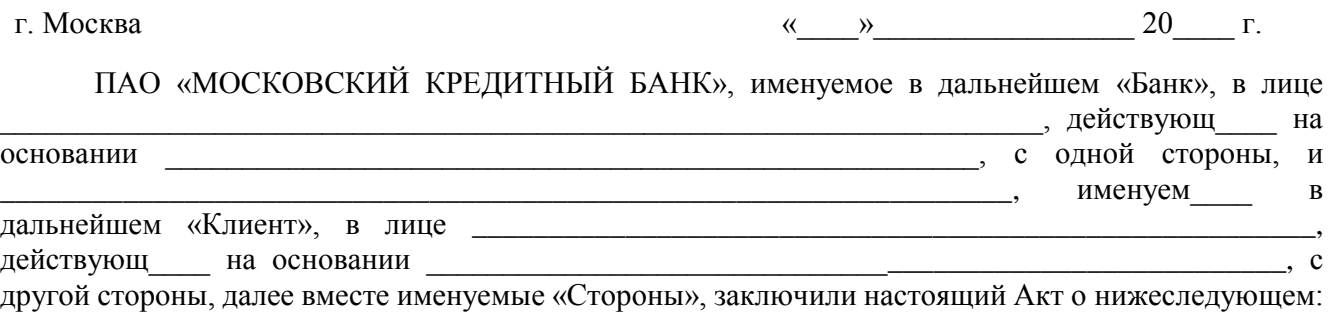

1. Банк передал, а Клиент получил лицензию на право использования копии прикладного программного обеспечения «КриптоПро CSP» в качестве средства криптографической защиты информации (СКЗИ).

Номер лицензии:

2. Номер лицензии является уникальным.

3. Настоящий Акт является неотъемлемой частью Договора

г. (далее – Договор), в том числе Правил обслуживания  $OT \leftarrow \rightarrow$ 20  $N_2$ банковских счетов, открытых в ПАО «МОСКОВСКИЙ КРЕДИТНЫЙ БАНК», с использованием электронной системы «Ваш Банк Онлайн», являющихся неотъемлемой частью Договора.

4. Настоящий Акт составлен в 2 (Двух) экземплярах, имеющих равную юридическую силу, по одному экземпляру для каждой из Сторон.

### 5. Подписи Сторон

От имени Банка:

От имени Клиента:

 $(no\partial nuc_b)$ 

 $(no\partial nuc_b)$ 

(расшифровка подписи)

 $MT$ 

(расшифровка подписи)

 $MT$ 

Форма 3б Сборника форм **ТИПОВЫХ** документов, предусмотренных обслуживания Правилами банковских счетов, открытых  $\overline{B}$ ПАО «МОСКОВСКИЙ КРЕДИТНЫЙ БАНК», с использованием электронной системы «Ваш Банк Онлайн»

20

 $\Gamma$ .

Оформляется клиентом, использующим несколько электронных подписей (опция «Мультиподпись»)

# $AKT N<sub>2</sub>$ о передаче лицензий на право использования копии прикладного программного обеспечения «КриптоПро CSP» в качестве средства криптографической защиты информации (СКЗИ)

 $\overline{u}$ 

 $\mathbf{v}$ 

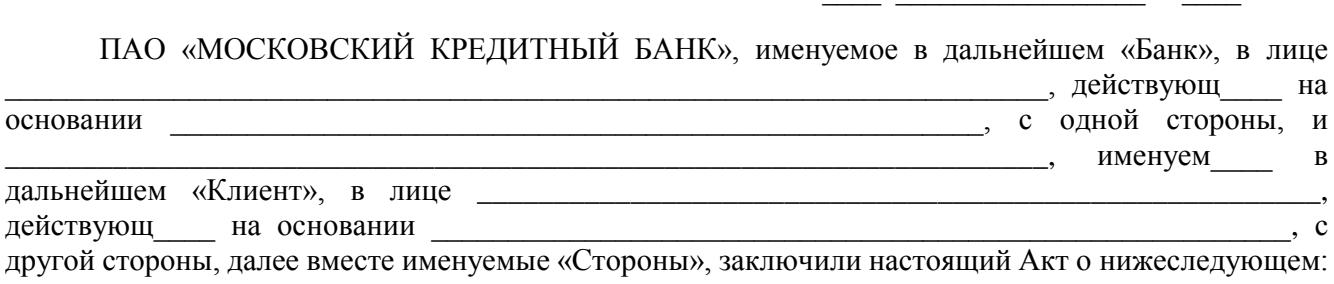

1. Банк передал, а Клиент получил лицензии на право использования копии прикладного программного обеспечения «КриптоПро CSP» в качестве средства криптографической защиты информации (СКЗИ) в количестве шт. в соответствии с количеством переданных Клиенту ключевых носителей:

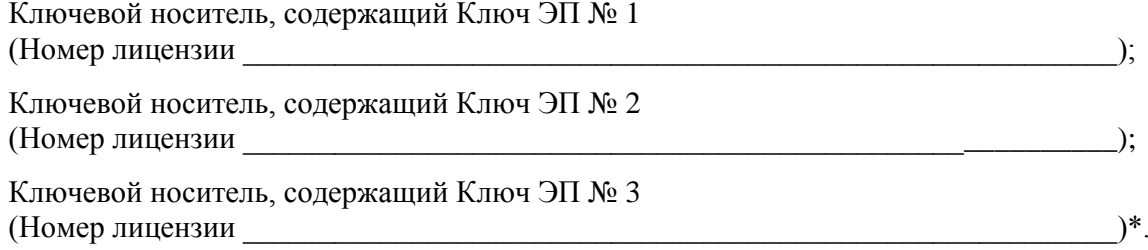

\* Перечень может быть дополнен необходимым количеством строк в зависимости от количества передаваемых Клиенту ключевых носителей.

2. Номер лицензии является уникальным.

3. Настоящий Акт является неотъемлемой частью Договора

 $N_2$  от « » 20 г. (далее – Договор), в том числе Правил обслуживания банковских счетов, открытых в ПАО «МОСКОВСКИЙ КРЕДИТНЫЙ БАНК», с использованием электронной системы «Ваш Банк Онлайн», являющихся неотъемлемой частью Логовора.

4. Настоящий Акт составлен в 2 (Двух) экземплярах, имеющих равную юридическую силу, по одному экземпляру для каждой из Сторон.

### 5. Подписи Сторон

От имени Банка:

От имени Клиента:

 $(no\partial nucb)$  $M\Pi$ 

г Москва

(расшифровка подписи)

 $(no\partial nucb)$  $M\Pi$ 

(расшифровка подписи)

Форма Зв

 $\overline{u}$ 

документов. Сборника форм **ТИПОВЫХ** предусмотренных Правилами обслуживания банковских счетов, ОТКРЫТЫХ  $\bf{B}$ ПАО «МОСКОВСКИЙ КРЕДИТНЫЙ БАНК», с использованием электронной системы «Ваш Банк Онлайн»

Оформляется Акцептантом

# $AKT N<sub>2</sub>$ о передаче лицензии на право использования копии прикладного программного обеспечения «КриптоПро CSP» в качестве средства криптографической защиты информации (СКЗИ)

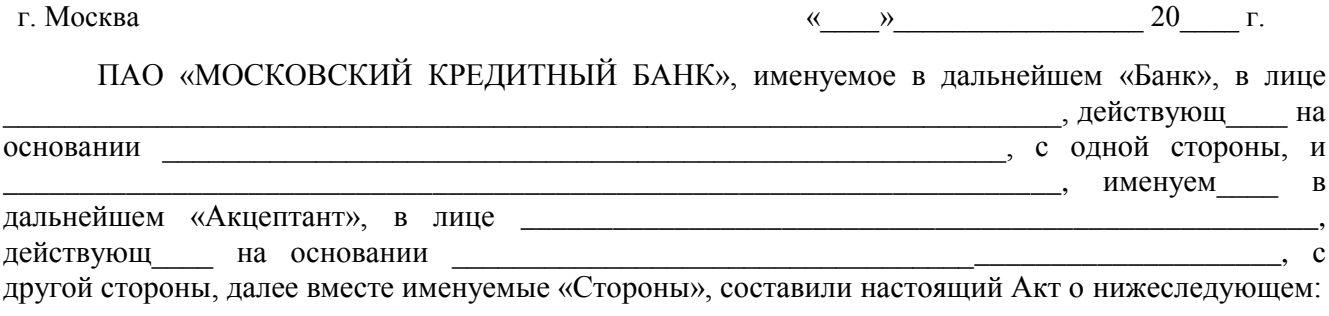

1. Банк передал, а Акцептант получил лицензию на право использования копии прикладного программного обеспечения «КриптоПро CSP» в качестве средства криптографической защиты информации (СКЗИ).

Номер лицензии:

2. Номер лицензии является уникальным.

3. Настоящий Акт является неотъемлемой частью Договора

г. (далее – Договор), в том числе Правил обслуживания  $\overline{or} \leftarrow \rightarrow$ 20  $N_2$ банковских счетов, открытых в ПАО «МОСКОВСКИЙ КРЕДИТНЫЙ БАНК», с использованием электронной системы «Ваш Банк Онлайн», являющихся неотъемлемой частью Договора.

4. Настоящий Акт составлен в 2 (Двух) экземплярах, имеющих равную юридическую силу, по одному экземпляру для каждой из Сторон.

### 5. Подписи Сторон

От имени Банка:

От имени Акцептанта:

 $(no\grave{o}nucb)$ 

(расшифровка подписи)

 $(nodnucb)$  $M\Pi$ 

(расшифровка подписи)

 $\mathbf{r}$ 

 $M\Pi$ 

Форма 4а

Сборника типовых форм документов, предусмотренных Правилами обслуживания банковских счетов, открытых  $\, {\bf B}$ ПАО «МОСКОВСКИЙ КРЕДИТНЫЙ БАНК», с использованием электронной системы «Ваш Банк Онлайн»

В ПАО «МОСКОВСКИЙ КРЕДИТНЫЙ БАНК»

#### ЗАЯВЛЕНИЕ\*

### о предоставлении сервиса дополнительной аутентификации клиента по SMS-коду

\* Термины и определения, используемые в настоящем Заявлении, имеют те же значения, что и соответствующие термины и определения, указанные в Правилах обслуживания банковских счетов, открытых в ПАО «МОСКОВСКИЙ КРЕДИТНЫЙ БАНК», с использованием электронной системы «Ваш Банк Онлайн» (далее - Правила).

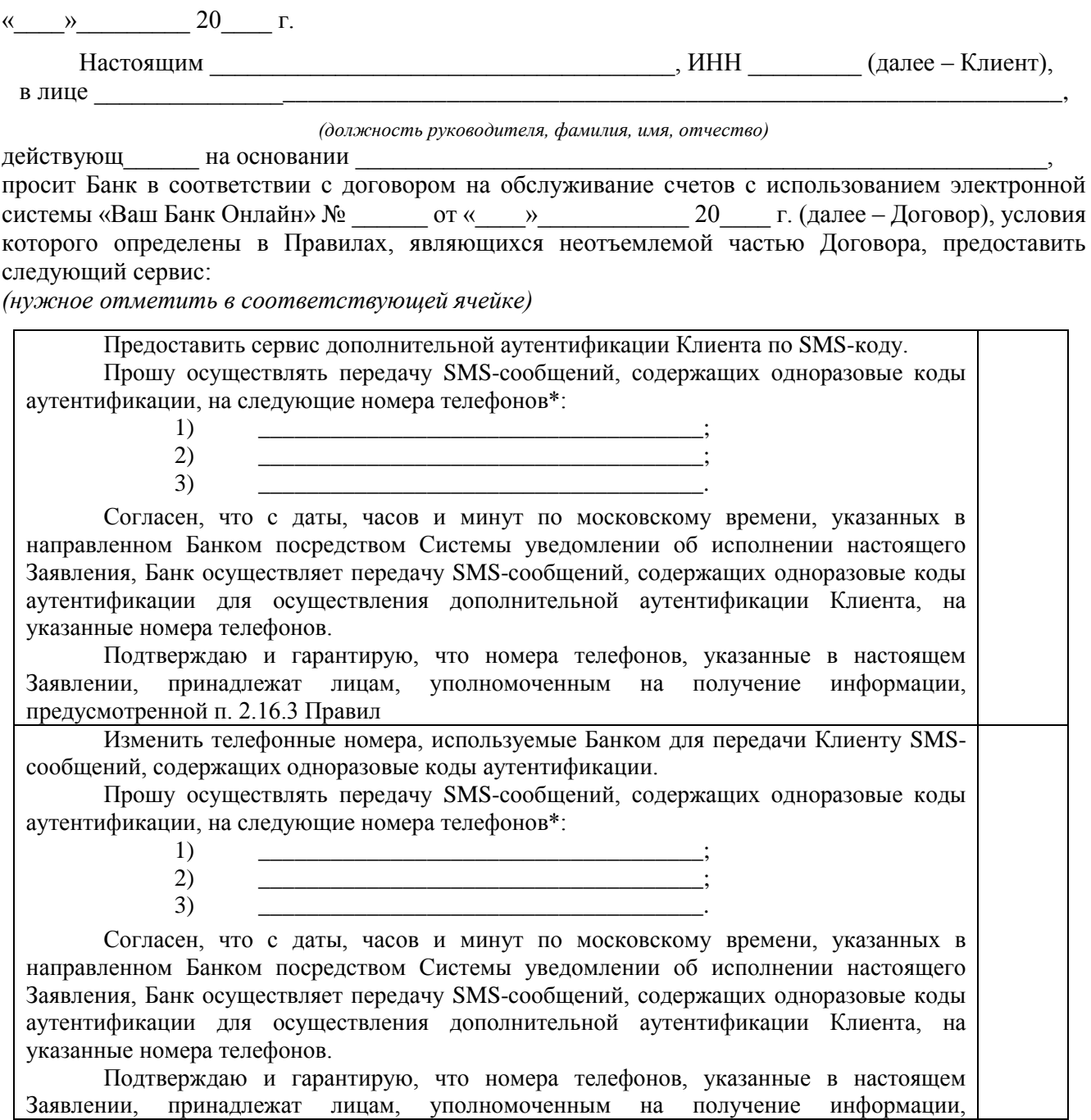

предусмотренной п. 2.16.3 Правил

Прекратить предоставление сервиса дополнительной аутентификации Клиента по SMS-коду.

Отменить установленный перечень возможных получателей денежных средств, в пользу которых от имени Клиента могут быть совершены переводы денежных средств с использованием Системы без дополнительной аутентификации Клиента по SMS-коду, при его наличии на дату исполнения Банком настоящего Заявления.

Согласен, что с даты, часов и минут по московскому времени, указанных в направленном Банком посредством Системы уведомлении об исполнении настоящего Заявления, Банк не осуществляет дополнительную аутентификацию Клиента

\* Клиент может указать не более 3 (Трех) номеров телефонов, которые будут использоваться Банком для передачи Клиенту SMS-сообщений, содержащих одноразовые коды аутентификации.

Клиент подтверждает, что на дату подачи настоящего Заявления ознакомлен и согласен с Правилами, в том числе с порядком осуществления Банком дополнительной аутентификации по SMS-коду, определенным Правилами.

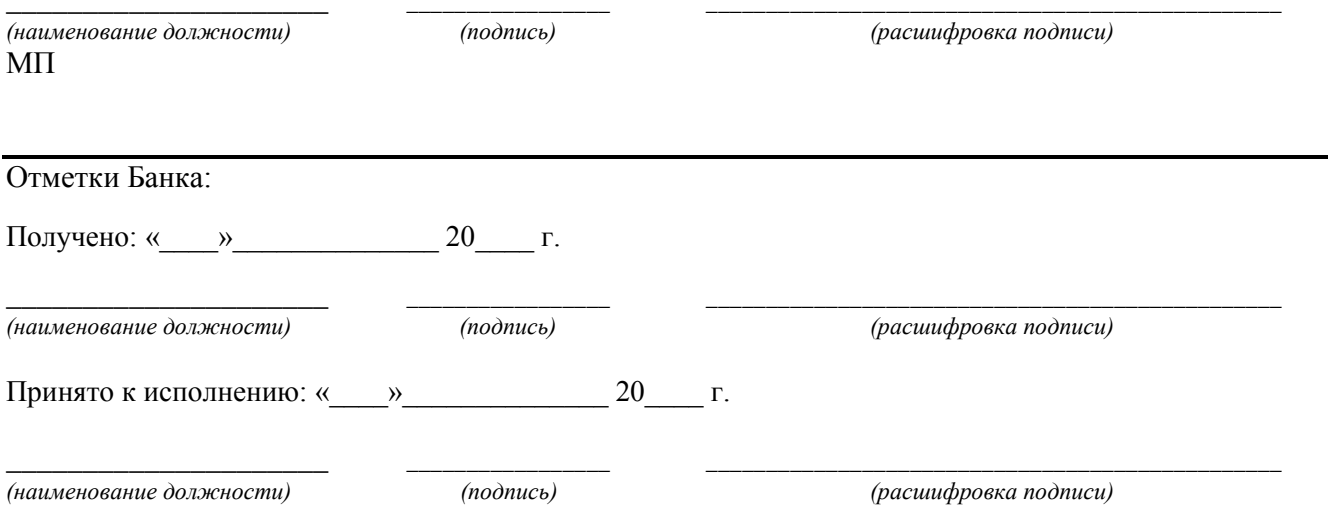

#### Форма 4б

Сборника типовых форм документов, предусмотренных Правилами обслуживания банковских счетов, открытых в ПАО «МОСКОВСКИЙ КРЕДИТНЫЙ БАНК», с использованием электронной системы «Ваш Банк Онлайн»

*Формируется в электронной системе «Ваш Банк Онлайн»*

### В ПАО «МОСКОВСКИЙ КРЕДИТНЫЙ БАНК»

### **ЗАЯВЛЕНИЕ\***

#### **о предоставлении сервиса дополнительной аутентификации клиента по SMS-коду**

*\* Термины и определения, используемые в настоящем Заявлении, имеют те же значения, что и соответствующие термины и определения, указанные в Правилах обслуживания банковских счетов, открытых в ПАО «МОСКОВСКИЙ КРЕДИТНЫЙ БАНК», с использованием электронной системы «Ваш Банк Онлайн» (далее – Правила).*

 $\begin{array}{ccccc}\n\kappa & \rightarrow & 20 & \Gamma.\n\end{array}$ 

Настоящим \_\_\_\_\_\_\_\_\_\_\_\_\_\_\_\_\_\_\_\_\_\_\_\_\_\_\_\_\_\_\_\_\_\_\_\_\_, ИНН \_\_\_\_\_\_\_\_\_ (далее – Клиент), просит Банк в соответствии с договором на обслуживание счетов с использованием электронной системы «Ваш Банк Онлайн» №  $\qquad \qquad$  от « $\qquad$ » 20  $\qquad$  г. (далее – Договор), условия которого определены в Правилах, являющихся неотъемлемой частью Договора, предоставить следующий сервис:

*(нужное отметить в соответствующей ячейке)*

Предоставить сервис дополнительной аутентификации Клиента по SMS-коду. Прошу осуществлять передачу SMS-сообщений, содержащих одноразовые коды аутентификации, на следующие номера телефонов\*: 1) \_\_\_\_\_\_\_\_\_\_\_\_\_\_\_\_\_\_\_\_\_\_\_\_\_\_\_\_\_\_\_\_\_\_\_\_\_; 2) \_\_\_\_\_\_\_\_\_\_\_\_\_\_\_\_\_\_\_\_\_\_\_\_\_\_\_\_\_\_\_\_\_\_\_\_\_; 3) \_\_\_\_\_\_\_\_\_\_\_\_\_\_\_\_\_\_\_\_\_\_\_\_\_\_\_\_\_\_\_\_\_\_\_\_\_. Согласен, что с даты, часов и минут по московскому времени, указанных в направленном Банком посредством Системы уведомлении об исполнении настоящего Заявления, Банк осуществляет передачу SMS-сообщений, содержащих одноразовые коды аутентификации для осуществления дополнительной аутентификации Клиента, на указанные номера телефонов. Подтверждаю и гарантирую, что номера телефонов, указанные в настоящем Заявлении, принадлежат лицам, уполномоченным на получение информации, предусмотренной п. 2.16.3 Правил Изменить телефонные номера, используемые Банком для передачи Клиенту SMSсообщений, содержащих одноразовые коды аутентификации. Прошу осуществлять передачу SMS-сообщений, содержащих одноразовые коды аутентификации, на следующие номера телефонов\*: 1) \_\_\_\_\_\_\_\_\_\_\_\_\_\_\_\_\_\_\_\_\_\_\_\_\_\_\_\_\_\_\_\_\_\_\_\_\_;  $2)$   $\overline{\phantom{a}}$ ;  $3)$ Согласен, что с даты, часов и минут по московскому времени, указанных в направленном Банком посредством Системы уведомлении об исполнении настоящего Заявления, Банк осуществляет передачу SMS-сообщений, содержащих одноразовые коды аутентификации для осуществления дополнительной аутентификации Клиента, на указанные номера телефонов.

Подтверждаю и гарантирую, что номера телефонов, указанные в настоящем Заявлении, принадлежат лицам, уполномоченным на получение информации, предусмотренной п. 2.16.3 Правил

Прекратить предоставление сервиса дополнительной аутентификации Клиента по SMS-коду.

Отменить установленный перечень возможных получателей денежных средств, в пользу которых от имени Клиента могут быть совершены переводы денежных средств с использованием Системы без дополнительной аутентификации Клиента по SMS-коду, при его наличии на дату исполнения Банком настоящего Заявления.

Согласен, что с даты, часов и минут по московскому времени, указанных в направленном Банком посредством Системы уведомлении об исполнении настоящего Заявления, Банк не осуществляет дополнительную аутентификацию Клиента

*\* Клиент может указать не более 3 (Трех) номеров телефонов, которые будут использоваться Банком для передачи Клиенту SMS-сообщений, содержащих одноразовые коды аутентификации.*

Клиент подтверждает, что на дату подачи настоящего Заявления ознакомлен и согласен с Правилами, в том числе с порядком осуществления Банком дополнительной аутентификации по SMS-коду, определенным Правилами.

Форма 5а

Сборника типовых форм документов, предусмотренных Правилами обслуживания банковских счетов, открытых в ПАО «МОСКОВСКИЙ КРЕДИТНЫЙ БАНК», с использованием электронной системы «Ваш Банк Онлайн»

*Формируется в электронной системе «Ваш Банк Онлайн»*

### В ПАО «МОСКОВСКИЙ КРЕДИТНЫЙ БАНК»

### **ЗАЯВЛЕНИЕ\***

#### **об установлении / отмене перечня возможных получателей денежных средств**

*\* Термины и определения, используемые в настоящем Заявлении, имеют те же значения, что и соответствующие термины и определения, указанные в Правилах обслуживания банковских счетов, открытых в ПАО «МОСКОВСКИЙ КРЕДИТНЫЙ БАНК», с использованием электронной системы «Ваш Банк Онлайн» (далее – Правила).*

 $\kappa \rightarrow 20$   $\Gamma$ .

Настоящим \_\_\_\_\_\_\_\_\_\_\_\_\_\_\_\_\_\_\_\_\_\_\_\_\_\_\_\_\_\_\_\_\_\_\_\_\_, ИНН \_\_\_\_\_\_\_\_\_ (далее – Клиент), просит Банк в соответствии с договором на обслуживание счетов с использованием электронной системы «Ваш Банк Онлайн» №  $\qquad \qquad$  от « $\qquad \qquad$ » 20  $\qquad$  г. (далее – Договор), условия которого определены в Правилах, являющихся неотъемлемой частью Договора, установить следующее:

1. Перечень возможных получателей денежных средств, в пользу которых переводы денежных средств по счету Клиента осуществляются с использованием Системы на основании расчетных (платежных) документов, содержащих распоряжения о переводе денежных средств в валюте Российской Федерации, без проведения Банком дополнительной аутентификации Клиента по SMS-коду, несмотря на наличие данного сервиса:

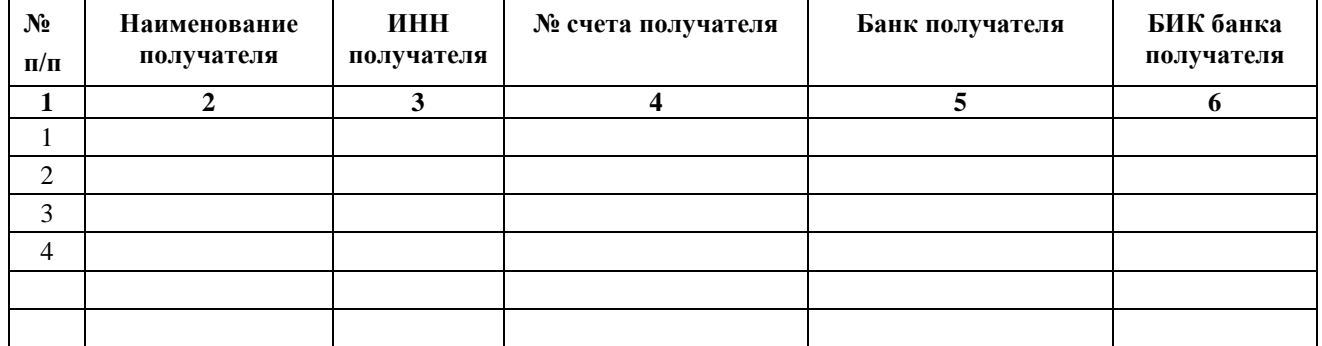

а также получатели бюджетных средств.

 $\overline{\phantom{0}}$ E

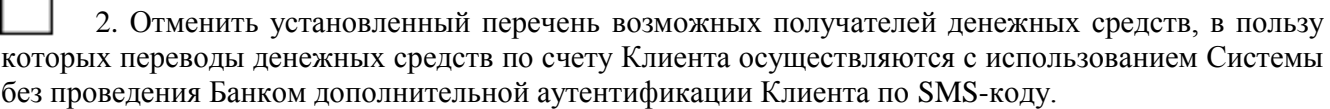

Клиент подтверждает, что на дату подачи настоящего Заявления ознакомлен и согласен с Правилами, в том числе с порядком осуществления Банком дополнительной аутентификации по SMS-коду, определенным Правилами.

Согласен с тем, что с даты, часов и минут по московскому времени, указанных в направленном Банком посредством Системы уведомлении об исполнении настоящего Заявления в части раздела 1, при направлении в Банк с использованием Системы расчетных (платежных) документов от имени Клиента, содержащих распоряжения о переводе денежных средств в валюте Российской Федерации, Банк:

– не осуществляет дополнительную аутентификацию Клиента по SMS-коду в том случае, если ИНН и номер счета получателя средств, указанные в таких расчетных (платежных) документах, идентичны ИНН и номеру счета получателя, указанного в установленном перечне согласно разделу 1;

– осуществляет дополнительную аутентификацию Клиента по SMS-коду при отсутствии получателя денежных средств в установленном перечне согласно разделу 1.

Согласен с тем, что с даты, часов и минут по московскому времени, указанных в направленном Банком посредством Системы уведомлении об исполнении настоящего Заявления в части раздела 2, Банк осуществляет дополнительную аутентификацию Клиента по SMS-коду только при наличии сомнений в подлинности расчетного (платежного) документа, направляемого в Банк от имени Клиента с использованием Системы.

Форма 5б

Сборника форм **ТИПОВЫХ** документов, предусмотренных Правилами обслуживания банковских счетов, ОТКРЫТЫХ  $\mathbf{B}$ ПАО «МОСКОВСКИЙ КРЕДИТНЫЙ БАНК», с использованием электронной системы «Ваш Банк Онлайн»

В ПАО «МОСКОВСКИЙ КРЕДИТНЫЙ БАНК»

#### ЗАЯВЛЕНИЕ\*

#### об отмене перечня возможных получателей денежных средств

\* Термины и определения, используемые в настоящем Заявлении, имеют те же значения, что и соответствующие термины и определения, указанные в Правилах обслуживания банковских счетов, открытых в ПАО «МОСКОВСКИЙ КРЕДИТНЫЙ БАНК», с использованием электронной системы «Ваш Банк Онлайн» (далее - Правила).

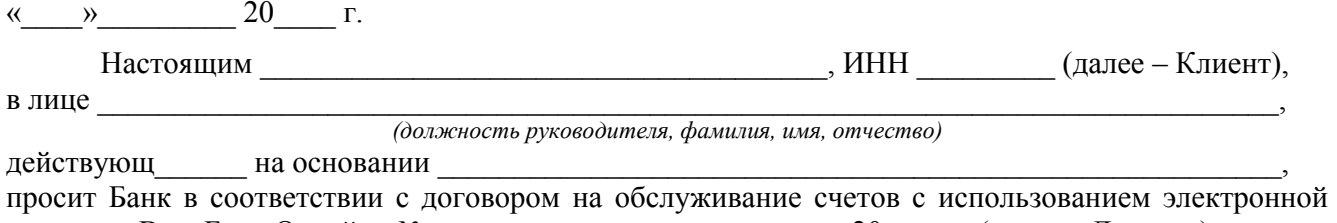

системы «Ваш Банк Онлайн»  $\mathcal{N}_2$  от « » 20 г. (далее – Договор), условия которого определены в Правилах, являющихся неотъемлемой частью Договора, отменить установленный перечень возможных получателей денежных средств, в пользу которых переводы денежных средств по счету Клиента осуществляются с использованием Системы без проведения Банком дополнительной аутентификации Клиента по SMS-коду.

Клиент подтверждает, что на дату подачи настоящего Заявления ознакомлен и согласен с Правилами, в том числе порядком осуществления Банком дополнительной аутентификации по SMSкоду, определенным Правилами.

Согласен с тем, что с даты, часов и минут по московскому времени, указанных в направленном Банком посредством Системы уведомлении об исполнении настоящего Заявления, Банк осуществляет дополнительную аутентификацию Клиента по SMS-коду только при наличии сомнений в подлинности расчетного (платежного) документа, направляемого в Банк от имени Клиента с использованием Системы

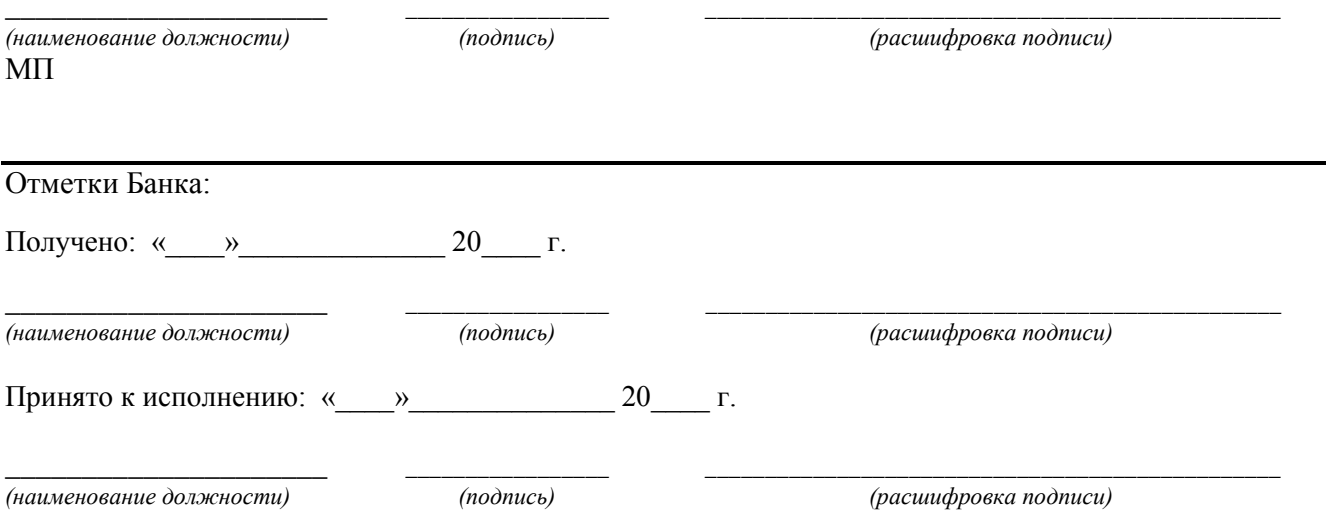

Форма ба

Сборника типовых форм документов, предусмотренных Правилами обслуживания банковских счетов, открытых  $\, {\bf B}$ ПАО «МОСКОВСКИЙ КРЕДИТНЫЙ БАНК», с использованием электронной системы «Ваш Банк Онлайн»

Оформляется клиентом, не являющимся кредитной организацией

# ПАО «МОСКОВСКИЙ КРЕДИТНЫЙ БАНК»

## **ЗАЯВКА\***

# на предоставление услуг по установке / эксплуатации электронной системы «Ваш Банк Онлайн»

\* Термины и определения, используемые в настоящей Заявке, имеют те же значения, что и соответствующие термины и определения, указанные в Правилах обслуживания банковских счетов, открытых в ПАО «МОСКОВСКИЙ КРЕДИТНЫЙ БАНК», с использованием электронной системы «Ваш Банк Онлайн» (далее - Правила).

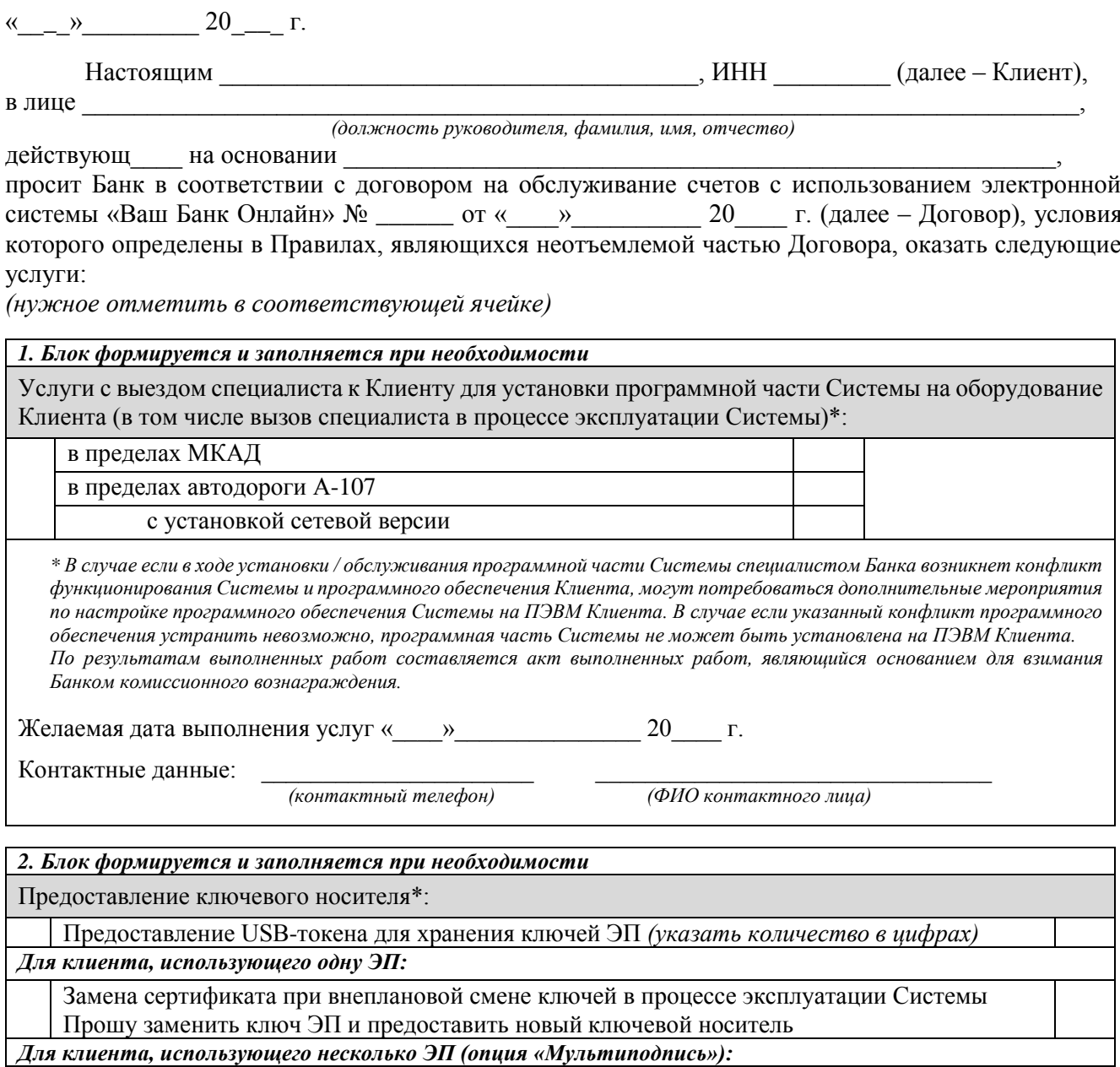

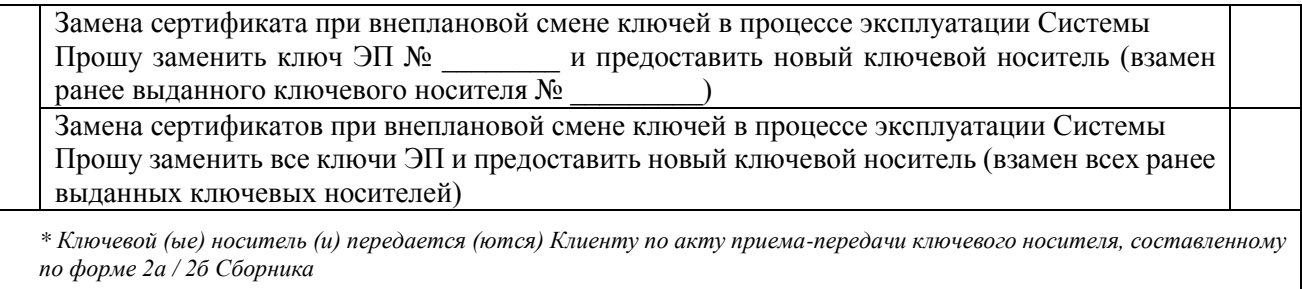

#### *3. Блок формируется и заполняется при необходимости*

Блокировка / снятие блокировки Системы:

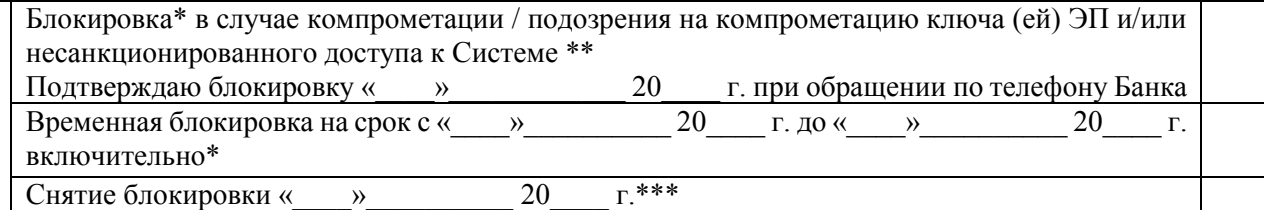

*\* Абонентская плата за использование Системы не взимается в случае ее блокировки на полный расчетный месяц. \*\* В случае блокировки Системы по указанным причинам Банк признает ключ ЭП Клиента / все ключи ЭП Клиента (если Клиент использует несколько ЭП в рамках опции «Мультиподпись») недействительным (и) согласно условиям Правил. Клиент, использующий одну ЭП, в случае проставления отметки в данном поле настоящего блока одновременно проставляет отметку в поле блока 2 настоящей Заявки, предназначенном для замены ключа ЭП Клиента. Клиент, использующий несколько ЭП в рамках опции «Мультиподпись», в случае проставления отметки в данном поле настоящего блока одновременно проставляет отметку в поле блока 2 настоящей Заявки, предназначенном для замены* 

*всех ключей ЭП Клиента.*

*\*\*\* В данном поле указывается дата не ранее рабочего дня, следующего за днем предоставления в Банк настоящей Заявки. Банк снимает блокировку Системы не позднее указанной даты*

#### *4. Блок формируется и заполняется (при необходимости) в случае обслуживания счетов без особого правового режима*

Услуги в рамках опции «Мультиклиент»

Подключение опции «Мультиклиент»\*

Отключение опции «Мультиклиент» с « и » и 20 и г.

*\* Услуга может быть оказана при наличии у Банка технической возможности.*

*Одновременно с настоящей Заявкой Клиент представляет в Банк иные документы, необходимые для подключения опции «Мультиклиент», предусмотренные Условиями подключения опции «Мультиклиент» в рамках электронной системы «Ваш Банк Онлайн».*

Клиент, проставляя отметку в любой позиции настоящего блока, подтверждает, что ознакомлен и согласен с *Условиями подключения опции «Мультиклиент» в рамках электронной системы «Ваш Банк Онлайн»*, являющимися неотъемлемой частью Правил (приложение 1 к Правилам)

*5. Блок формируется и заполняется (при необходимости) в случае обслуживания счетов без особого правового режима*

Услуги в рамках доступа к web-приложению Системы с функцией присвоения электронным документам обязательного реквизита – кода электронного документа, формируемого с использованием универсального ключа

Предоставление доступа к web-приложению с функцией присвоения электронным документам обязательного реквизита – кода электронного документа, формируемого с использованием универсального ключа\*

Установление лимита суммы платежного поручения в валюте Российской Федерации в размере только (последний совмотрим (последний совмотрим совмотрим совмотрим совмотрим совмотрим со

 *(указать цифрами и прописью)*

Прошу принимать к исполнению электронный документ Клиента, содержащий платежное поручение в валюте Российской Федерации, сумма которого не превышает установленного лимита, без обязательного реквизита – кода электронного документа, формируемого с

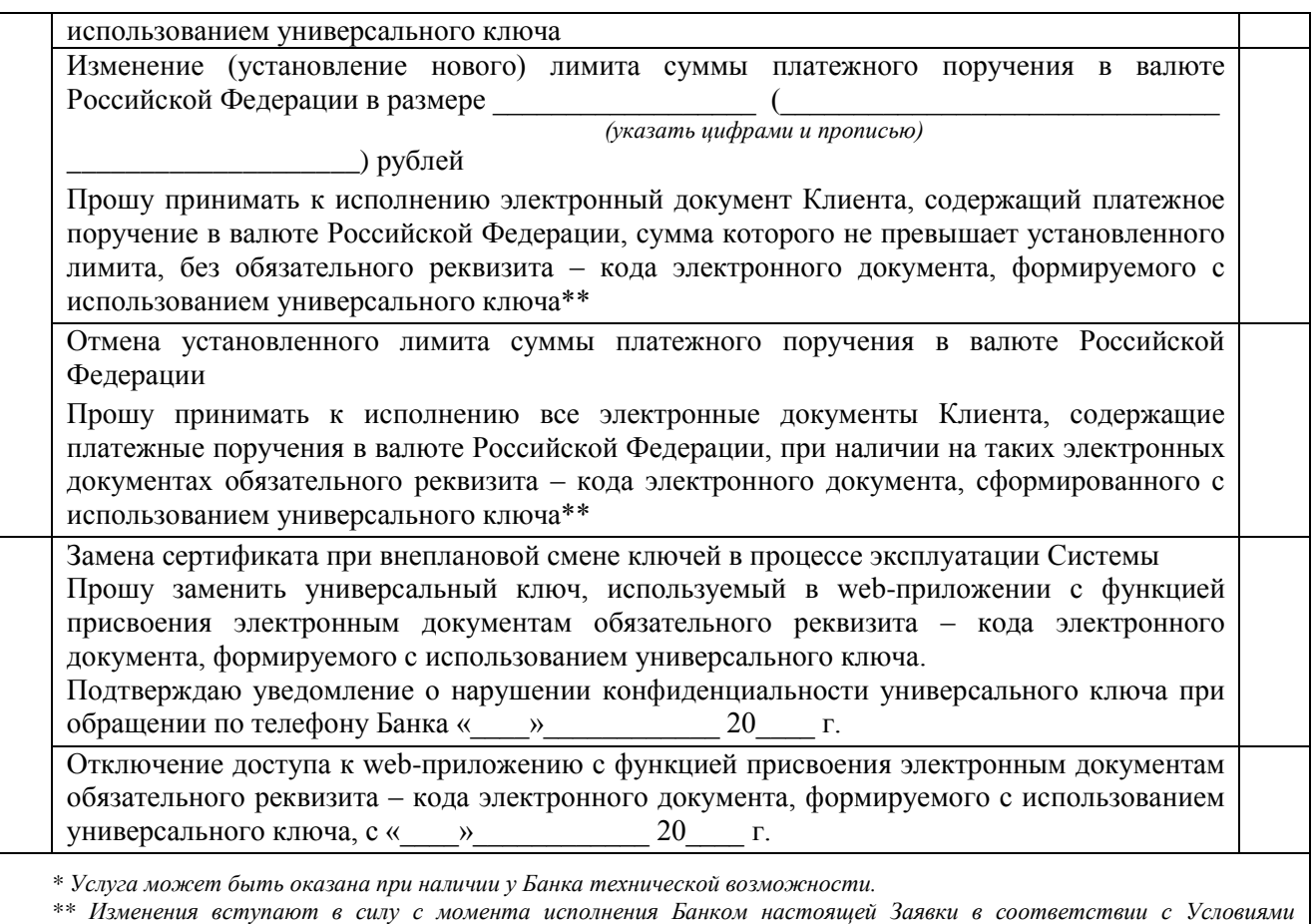

предоставления доступа к web-приложению электронной системы «Ваш Банк Онлайн» с функцией присвоения электронным документам обязательного реквизита - кода электронного документа, формируемого с использованием универсального ключа, являющимися неотъемлемой частью Правил (приложение 2 к Правилам).

Клиент, проставляя отметку в любой позиции настоящего блока, подтверждает, что ознакомлен и согласен с Условиями предоставления доступа к web-приложению электронной системы «Ваш Банк Онлайн» с функцией присвоения электронным документам обязательного реквизита – кода электронного документа, формируемого с использованием универсального ключа, являющимися неотъемлемой частью Правил (приложение 2 к Правилам)

6. Блок формируется и заполняется (при необходимости) в случае обслуживания счетов без особого правового режима

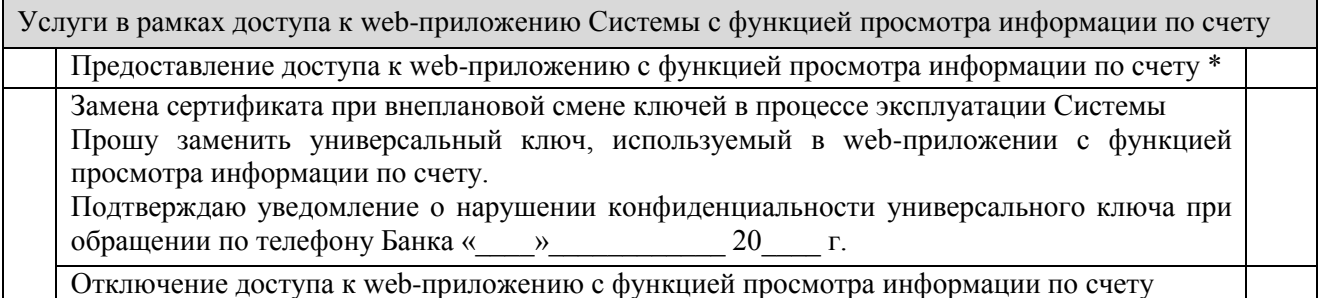

\* Услуга может быть оказана при наличии у Банка технической возможности.

Клиент, проставляя отметку в любой позиции настоящего блока, подтверждает, что ознакомлен и согласен с Условиями предоставления доступа к web-приложению электронной системы «Ваш Банк Онлайн» с функцией просмотра информации по счету, являющимися неотъемлемой частью Правил (приложение 3 к Правилам)

7. Блок формируется и заполняется (при необходимости) в случае обслуживания счетов без особого правового режима

Услуги в рамках мобильного приложения «МКБ Бизнес»

Предоставление доступа к мобильному приложению «МКБ Бизнес» \*

Отключение доступа к мобильному приложению «МКБ Бизнес»

\* Услуга может быть оказана при наличии у Банка технической возможности.

Клиент, проставляя отметку в любой позиции настоящего блока, подтверждает, что ознакомлен и согласен с Условиями использования мобильного приложения «МКБ Бизнес» электронной системы «Ваш Банк Онлайн», являющимися неотъемлемой частью Правил (приложение 4 к Правилам)

# 8. Блок формируется и заполняется при необходимости

Прочие услуги

Восстановление пароля для доступа к web-приложениям Системы

Клиент подтверждает, что с действующими на дату подачи настоящей Заявки Правилами, а также Тарифами ознакомлен и согласен.

От имени Клиента:

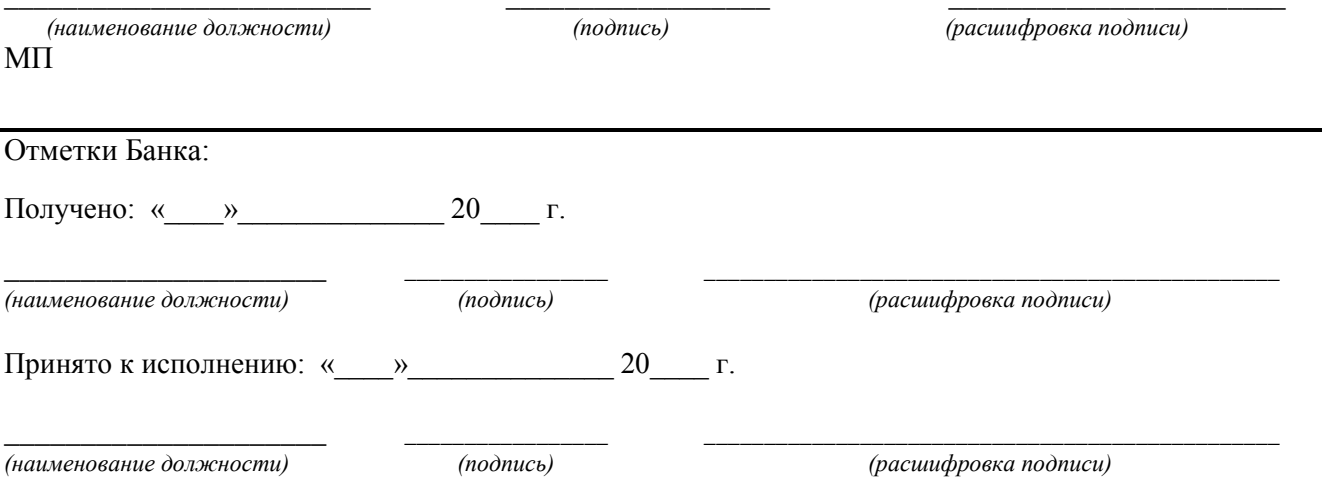

Форма 6б

Сборника ТИПОВЫХ форм документов, Правилами обслуживания предусмотренных банковских счетов, открытых  $\overline{B}$ ПАО «МОСКОВСКИЙ КРЕДИТНЫЙ БАНК», с использованием электронной системы «Ваш Банк Онлайн»

Оформляется Акцептантом

# ПАО «МОСКОВСКИЙ КРЕДИТНЫЙ БАНК»

, ИНН (далее – Акцептант),

# ЗАЯВКА\*

## на предоставление услуг по установке / эксплуатации электронной системы «Ваш Банк Онлайн»

\* Термины и определения, используемые в настоящей Заявке, имеют те же значения, что и соответствующие термины и определения, указанные в Правилах обслуживания банковских счетов, открытых в ПАО «МОСКОВСКИЙ КРЕДИТНЫЙ БАНК», с использованием электронной системы «Ваш Банк Онлайн» (далее - Правила).

 $\kappa$   $\rightarrow$  20  $\Gamma$ .

Настоящим

в лице

(должность руководителя, фамилия, имя, отчество)

действующи на основании

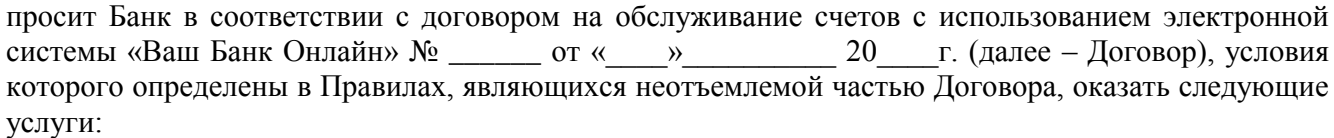

(нужное отметить в соответствующей ячейке)

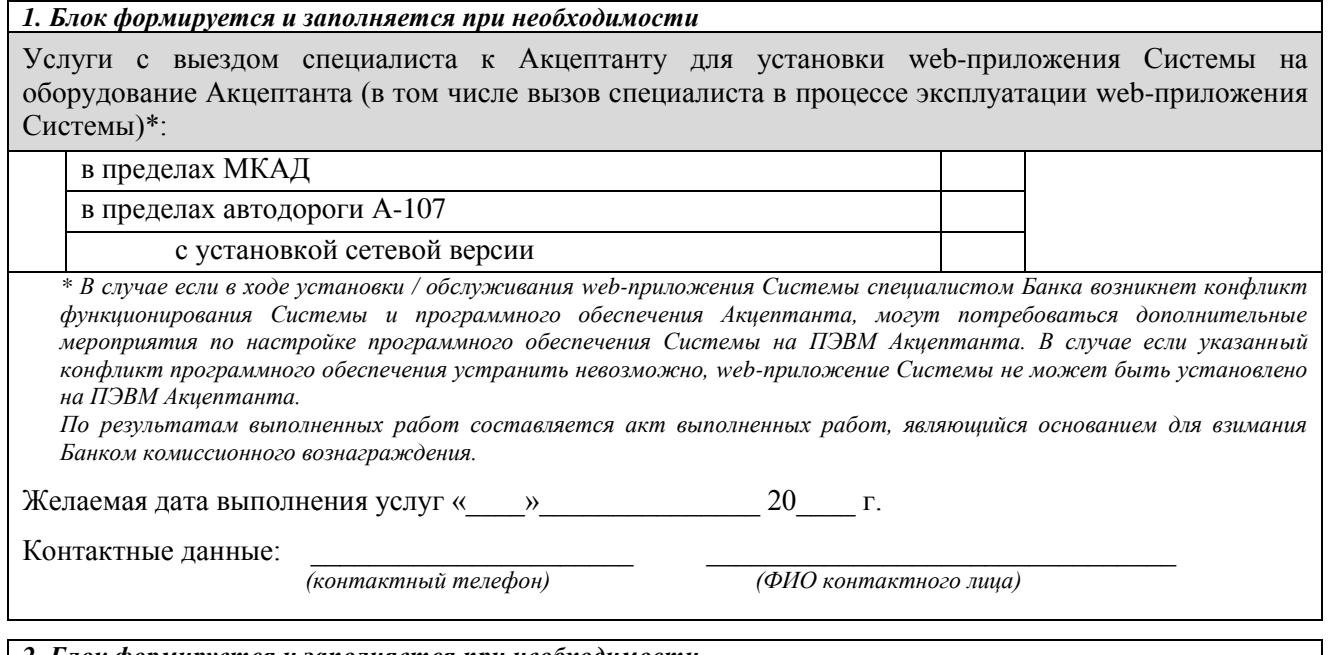

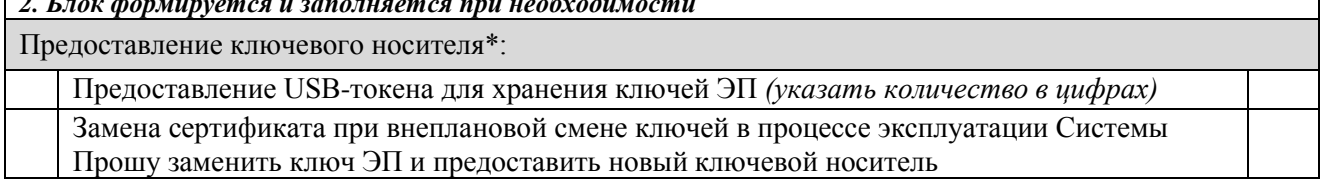

Ключевой (ые) носитель (и) передается (ются) Акцептанту по акту приема-передачи ключевого носителя, ¥ составленному по форме 2в Сборника

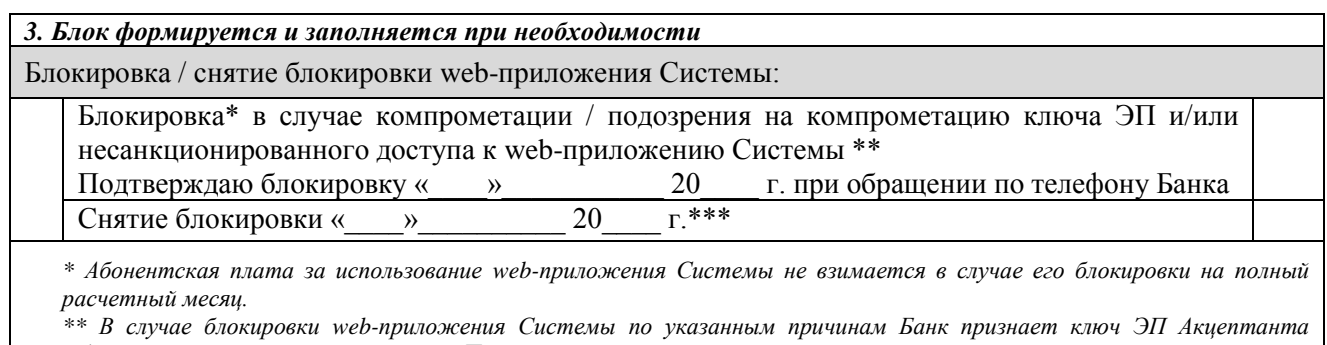

недействительным согласно условиям Правил. Акцептант в случае проставления отметки в данном поле настоящей Заявки одновременно проставляет отметку в поле блока 2 настоящей Заявки, предназначенном для замены ключа ЭП Акцептанта.

\*\*\* В данном поле указывается дата не ранее рабочего дня, следующего за днем предоставления в Банк настоящей Заявки. Банк снимает блокировку web-приложения Системы не позднее указанной даты

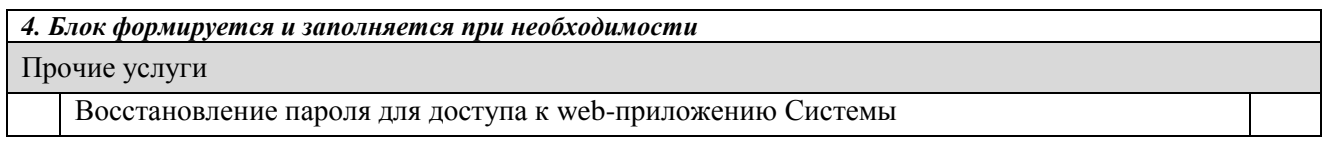

Акцептант подтверждает, что с действующими на дату подачи настоящей Заявки Правилами ознакомлен и согласен.

От имени Акцептанта:

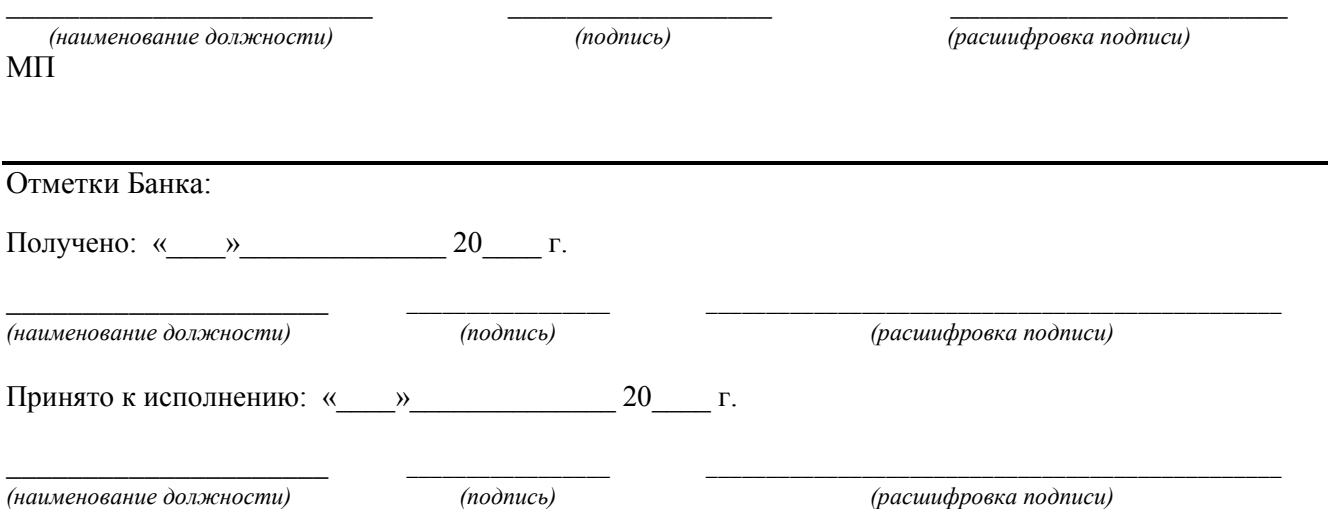

Форма бв

Сборника типовых форм документов, предусмотренных Правилами обслуживания банковских счетов, открытых  $\, {\bf B}$ ПАО «МОСКОВСКИЙ КРЕДИТНЫЙ БАНК», с использованием электронной системы «Ваш Банк Онлайн»

Оформляется кредитной организацией

# ПАО «МОСКОВСКИЙ КРЕДИТНЫЙ БАНК»

# ЗАЯВКА\*

#### на предоставление услуг по установке / эксплуатации электронной системы «Ваш Банк Онлайн»

\* Термины и определения, используемые в настоящей Заявке, имеют те же значения, что и соответствующие термины и определения, указанные в Правилах обслуживания банковских счетов, открытых в ПАО «МОСКОВСКИЙ КРЕДИТНЫЙ БАНК», с использованием электронной системы «Ваш Банк Онлайн» (далее - Правила).

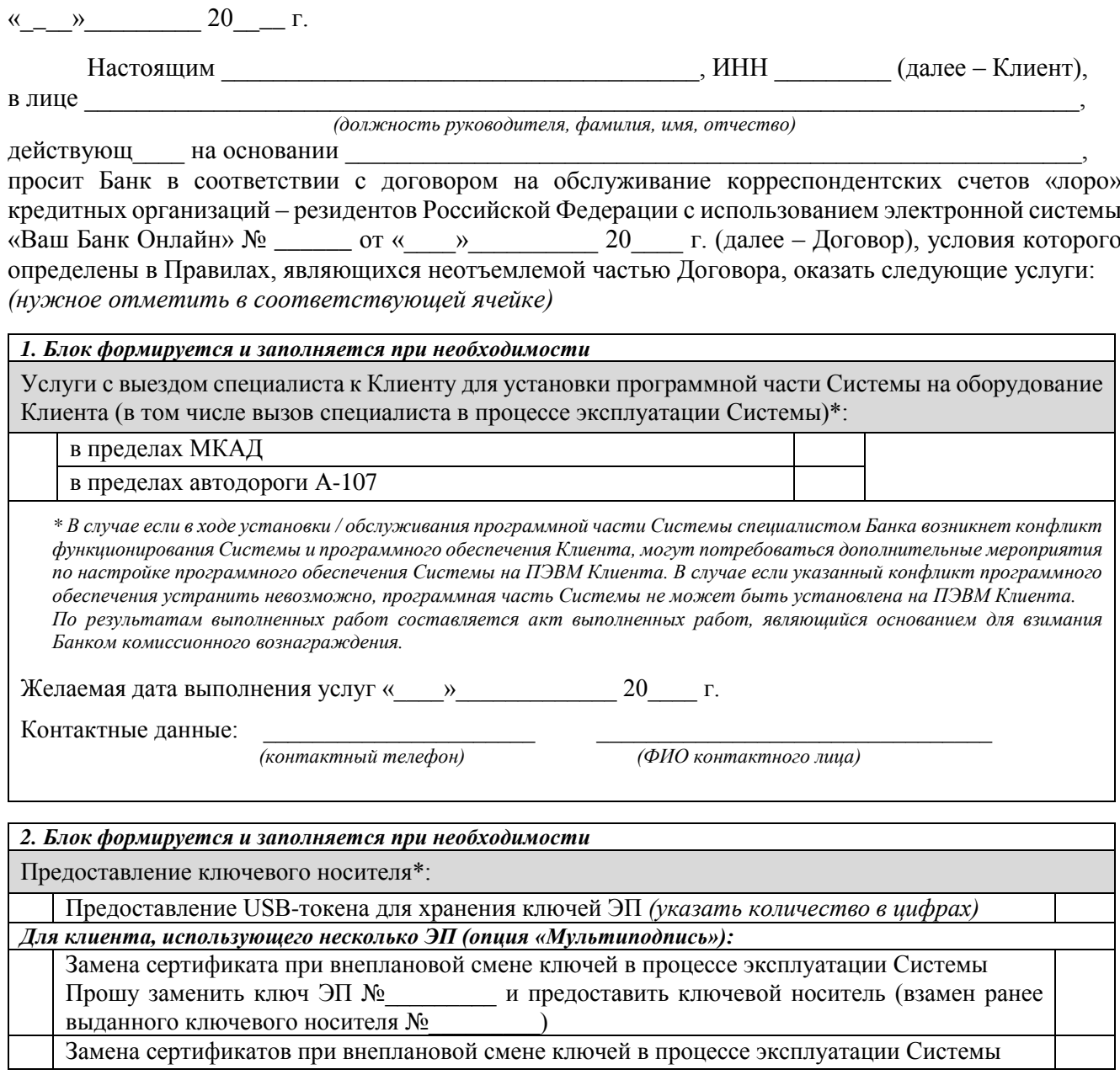

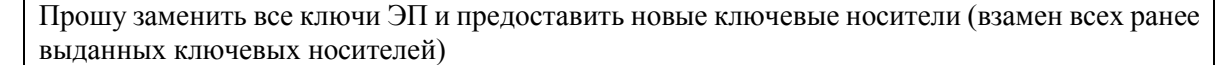

*\* Ключевой носитель передается Клиенту по акту приема-передачи ключевого носителя, составленному по форме 2а / 2б Сборника*

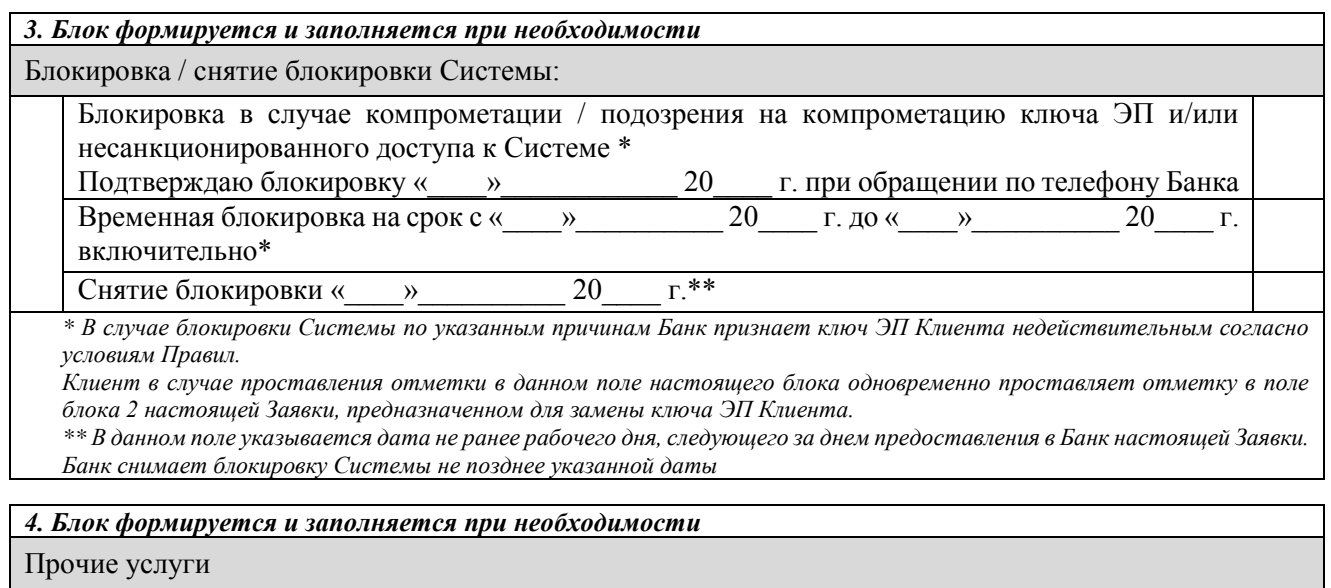

Восстановление пароля для доступа к Системе

Клиент подтверждает, что с действующими на дату подачи настоящей Заявки Правилами, а также Тарифами ознакомлен и согласен.

# От имени Клиента:

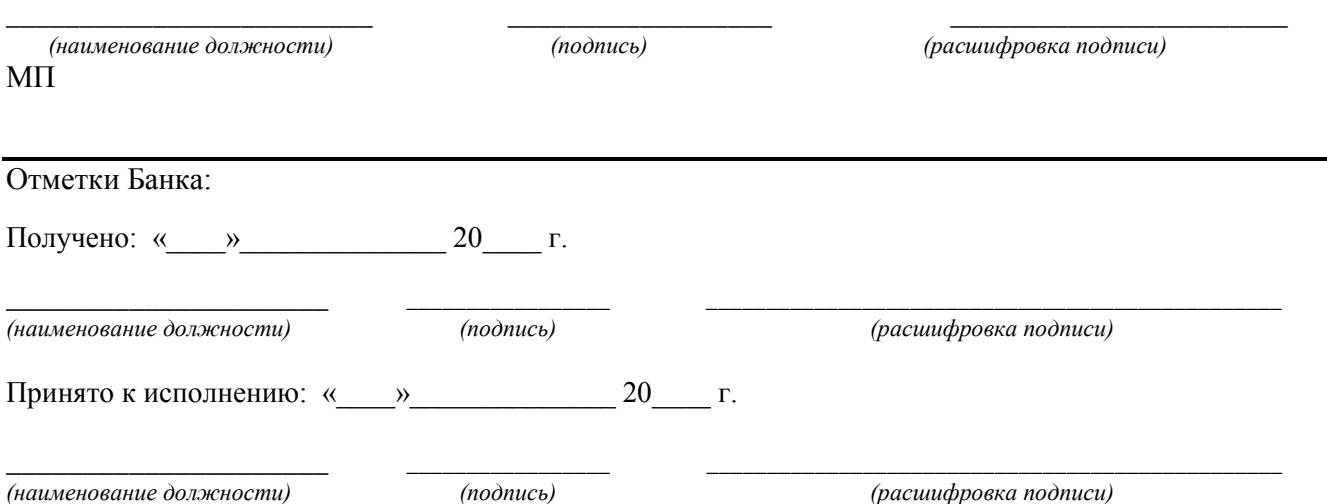

Сборника типовых форм документов, предусмотренных Правилами обслуживания банковских счетов, открытых в ПАО «МОСКОВСКИЙ КРЕДИТНЫЙ БАНК», с использованием электронной системы «Ваш Банк Онлайн»

# ПАО «МОСКОВСКИЙ КРЕДИТНЫЙ БАНК»

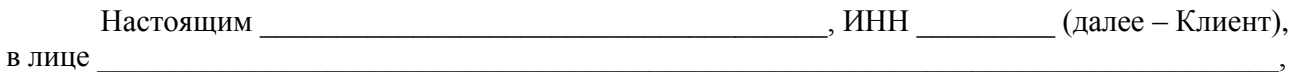

*(должность руководителя, фамилия, имя, отчество)*

действующи на основании заключивший с ПАО «МОСКОВСКИЙ КРЕДИТНЫЙ БАНК» (далее – Банк) договор на обслуживание счетов с использованием электронной системы «Ваш Банк Онлайн» № \_\_\_\_\_\_ от «\_\_\_\_»\_\_\_\_\_\_\_\_\_\_ 20\_\_\_\_г. (далее – Договор), условия которого определены в Правилах обслуживания банковских счетов, открытых в ПАО «МОСКОВСКИЙ КРЕДИТНЫЙ БАНК», с использованием электронной системы «Ваш Банк Онлайн» (далее – Правила), являющихся неотъемлемой частью Договора, представляет Банку следующий перечень организаций, по которым Клиент обладает полномочиями получать согласованную между Банком и Клиентом информацию в соответствии с Условиями подключения опции «Мультиклиент» в рамках электронной системы «Ваш Банк Онлайн», являющимися неотъемлемой частью Правил:

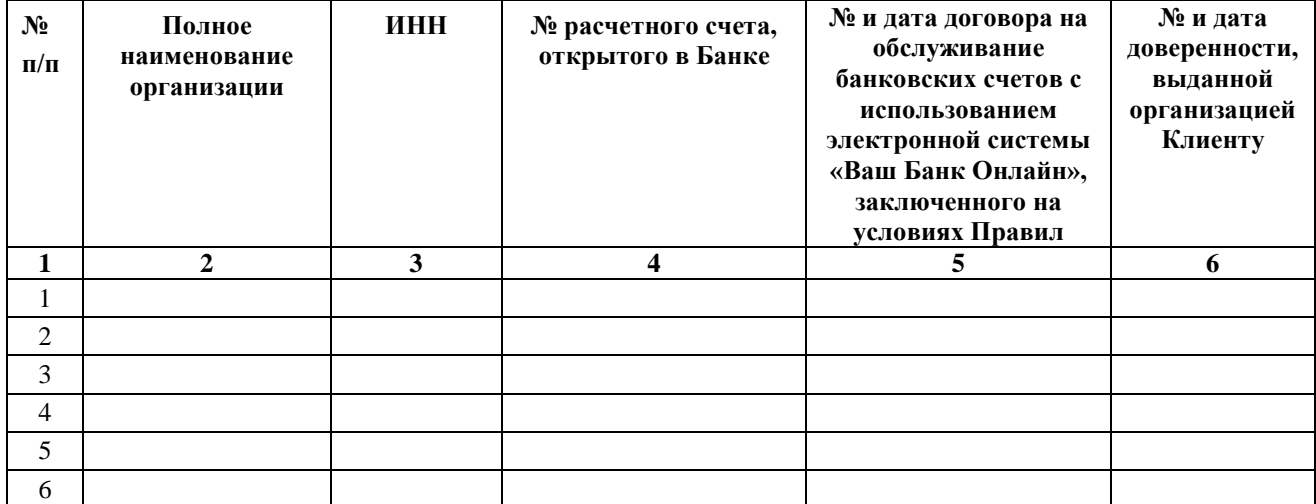

#### От имени Клиента:

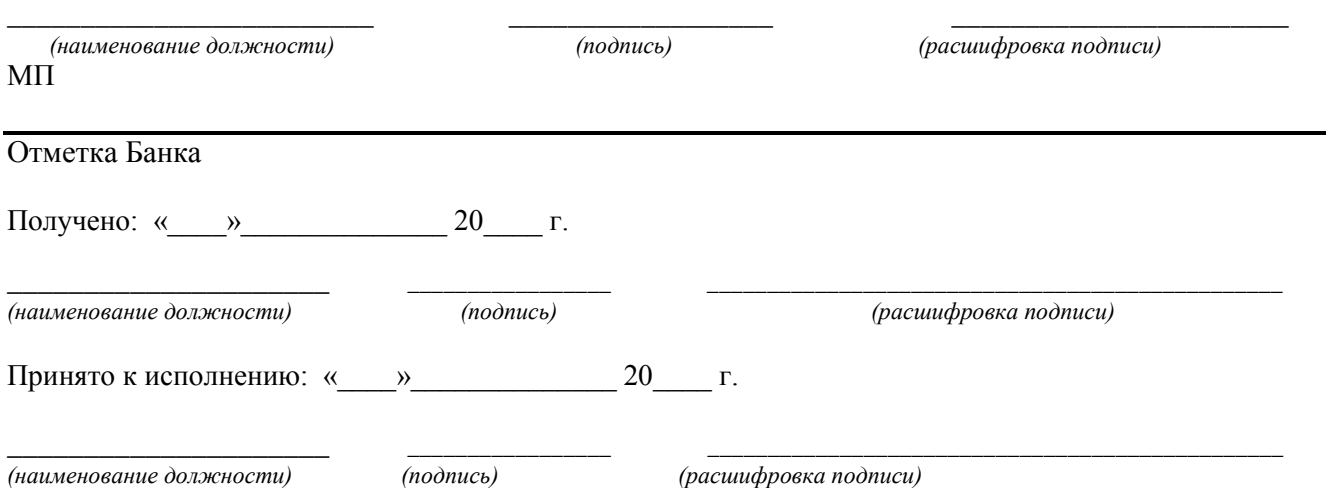

Сборника форм типовых документов, предусмотренных Правилами обслуживания банковских счетов, открытых  $\, {\bf B}$ ПАО «МОСКОВСКИЙ КРЕДИТНЫЙ БАНК», с использованием электронной системы «Ваш Банк Онлайн»

## Доверенность №

Место и дата совершения доверенности (прописью)

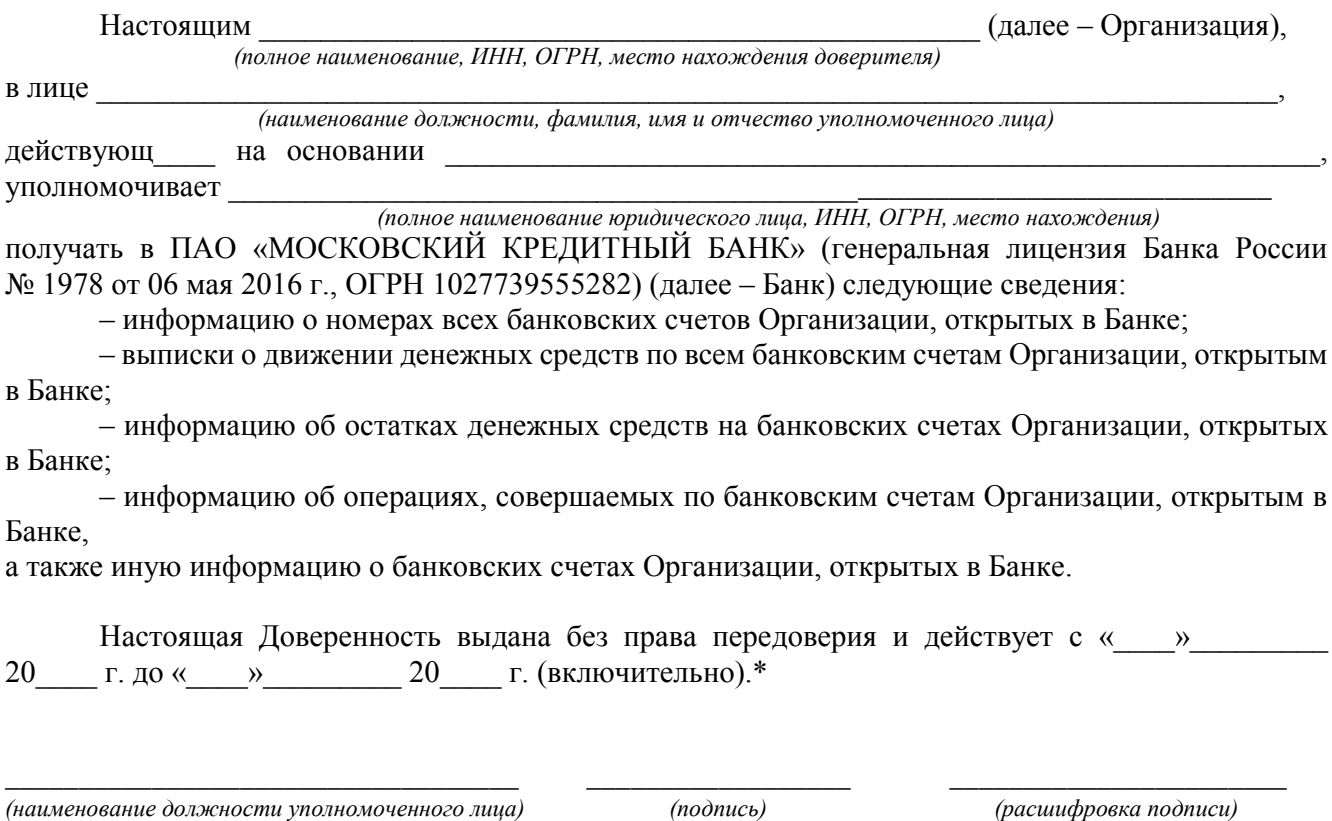

 $\overline{\text{MII}}$ 

\* Срок действия настоящей Доверенности не должен превышать 15 (Пятнадцати) лет.

Сборника типовых форм документов, предусмотренных Правилами обслуживания банковских счетов, открытых в ПАО «МОСКОВСКИЙ КРЕДИТНЫЙ БАНК», с использованием электронной системы «Ваш Банк Онлайн»

# **АКТ № \_\_\_\_\_\_ приема-передачи**

г. Москва <u>и постава и села:</u> « и » 20 г.

ПАО «МОСКОВСКИЙ КРЕДИТНЫЙ БАНК», именуемое в дальнейшем «Банк», в лице

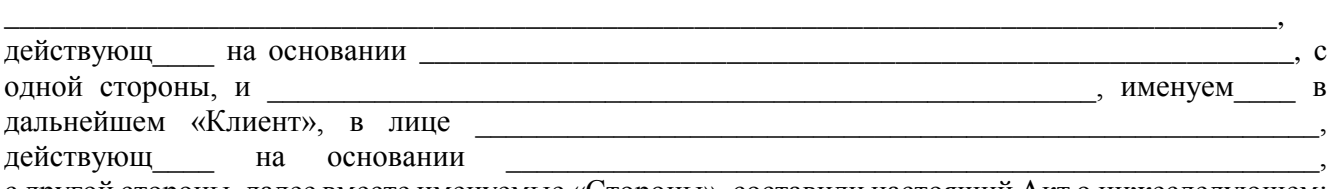

с другой стороны, далее вместе именуемые «Стороны», составили настоящий Акт о нижеследующем:

1. В соответствии с Условиями подключения опции «Мультиклиент» в рамках электронной системы «Ваш Банк Онлайн», являющимися неотъемлемой частью Правил обслуживания банковских счетов, открытых в ПАО «МОСКОВСКИЙ КРЕДИТНЫЙ БАНК», с использованием электронной системы «Ваш Банк Онлайн» (далее – Правила), Банк передал Клиенту программное обеспечение, содержащее инсталляционный пакет с настройками для опции «Мультиклиент», а Клиент принял указанное программное обеспечение.

2. Инсталляционный пакет с настройками для опции «Мультиклиент» является конфиденциальной информацией.

3. С момента подписания Сторонами настоящего Акта Банк считается исполнившим свои обязательства по передаче Клиенту необходимого программного обеспечения с настройками для эксплуатации опции «Мультиклиент» в полном объеме.

4. Настоящий Акт является неотъемлемой частью Договора

 $N_2$  \_\_\_\_\_\_ от «  $\rightarrow$  > 20  $\rightarrow$  г. (далее – Договор), в том числе Правил, являющихся неотъемлемой частью Договора.

5. Настоящий Акт составлен в 2 (Двух) экземплярах, имеющих равную юридическую силу, по одному экземпляру для каждой из Сторон.

#### **6. Подписи Сторон:**

#### **От имени Банка: От имени Клиента:**

 *(подпись) (расшифровка подписи)*

\_\_\_\_\_\_\_\_\_\_\_\_\_\_\_\_\_\_\_\_\_\_\_\_\_\_\_\_\_\_\_\_\_\_\_

\_\_\_\_\_\_\_\_\_\_\_\_ \_\_\_\_\_\_\_\_\_\_\_\_\_\_\_\_\_\_\_\_\_

 *(подпись) (расшифровка подписи)*

\_\_\_\_\_\_\_\_\_\_\_\_\_\_\_\_\_\_\_\_\_\_\_\_\_\_\_\_\_\_\_\_\_\_\_

\_\_\_\_\_\_\_\_\_\_\_\_ \_\_\_\_\_\_\_\_\_\_\_\_\_\_\_\_\_\_\_\_\_\_

МП МП

Сборника типовых форм документов, предусмотренных Правилами обслуживания банковских счетов, открытых в ПАО «МОСКОВСКИЙ КРЕДИТНЫЙ БАНК», с использованием электронной системы «Ваш Банк Онлайн»

# В ПАО «МОСКОВСКИЙ КРЕДИТНЫЙ БАНК»

# **Заявка на подключение дополнительных организаций к опции «Мультиклиент» в рамках электронной системы «Ваш Банк Онлайн»**

« $\longrightarrow$  20  $\Gamma$ .

Настоящим \_\_\_\_\_\_\_\_\_\_\_\_\_\_\_\_\_\_\_\_\_\_\_\_\_\_\_\_\_\_\_\_\_\_\_\_, ИНН \_\_\_\_\_\_\_\_\_ (далее – Клиент),

в лице \_\_\_\_\_\_\_\_\_\_\_\_\_\_\_\_\_\_\_\_\_\_\_\_\_\_\_\_\_\_\_\_\_\_\_\_\_\_\_\_\_\_\_\_\_\_\_\_\_\_\_\_\_\_\_\_\_\_\_\_\_\_\_\_\_\_\_\_\_\_\_\_\_\_\_\_\_,

*(должность руководителя, фамилия, имя, отчество)*

действующ на основании заключивший с Банком договор на обслуживание счетов с использованием электронной системы «Ваш Банк Онлайн» № \_\_\_\_\_\_\_ от « и » и 20 и г. (далее – Договор), условия которого определены в Правилах обслуживания банковских счетов, открытых в ПАО «МОСКОВСКИЙ КРЕДИТНЫЙ БАНК», с использованием электронной системы «Ваш Банк Онлайн» (далее – Правила), являющихся неотъемлемой частью Договора, просит Банк в соответствии с Условиями подключения опции «Мультиклиент» в рамках электронной системы «Ваш Банк Онлайн» (далее – Условия), являющимися неотъемлемой частью Правил, подключить нижеследующие организации:

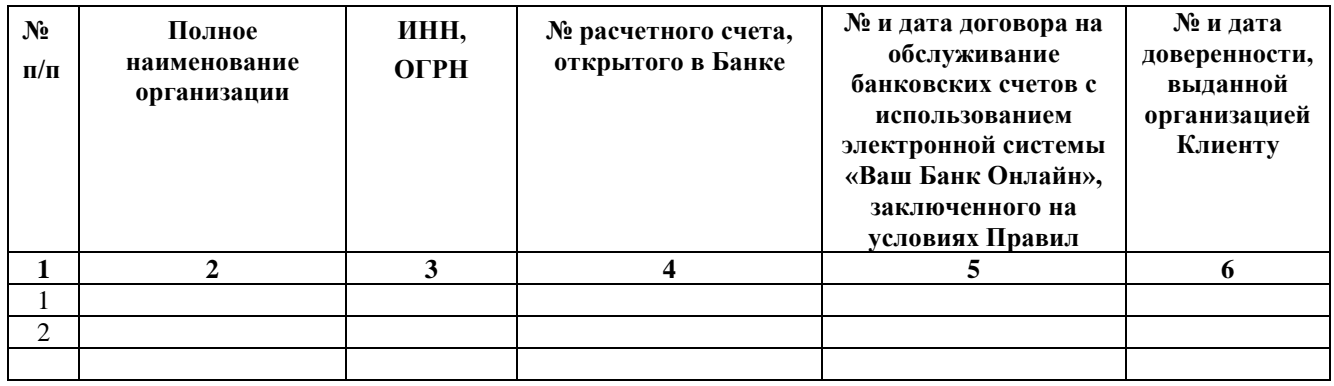

к опции «Мультиклиент», предоставленной Банком Клиенту на основании Договора.

С условиями подключения дополнительных организаций к опции «Мультиклиент», изложенными в Условиях, действующих в Банке на дату подачи настоящей Заявки, ознакомлен и согласен.

Согласен с тем, что настоящая Заявка является основанием для взимания с Клиента комиссионного вознаграждения за подключение дополнительных организаций к опции «Мультиклиент» в рамках электронной системы «Ваш Банк Онлайн».

С Тарифами Банка ознакомлен и согласен.

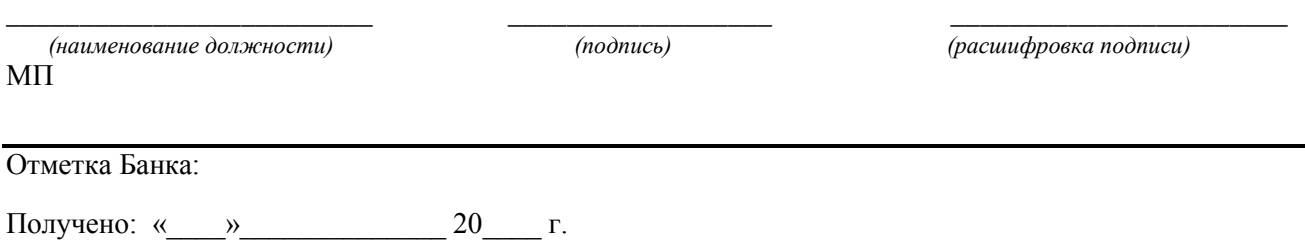

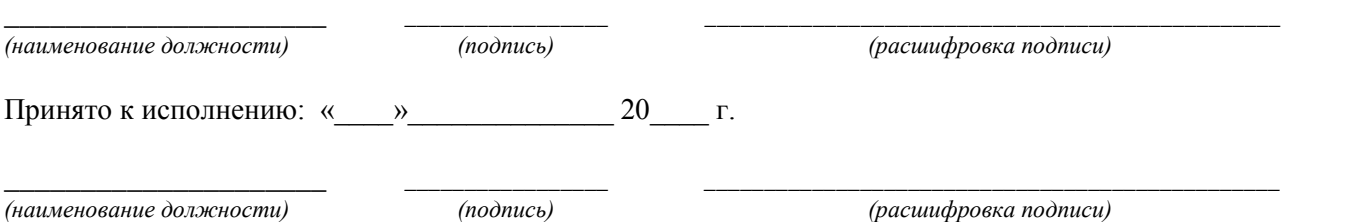
Сборника типовых форм документов, предусмотренных Правилами обслуживания банковских счетов, открытых в ПАО «МОСКОВСКИЙ КРЕДИТНЫЙ БАНК», с использованием электронной системы «Ваш Банк Онлайн»

## В ПАО «МОСКОВСКИЙ КРЕДИТНЫЙ БАНК»

## **Заявление об исключении организации из группы организаций, подключенных к опции «Мультиклиент» в рамках электронной системы «Ваш Банк Онлайн»**

 $\kappa$   $\gg$  20  $\Gamma$ .

Настоящим далее – Клиент), интификация (далее – Клиент),

в лице

*(должность руководителя, фамилия, имя, отчество)*

действующи на основании заключивший с Банком договор на обслуживание счетов с использованием электронной системы «Ваш Банк Онлайн» № \_\_\_\_\_\_ от «\_\_\_\_»\_\_\_\_\_\_\_\_\_\_ 20\_\_\_ г. (далее – Договор), условия которого определены в Правилах обслуживания банковских счетов, открытых в ПАО «МОСКОВСКИЙ КРЕДИТНЫЙ БАНК», с использованием электронной системы «Ваш Банк Онлайн» (далее – Правила), являющихся неотъемлемой частью Договора, просит Банк в соответствии с Условиями подключения опции «Мультиклиент» в рамках электронной системы «Ваш Банк Онлайн», являющимися неотъемлемой частью Правил, исключить нижеследующие организации:

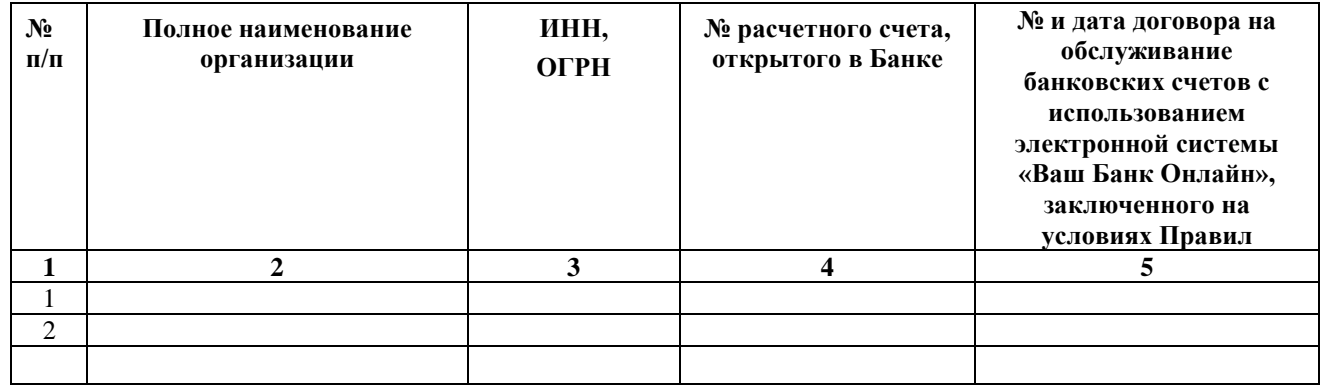

из группы организаций, подключенных к опции «Мультиклиент», предоставленной Банком Клиенту на основании Договора.

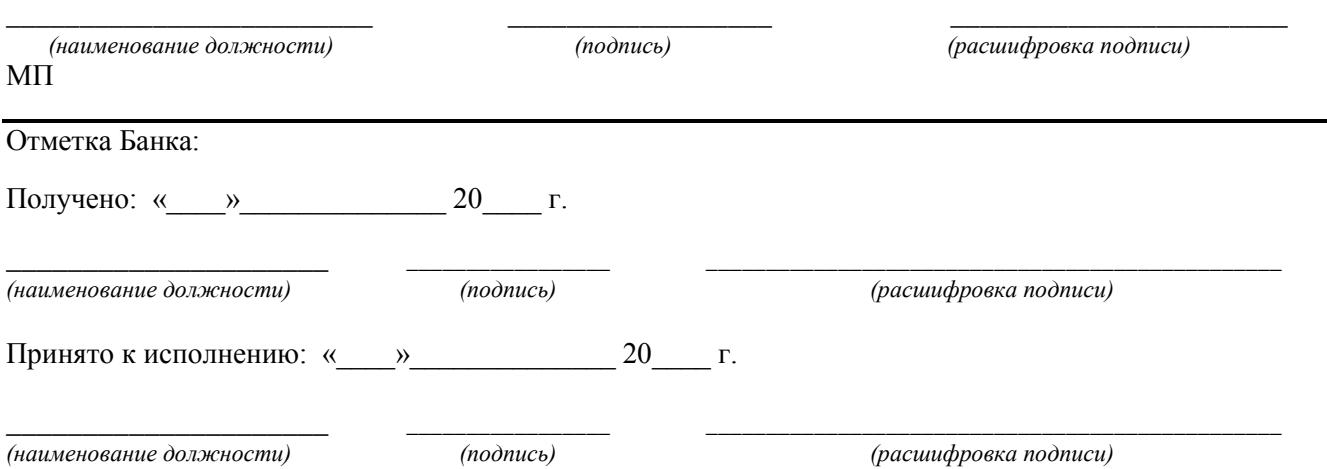

Сборника форм **ТИПОВЫХ** документов, предусмотренных обслуживания Правилами банковских счетов. ОТКРЫТЫХ  $\overline{B}$ ПАО «МОСКОВСКИЙ КРЕДИТНЫЙ БАНК», с использованием электронной системы «Ваш Банк Онлайн»

#### Извешение об отмене доверенности

 $\rightarrow$  20  $\Gamma$ .

(далее - Клиент), Настоящим (полное наименование клиента, ИНН, ОГРН, место нахождения) в лице (должность руководителя, фамилия, имя, отчество) действующ на основании извещает об отмене доверенности от « » 20 г.  $\mathbb{N}_2$  г.  $\mathbb{N}_2$  выданной Клиенту (далее – Организация). (полное наименование организации, ИНН, ОГРН, место нахождения) на получение в ПАО «МОСКОВСКИЙ КРЕДИТНЫЙ БАНК» (генеральная лицензия Банка России  $\mathcal{N}$  1978 от 06 мая 2016 г., ОГРН 1027739555282) (далее – Банк) следующих сведений: - информации о номерах всех банковских счетов Организации, открытых в Банке; - выписок о движении денежных средств по всем банковским счетам Организации, открытым в Банке: - информации об остатках денежных средств на банковских счетах Организации, открытых в Банке: - информации об операциях, совершаемых по банковским счетам Организации, открытым в Банке. а также иной информации о банковских счетах Организации, открытых в Банке. Прошу Банк в соответствии с Условиями подключения опции «Мультиклиент» в рамках электронной системы «Ваш Банк Онлайн», являющимися неотъемлемой частью Правил обслуживания банковских счетов, открытых в ПАО «МОСКОВСКИЙ КРЕДИТНЫЙ БАНК», с использованием электронной системы «Ваш Банк Онлайн» (далее - Правила), исключить Организацию из группы организаций, подключенных к опции «Мультиклиент», предоставленной Банком Клиенту на основании Договора  $N_{\Omega}$  or « » 20 г., условия которого определены Правилами. (наименование должности)  $(nodnucb)$ (расшифровка подписи)  $MT$ Отметка Банка: Получено: « » 20 г. (наименование должности)  $(nodnucb)$ (расшифровка подписи) Принято к исполнению: « » 20 г. (наименование должности)  $(nodnucb)$ (расшифровка подписи)

Сборника типовых форм документов, предусмотренных Правилами обслуживания банковских счетов, открытых в ПАО «МОСКОВСКИЙ КРЕДИТНЫЙ БАНК», с использованием электронной системы «Ваш Банк Онлайн»

## **АКТ № \_\_\_\_\_\_ приема-передачи**

г. Москва <u>и постава и постава и постава и постава и постава да и постава да и г.</u>

ПАО «МОСКОВСКИЙ КРЕДИТНЫЙ БАНК», именуемое в дальнейшем «Банк», в лице

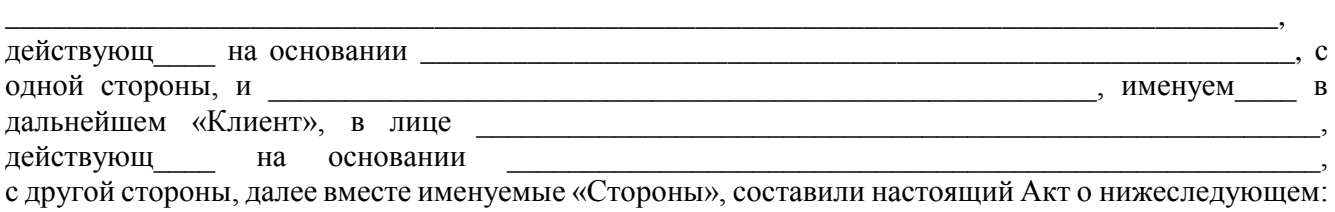

1. В соответствии с Условиями предоставления доступа к web-приложению электронной системы «Ваш Банк Онлайн» с функцией присвоения электронным документам обязательного реквизита – кода электронного документа, формируемого с использованием универсального ключа, являющимися неотъемлемой частью Правил обслуживания банковских счетов, открытых в ПАО «МОСКОВСКИЙ КРЕДИТНЫЙ БАНК», с использованием электронной системы «Ваш Банк Онлайн» (далее – Правила), Банк передал, а Клиент принял:

– универсальный ключ;

– имя пользователя для доступа к web-приложению электронной системы «Ваш Банк Онлайн» (далее – Система);

– пароль для доступа к web-приложению Системы

и иную информацию, необходимую для доступа к web-приложению Системы.

2. Универсальный ключ и пароль для доступа к web-приложению Системы являются конфиденциальной информацией.

3. Настоящий Акт является неотъемлемой частью Договора

 $N_2$  от « $\longrightarrow$  20 г., в том числе Правил, являющихся неотъемлемой частью Договора.

4. Настоящий Акт составлен в 2 (Двух) экземплярах, имеющих равную юридическую силу, по одному экземпляру для каждой из Сторон.

#### **5. Подписи Сторон:**

#### **От имени Банка: От имени Клиента:**

 *(подпись) (расшифровка подписи)* МП МП

\_\_\_\_\_\_\_\_\_\_\_\_\_\_\_\_\_\_\_\_\_\_\_\_\_\_\_\_\_\_\_\_\_\_\_

\_\_\_\_\_\_\_\_\_\_\_\_ \_\_\_\_\_\_\_\_\_\_\_\_\_\_\_\_\_\_\_\_\_

\_\_\_\_\_\_\_\_\_\_\_\_ \_\_\_\_\_\_\_\_\_\_\_\_\_\_\_\_\_\_\_\_\_\_  *(подпись) (расшифровка подписи)*

\_\_\_\_\_\_\_\_\_\_\_\_\_\_\_\_\_\_\_\_\_\_\_\_\_\_\_\_\_\_\_\_\_\_\_

Сборника форм документов, **ТИПОВЫХ** предусмотренных Правилами обслуживания банковских счетов, **ОТКРЫТЫХ**  $\bf{B}$ ПАО «МОСКОВСКИЙ КРЕДИТНЫЙ БАНК», с использованием электронной системы «Ваш Банк Онлайн»

## $AKT N<sub>2</sub>$ о передаче лицензии на право использования копии прикладного программного обеспечения «КриптоПро CSP» в качестве средства криптографической защиты информации (СКЗИ)

г. Москва

 $\begin{array}{ccc}\n\left\langle \left\langle \right\rangle \right\rangle & \left\langle \left\langle \right\rangle \right\rangle & \left\langle \left\langle \right\rangle \right\rangle & \left\langle \left\langle \right\rangle \right\rangle & \left\langle \left\langle \right\rangle \right\rangle & \left\langle \left\langle \right\rangle \right\rangle & \left\langle \left\langle \right\rangle \right\rangle & \left\langle \left\langle \right\rangle \right\rangle & \left\langle \left\langle \right\rangle \right\rangle & \left\langle \left\langle \right\rangle \right\rangle & \left\langle \left\langle \right\rangle \right\rangle & \left\langle \left\langle \right\rangle \right\rangle & \left\langle \left\langle$ 

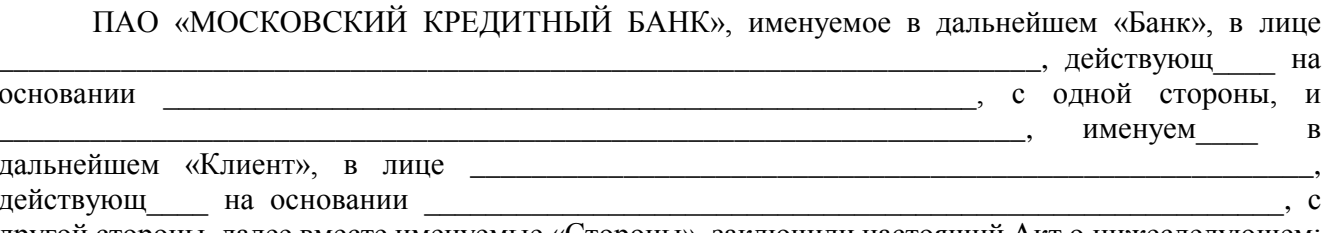

другой стороны, далее вместе именуемые «Стороны», заключили настоящий Акт о нижеследующем:

1. В соответствии с Условиями предоставления доступа к web-приложению электронной системы «Ваш Банк Онлайн» с функцией присвоения электронным документам обязательного реквизита - кода электронного документа, формируемого с использованием универсального ключа, являющимися неотъемлемой частью Правил обслуживания банковских счетов, открытых в ПАО «МОСКОВСКИЙ КРЕДИТНЫЙ БАНК», с использованием электронной системы «Ваш Банк Онлайн» (далее – Правила), Банк передал, а Клиент получил лицензию на право использования копии прикладного программного обеспечения «КриптоПро CSP» в качестве средства криптографической защиты информации (СКЗИ).

Номер лицензии:

2. Номер лицензии является уникальным.

3. Настоящий Акт является неотъемлемой частью Логовора

от « » 20 г., в том числе Правил, являющихся неотъемлемой частью  $N_2$ Договора.

4. Настоящий Акт составлен в 2 (Двух) экземплярах, имеющих равную юридическую силу, по одному экземпляру для каждой из Сторон.

#### 5. Подписи Сторон

От имени Банка:

От имени Клиента:

 $(no\_{nucb})$ 

(расшифровка подписи)

 $(no\partial nucb)$ 

(расшифровка подписи)

ΜП

 $M\Pi$ 

Сборника типовых форм документов, предусмотренных Правилами обслуживания банковских счетов, открытых в ПАО «МОСКОВСКИЙ КРЕДИТНЫЙ БАНК», с использованием электронной системы «Ваш Банк Онлайн»

## **АКТ № \_\_\_\_\_\_ приема-передачи**

г. Москва <u>и постава и постава и постава и постава и постава да и постава да и г.</u>

ПАО «МОСКОВСКИЙ КРЕДИТНЫЙ БАНК», именуемое в дальнейшем «Банк», в лице

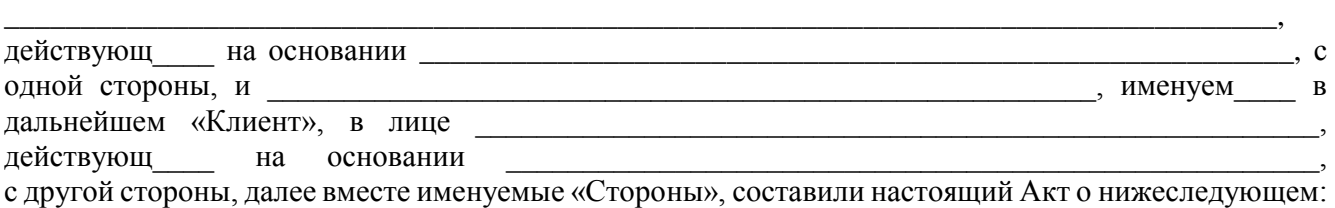

1. В соответствии с Условиями предоставления доступа к web-приложению электронной системы «Ваш Банк Онлайн» с функцией просмотра информации по счету, являющимися неотъемлемой частью Правил обслуживания банковских счетов, открытых в ПАО «МОСКОВСКИЙ КРЕДИТНЫЙ БАНК», с использованием электронной системы «Ваш Банк Онлайн» (далее – Правила), Банк передал, а Клиент принял:

– универсальный ключ;

– имя пользователя для доступа к web-приложению электронной системы «Ваш Банк Онлайн» (далее – Система);

– пароль для доступа к web-приложению Системы

и иную информацию, необходимую для доступа к web-приложению Системы.

2. Универсальный ключ и пароль для доступа к web-приложению Системы являются конфиденциальной информацией.

3. Настоящий Акт является неотъемлемой частью Договора

 $N<sup>o</sup>$  от « » 20 г., в том числе Правил, являющихся неотъемлемой частью Договора.

4. Настоящий Акт составлен в 2 (Двух) экземплярах, имеющих равную юридическую силу, по одному экземпляру для каждой из Сторон.

#### **5. Подписи Сторон:**

**От имени Банка: От имени Клиента:**

МП МП

 *(подпись) (расшифровка подписи)*

\_\_\_\_\_\_\_\_\_\_\_\_\_\_\_\_\_\_\_\_\_\_\_\_\_\_\_\_\_\_\_\_\_\_\_

\_\_\_\_\_\_\_\_\_\_\_\_ \_\_\_\_\_\_\_\_\_\_\_\_\_\_\_\_\_\_\_\_\_

 *(подпись) (расшифровка подписи)*

\_\_\_\_\_\_\_\_\_\_\_\_\_\_\_\_\_\_\_\_\_\_\_\_\_\_\_\_\_\_\_\_\_\_\_

\_\_\_\_\_\_\_\_\_\_\_\_ \_\_\_\_\_\_\_\_\_\_\_\_\_\_\_\_\_\_\_\_\_\_

Сборника **ТИПОВЫХ** форм документов, предусмотренных Правилами обслуживания банковских счетов, открытых  $\bf{B}$ ПАО «МОСКОВСКИЙ КРЕДИТНЫЙ БАНК», с использованием электронной системы «Ваш Банк **Онлайн»** 

## $AKT N<sub>2</sub>$ о передаче лицензии на право использования копии прикладного программного обеспечения «КриптоПро CSP» в качестве средства криптографической защиты информации (СКЗИ)

г. Москва

 $\left\langle \leftarrow \right\rangle$   $\rightarrow$   $\left\langle \leftarrow \right\rangle$   $\rightarrow$   $\left\langle \leftarrow \right\rangle$   $\rightarrow$   $\left\langle \leftarrow \right\rangle$   $\rightarrow$   $\left\langle \leftarrow \right\rangle$   $\rightarrow$   $\left\langle \leftarrow \right\rangle$   $\rightarrow$   $\left\langle \leftarrow \right\rangle$   $\rightarrow$   $\left\langle \leftarrow \right\rangle$   $\rightarrow$   $\left\langle \leftarrow \right\rangle$   $\rightarrow$   $\left\langle \leftarrow \right\rangle$   $\rightarrow$   $\left\langle \leftarrow \right\rangle$   $\rightarrow$   $\left\langle \leftarrow \right\rangle$ 

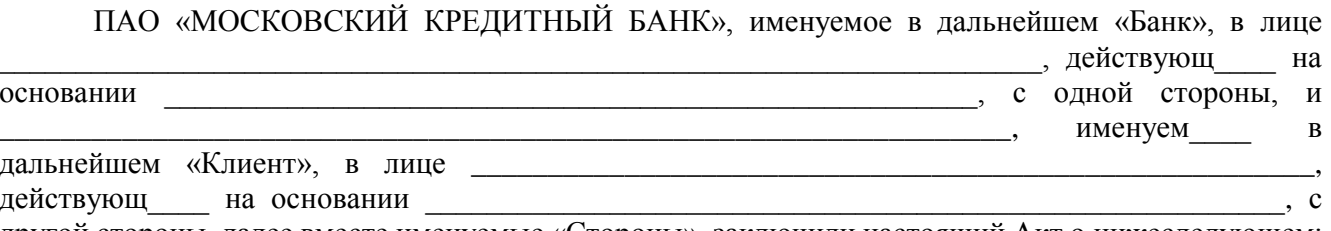

другой стороны, далее вместе именуемые «Стороны», заключили настоящий Акт о нижеследующем:

1. В соответствии с Условиями предоставления доступа к web-приложению электронной системы «Ваш Банк Онлайн» с функцией просмотра информации по счету, являющимися неотъемлемой частью Правил обслуживания банковских счетов, открытых в ПАО «МОСКОВСКИЙ КРЕДИТНЫЙ БАНК», с использованием электронной системы «Ваш Банк Онлайн» (далее – Правила), Банк передал, а Клиент получил лицензию на право использования копии прикладного программного обеспечения «КриптоПро CSP» в качестве средства криптографической защиты информации (СКЗИ).

Номер лицензии:

2. Номер лицензии является уникальным.

3. Настоящий Акт является неотъемлемой частью Договора

 $N_2$  от « » 20 г., в том числе Правил, являющихся неотъемлемой частью Договора.

4. Настоящий Акт составлен в 2 (Двух) экземплярах, имеющих равную юридическую силу, по одному экземпляру для каждой из Сторон.

## 5. Подписи Сторон

От имени Банка:

От имени Клиента:

 $(no\partial nuc_b)$ 

(расшифровка подписи)

 $(n\rho \partial n \mu c_b)$  $M\Pi$ 

(расшифровка подписи)

 $M\Pi$ 

Сборника типовых форм документов, предусмотренных Правилами обслуживания банковских счетов, открытых в ПАО «МОСКОВСКИЙ КРЕДИТНЫЙ БАНК», с использованием электронной системы «Ваш Банк Онлайн»

*Формируется в электронной системе «Ваш Банк Онлайн»*

### В ПАО «МОСКОВСКИЙ КРЕДИТНЫЙ БАНК»

## **ЗАЯВКА\***

#### **на установление / отмену перечня разрешенных IP-адресов**

*\* Термины и определения, используемые в настоящей Заявке, имеют те же значения, что и соответствующие термины и определения, указанные в Правилах обслуживания банковских счетов, открытых в ПАО «МОСКОВСКИЙ КРЕДИТНЫЙ БАНК», с использованием электронной системы «Ваш Банк Онлайн» (далее – Правила).*

 $\begin{array}{ccccc}\n\kappa & \rightarrow & 20 & \Gamma.\n\end{array}$ 

Настоящим Динин Первой и Первой и Первой и Первой и Первой и Первой и Первой и Первой и Первой и Первой и Первой и Первой и Первой и Первой и Первой и Первой и Первой и Первой и Первой и Первой и Первой и Первой и Первой и просит Банк в соответствии с договором на обслуживание счетов с использованием электронной системы «Ваш Банк Онлайн» №  $\qquad \qquad$  от « $\qquad \qquad$ » 20  $\qquad$  г. (далее – Договор), условия которого определены в Правилах, являющихся неотъемлемой частью Договора, оказать следующие услуги:

*(нужное отметить в соответствующей ячейке)*

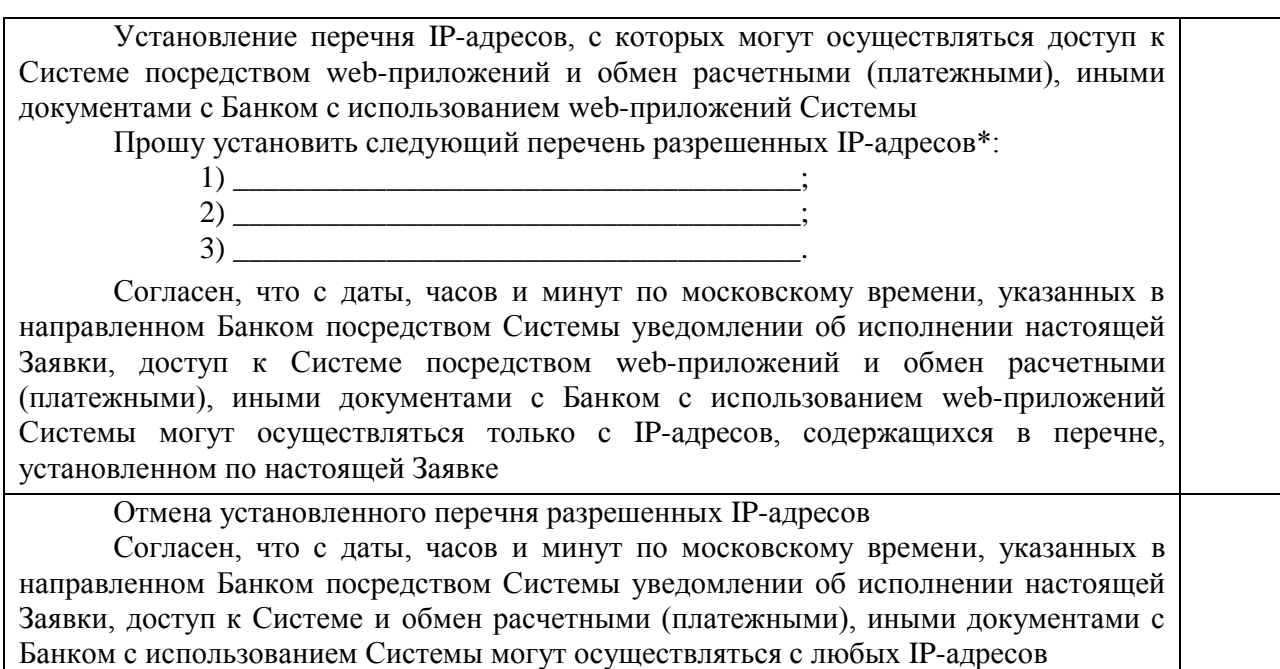

*\* В перечне указываются статические IP-адреса. При этом для устройств, находящихся в локальной сети, указывается IPадрес, используемый локальной сетью для доступа в сеть Интернет (внешний IP-адрес).* 

Клиент подтверждает, что на дату подачи настоящей Заявки ознакомлен и согласен с условиями ограничения доступа и использования Системы путем установления перечня разрешенных IP-адресов в порядке, определенном Правилами.

Сборника типовых форм документов, предусмотренных Правилами обслуживания банковских счетов, открытых в ПАО «МОСКОВСКИЙ КРЕДИТНЫЙ БАНК», с использованием электронной системы «Ваш Банк Онлайн»

*Формируется в электронной системе «Ваш Банк Онлайн»*

## ПАО «МОСКОВСКИЙ КРЕДИТНЫЙ БАНК»

## **ЗАЯВКА\***

### **на предоставление услуг в рамках мобильного приложения «МКБ Бизнес»**

*\* Термины и определения, используемые в настоящей Заявке, имеют те же значения, что и соответствующие термины и определения, указанные в Правилах обслуживания банковских счетов, открытых в ПАО «МОСКОВСКИЙ КРЕДИТНЫЙ БАНК», с использованием электронной системы «Ваш Банк Онлайн» (далее – Правила).*

 $\begin{array}{ccccc} \left\langle \left\langle \right\rangle \right\rangle & \left\langle \left\langle \right\rangle \right\rangle & \left\langle \left\langle \right\rangle \right\rangle & \left\langle \left\langle \right\rangle \right\rangle & \left\langle \left\langle \right\rangle \right\rangle & \left\langle \left\langle \right\rangle \right\rangle & \left\langle \left\langle \right\rangle \right\rangle & \left\langle \left\langle \right\rangle \right\rangle & \left\langle \left\langle \right\rangle \right\rangle & \left\langle \left\langle \right\rangle \right\rangle & \left\langle \left\langle \right\rangle \right\rangle & \left\langle \left\langle \right\rangle \right\rangle & \left\langle \left\langle$ 

Настоящим далее – Клиент), дини далее – Клиент), просит Банк в соответствии с договором на обслуживание счетов с использованием электронной системы «Ваш Банк Онлайн» № \_\_\_\_\_\_ от « и » и 20 и п. (далее – Договор), условия которого определены в Правилах, являющихся неотъемлемой частью Договора, оказать следующие услуги:

*(нужное отметить в соответствующей ячейке)*

Предоставление доступа к мобильному приложению «МКБ Бизнес»\* Подключение Сервиса «Мобильный платеж» Прошу подключить Сервис «Мобильный платеж» к мобильному устройству, имеющему следующий идентификатор, зарегистрированный в Системе: \_\_\_\_\_\_\_\_\_\_\_\_\_\_\_\_\_\_\_\_\_\_\_\_\_\_\_\_\_\_\_\_\_\_\_\*\*. Прошу осуществлять передачу SMS-кодов на номер телефона: \_\_\_\_\_\_\_\_\_\_\_\_\_\_\_\_\_\_\_\_\_\_\_\_\_\_\_\_\_\_\_\_\_\_\_\_\_. Согласен, что с даты, часов и минут по московскому времени, указанных в направленном Банком посредством Системы уведомлении об исполнении настоящей Заявки, Банк осуществляет передачу SMS-кодов на указанный номер телефона, а также идентифицирует мобильное устройство, с которого в Банк направляются расчетные (платежные) документы и иная информация, на основе указанного идентификатора мобильного устройства. Подтверждаю и гарантирую, что мобильное устройство и номер телефона, указанные в настоящей Заявке, используются исключительно Уполномоченным лицом Клиента, указанным в п. 9.1 Условий\*\*\* Изменение номера телефона, используемого Банком для передачи SMS-кодов Клиенту Прошу осуществлять передачу SMS-кодов на номер телефона: \_\_\_\_\_\_\_\_\_\_\_\_\_\_\_\_\_\_\_\_\_\_\_\_\_\_\_\_\_\_\_\_\_\_\_\_\_. Согласен, что с даты, часов и минут по московскому времени, указанных в направленном Банком посредством Системы уведомлении об исполнении настоящей Заявки, Банк осуществляет передачу SMS-кодов на указанный номер телефона. Подтверждаю и гарантирую, что номер телефона, указанный в настоящей Заявке, используется исключительно Уполномоченным лицом Клиента, указанным в п. 9.1 Условий\*\*\* Отключение Сервиса «Мобильный платеж»

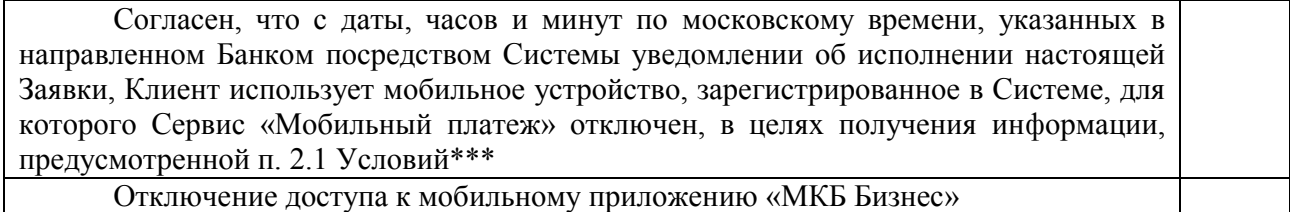

\* Клиент согласен, что услуга может быть оказана при наличии у Банка технической возможности.

\*\* Проставляется идентификатор мобильного устройства, зарегистрированный в Системе и отображаемый в разделе «Мобильный банк» web-приложения Системы.

\*\*\* Условия использования мобильного приложения «МКБ Бизнес» электронной системы «Ваш Банк Онлайн» (приложение 4 к Правилам).

Клиент подтверждает, что с действующими на дату подачи настоящей Заявки Правилами, в том числе Условиями использования мобильного приложения «МКБ Бизнес» электронной системы «Ваш Банк Онлайн», являющимися неотъемлемой частью Правил, а также Тарифами ознакомлен и согласен.

Сборника типовых форм документов, предусмотренных Правилами обслуживания банковских счетов, открытых в ПАО «МОСКОВСКИЙ КРЕДИТНЫЙ БАНК», с использованием электронной системы «Ваш Банк Онлайн»

В ПАО «МОСКОВСКИЙ КРЕДИТНЫЙ БАНК»

# **ЗАЯВКА\* на предоставление услуги «SMS-информирование по расчетному счету»**

*\* Термины и определения, используемые в настоящей Заявке, имеют те же значения, что и соответствующие термины и определения, указанные в Правилах обслуживания банковских счетов, открытых в ПАО «МОСКОВСКИЙ КРЕДИТНЫЙ БАНК», с использованием электронной системы «Ваш Банк Онлайн» (далее – Правила).*

«  $\rightarrow$  20  $\rightarrow$  7.

Настоящим \_\_\_\_\_\_\_\_\_\_\_\_\_\_\_\_\_\_\_\_\_\_\_\_\_\_\_\_\_\_\_\_\_\_\_\_\_, ИНН \_\_\_\_\_\_\_\_\_ (далее – Клиент), в соответствии с договором на обслуживание счетов с использованием электронной системы «Ваш Банк Онлайн» № \_\_\_\_\_ от «\_\_\_\_»\_\_\_\_\_\_\_\_\_\_ 20\_\_\_ г. (далее – Договор), условия которого определены в Правилах, являющихся неотъемлемой частью Договора, просит Банк:

 1. Осуществлять SMS-информирование Клиента об остатках и/или операциях по расчетным счетам в валюте Российской Федерации, открытым в Банке (далее – Счета), согласно нижеприведенным параметрам\*:

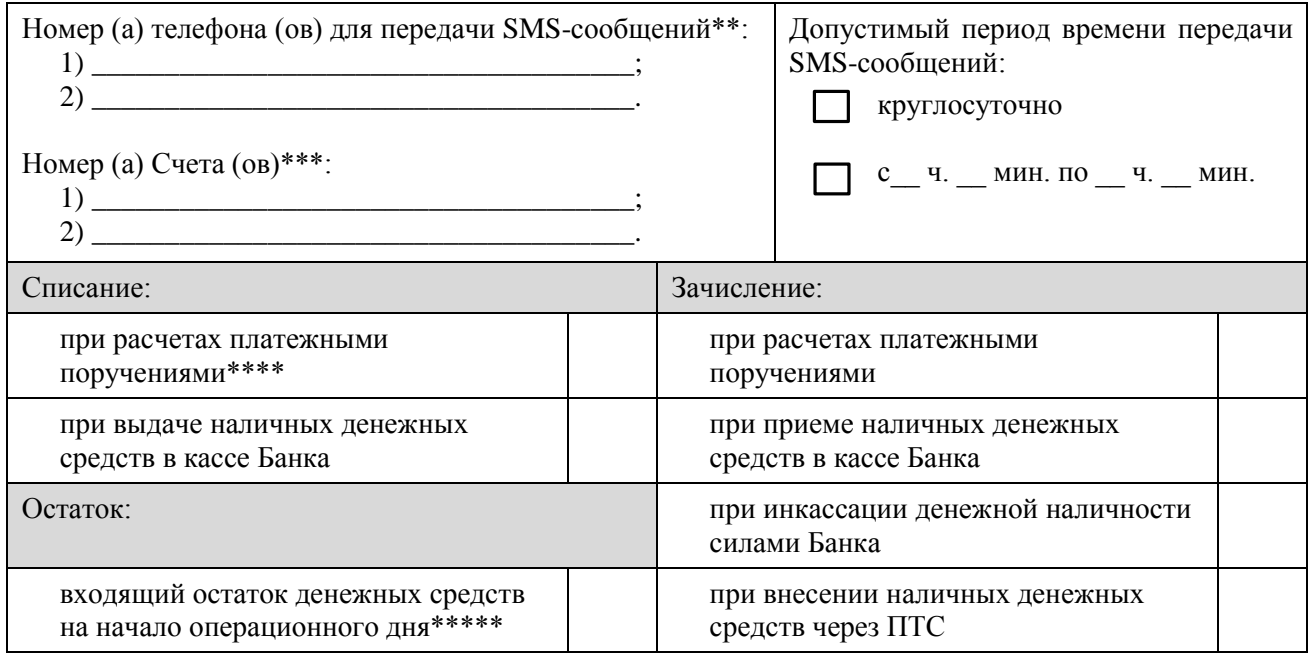

*\* Настоящая Заявка может быть дополнена необходимым количеством таблиц при необходимости установления различных параметров информирования.* 

*\*\* Количество номеров телефонов, которые используются Банком для передачи Клиенту SMS-сообщений, не ограничено.*

*\*\*\* Количество расчетных счетов, по которым Банк направляет Клиенту информацию, не ограничено.* 

*\*\*\*\* Платежные поручения, направляемые в Банк от имени Клиента с использованием Системы.* 

*\*\*\*\*\* Банк направляет SMS-сообщение с 10:00 часов утра по московскому времени текущего операционного дня.* 

2. Прекратить SMS-информирование Клиента об остатках и операциях по Счетам.

Подтверждаю и гарантирую, что номера телефонов, указанные в разделе 1 настоящей Заявки, принадлежат лицам, уполномоченным на получение информации об остатках и операциях по Счетам согласно параметрам, указанным в настоящей Заявке.

Согласен, что с даты, часов и минут по московскому времени, указанных в направленном Банком посредством Системы уведомлении об исполнении настоящей Заявки в части раздела 1, Банк осуществляет передачу Клиенту SMS-сообщений, содержащих информацию об остатках и/или операциях по Счетам согласно параметрам, указанным в настоящей Заявке.

Согласен, что с даты, часов и минут по московскому времени, указанных в направленном Банком посредством Системы уведомлении об исполнении настоящей Заявки в части раздела 2, Банк не осуществляет SMS-информирование Клиента об остатках и операциях по Счетам.

Клиент согласен с тем, что ранее предоставленная в Банк Заявка на предоставление услуги «SMS-информирование по расчетному счету» (при ее наличии) утрачивает силу с даты исполнения Банком настоящей Заявки в порядке, установленном Правилами.

Клиент подтверждает, что на дату подачи настоящей Заявки ознакомлен и согласен с Правилами, в том числе с порядком предоставления Банком услуги «SMS-информирование по расчетному счету», определенным Правилами.

С действующими Тарифами ознакомлен и согласен.

### **От имени Клиента** (заполняется на бумажном носителе)**:**

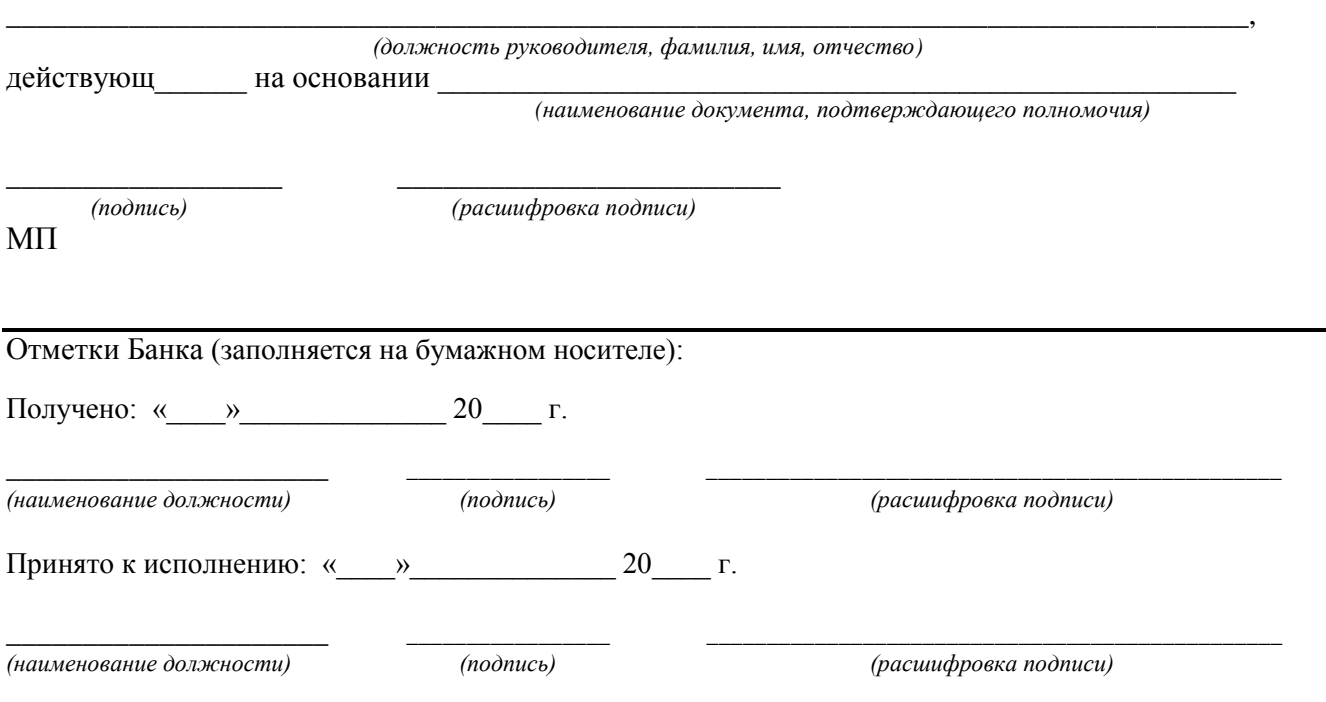